**UNIVERSIDAD NACIONAL AUTÓNOMA DE MÉXICO** 

**FACULTAD DE ARQUITECTURA** 

**TALLER MAX CETTO** 

#### *CENTRO DE DIVULGACIÓN PARA EL CENTRO DE INVESTIGACIONES EN ECOSISTEMAS UNAM - CAMPUS MORELIA*

Tesis Profesional que para obtener el título de Arquitecto, presenta:

### **ALEJANDRO SALDAÑA RUIZ**

SINODALES:

ARQ. RUBÉN CAMACHO FLORES

ARQ. CARMEN HUESCA RODRÍGUEZ

DR. JUAN GERARDO OLIVA SALINAS

Ciudad Universitaria, Enero del 2007.

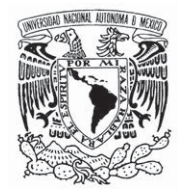

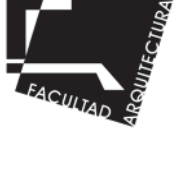

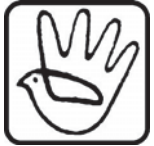

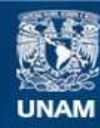

Universidad Nacional Autónoma de México

**UNAM – Dirección General de Bibliotecas Tesis Digitales Restricciones de uso**

#### **DERECHOS RESERVADOS © PROHIBIDA SU REPRODUCCIÓN TOTAL O PARCIAL**

Todo el material contenido en esta tesis esta protegido por la Ley Federal del Derecho de Autor (LFDA) de los Estados Unidos Mexicanos (México).

**Biblioteca Central** 

Dirección General de Bibliotecas de la UNAM

El uso de imágenes, fragmentos de videos, y demás material que sea objeto de protección de los derechos de autor, será exclusivamente para fines educativos e informativos y deberá citar la fuente donde la obtuvo mencionando el autor o autores. Cualquier uso distinto como el lucro, reproducción, edición o modificación, será perseguido y sancionado por el respectivo titular de los Derechos de Autor.

#### **Agradecimientos:**

A mis papás, que siempre me han brindado su apoyo, comprensión y sobre todo amor y confianza.

A mi hermano, que desde que tengo uso de razón, ha estado a mi lado, no sólo en cuestiones académicas, sino en todos los aspectos de mi vida.

A mi hermana y mi cuñado, así como a mis dos hermosos sobrinos, que siempre han confiado en mí y me han dado su cariño incondicional.

A mi abuelito, que siempre estuvo acompañándome y creyó en mí, y se que desde donde quiera que esté lo sigue haciendo.

En general a toda mi familia, ya que estoy sumamente orgulloso de ella y siempre han estado conmigo en todas las etapas de mi vida.

A todos mis maestros de la carrera, en especial:

Al arquitecto Rubén Camacho, quien me dio la oportunidad de trabajar con él en esta tesis y por lo correspondiente a mi Práctica Profesional en la DGOyC, (Dirección General de Obras y Conservación), así como también a la arquitecta Eréndira Ramírez, quien fue mi jefa directa en esa institución, en donde aprendí a desarrollarme de una manera más profesional.

A la arquitecta Carmen Huesca por brindarme su apoyo, comprensión, sabiduría y tiempo.

Al doctor Juan Gerardo Oliva, por haberme dado la oportunidad de hacer mi Servicio Social con él, en el Laboratorio de Estructuras del CIEP, (Centro de Investigaciones y Estudios de Posgrado), en el cual aprendí infinidad de cosas, y conocí también a una persona profesional e íntegra.

A todos mis amigos de la carrera, que siempre estuvieron conmigo para brindarme algún tipo de apoyo y comprensión, así como mucha solidaridad; en especial a mis compadres.

## **ÍNDICE**

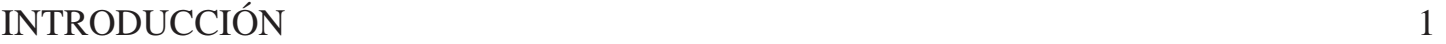

#### ANTECEDENTES

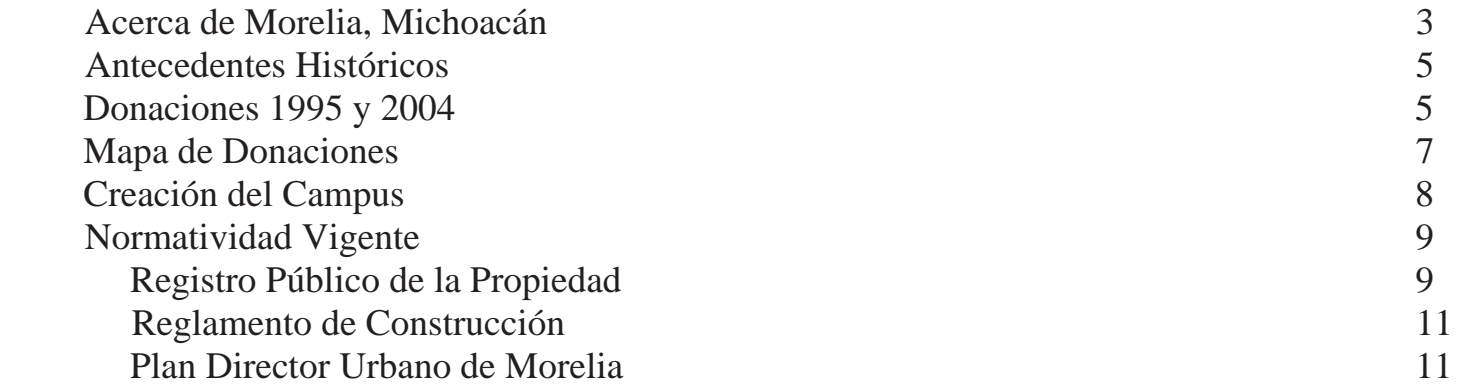

#### DIAGNÓSTICO

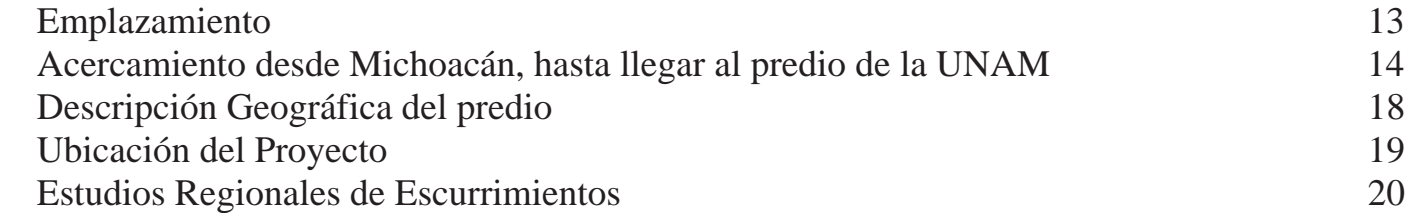

#### EL SITIO

#### Contexto

 $\mathbf{1}$ 

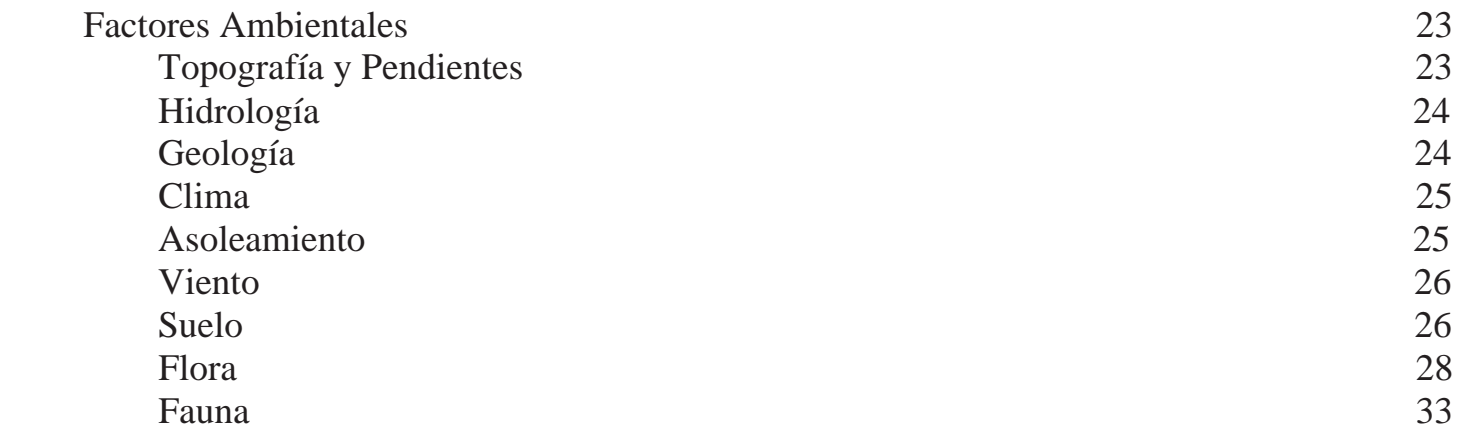

#### INFRAESTRUCTURA

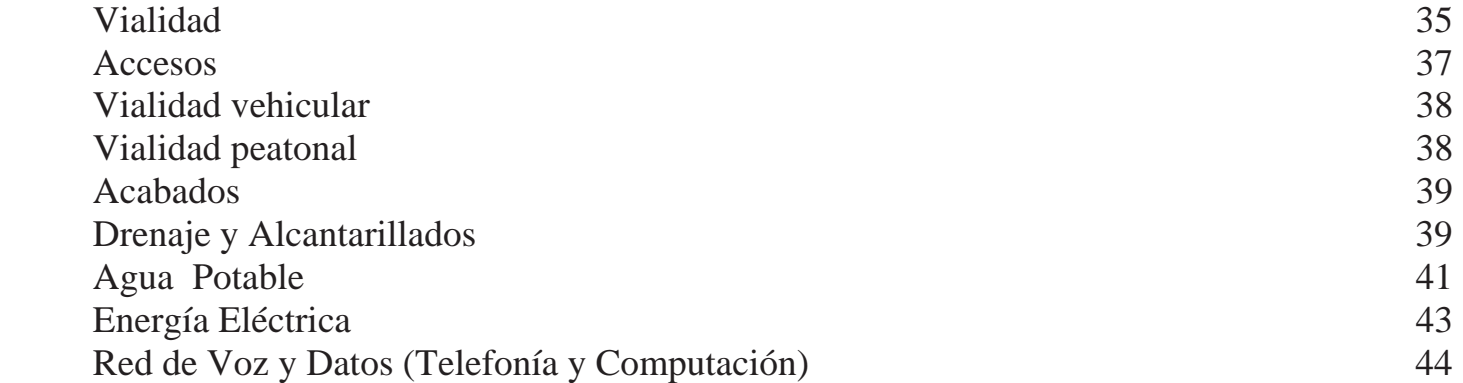

#### PROCESO DE DISEÑO DEL CENTRO DE DIVULGACIÓN

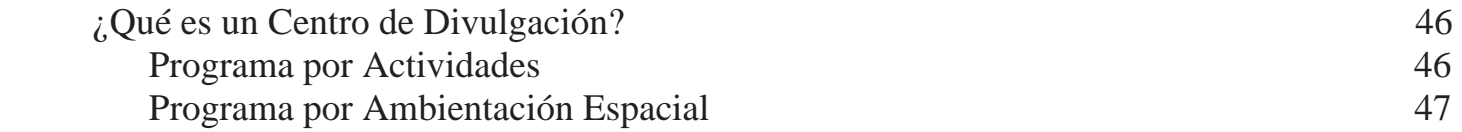

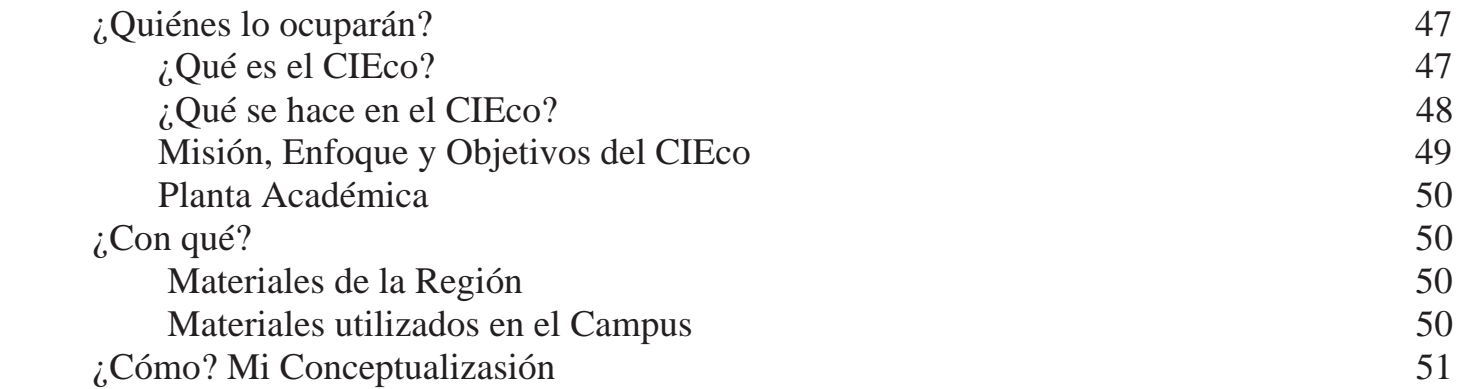

## PROYECTO ARQUITECTÓNICO DEL CENTRO DE DIVULGACIÓN

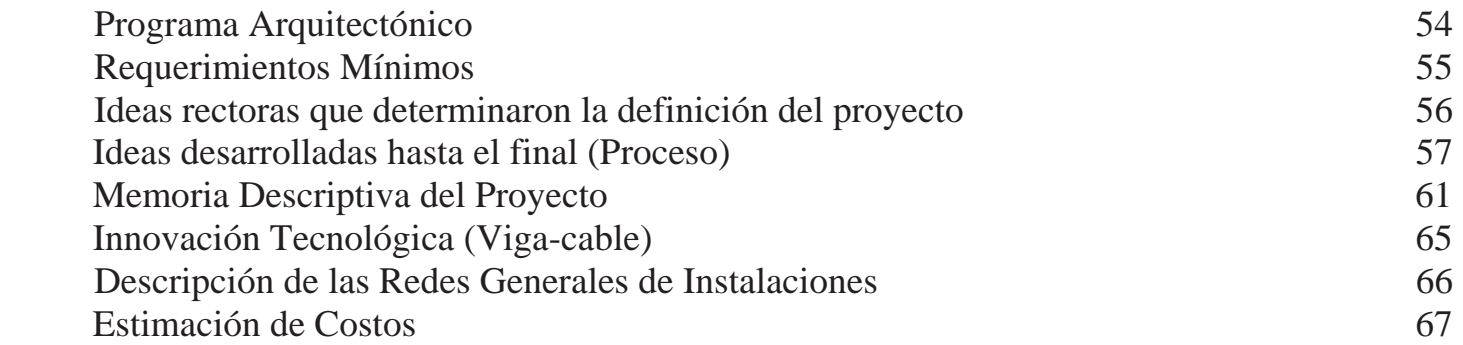

## PLANOS ARQUITECTÓNICOS DEL CENTRO DE DIVULGACIÓN

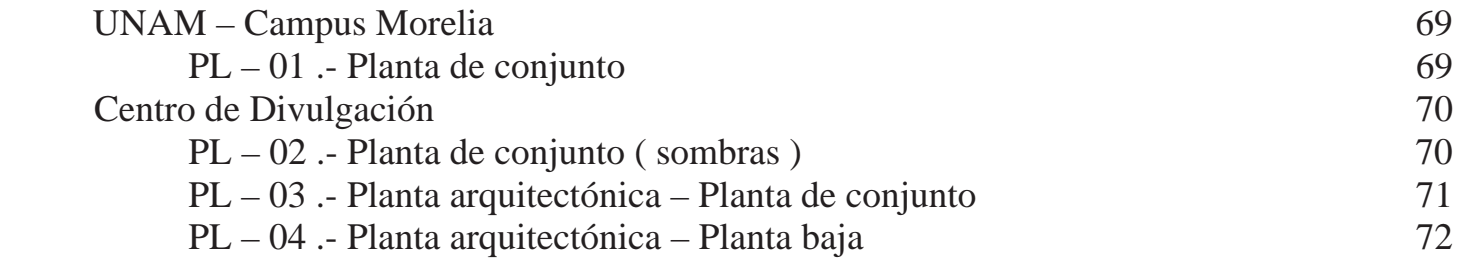

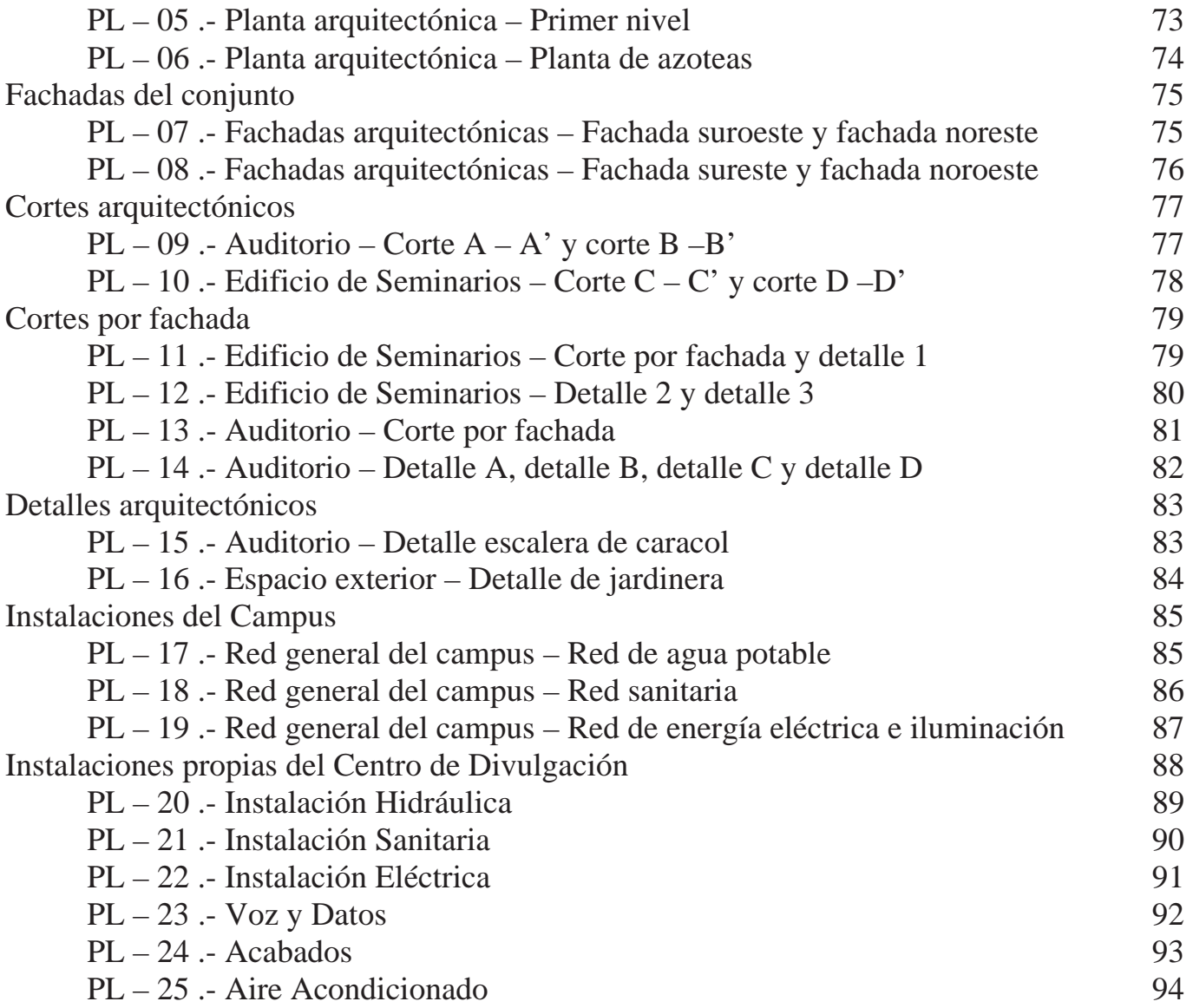

#### IMÁGENES DEL CENTRO DE DIVULGACIÓN

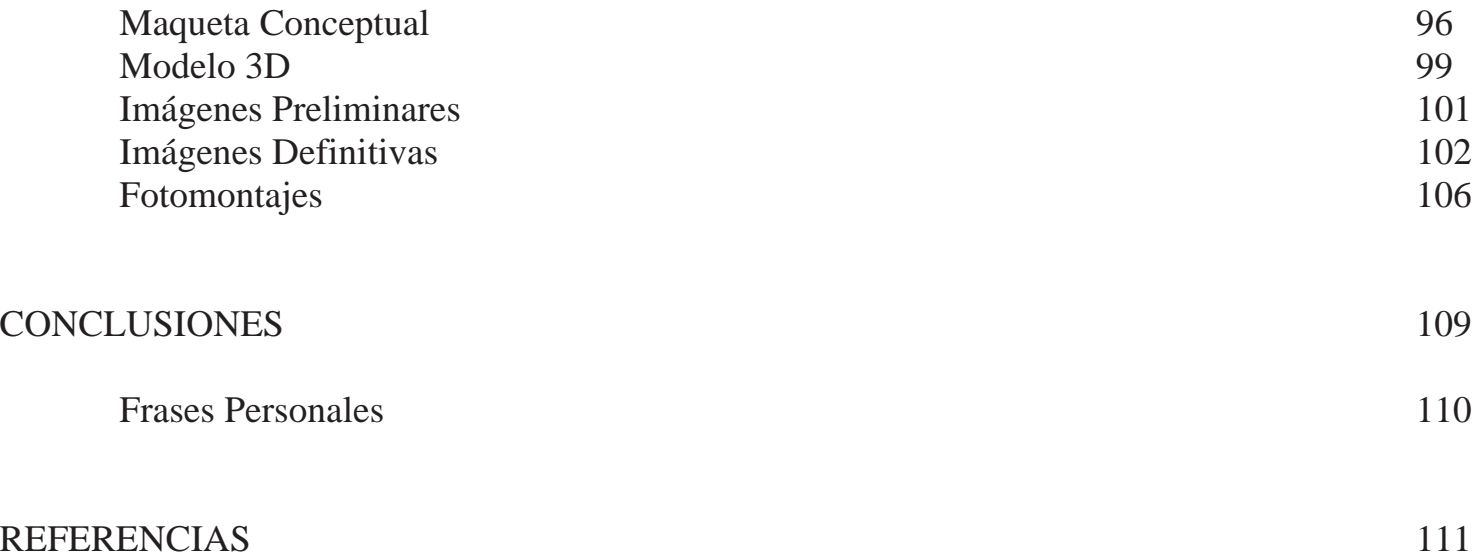

## **INTRODUCCIÓN**

 La Universidad Nacional Autónoma de México, a través de su Dirección General de Obras y Conservación, encomendó a la Escuela Nacional de Estudios Profesionales, Acatlán (hoy Facultad de Estudios Superiores. F.E.S. Acatlán), la elaboración de un Plan Maestro para las instalaciones del nuevo Campus de Morelia. Este campus surgió por las acciones necesarias para consolidar la investigación nacional dentro de la Universidad y como una respuesta a sus políticas de descentralización. La iniciativa de elaborar un Plan Maestro fue aceptada con entusiasmo por la E.N.E.P. Acatlán. Dentro de esta institución, la división de Diseño y Edificación jugó un papel importante como coordinadora de las intervenciones de las academias de Arquitectura, Urbanismo, Sociología, Economía, y los Departamentos de Diseño Gráfico, Geografía, Geología y Topografía.

 Dentro de estos estudios interdisciplinarios cabe señalar las relaciones ejemplares de mutua ayuda entre coordinadores, profesores, especialistas, alumnos, pasantes de arquitectura, exalumnos y asesores externos. Los resultados conseguidos con un Plan Maestro dan ejemplo evidente de lo que se puede lograr con los medios y oportunidades que brinda nuestra Máxima Casa de Estudios.

 El Tema a desarrollar en ésta Tesis, esta dentro del Plan Maestro del 2001, este Centro habrá que desarrollarse ahora tomando en cuenta el área de terreno especificado en dicho Plan Maestro y el terreno de donación efectuado en el 2004 como; "Comodato"1. La ubicación de este Centro, como también su aspecto formal, pretende unificar al Campus dándole una entrada más contundente, evidente y con carácter, así como crear una identidad Universitaria, de unidad y de integración a todo el Conjunto.

El Centro de Divulgación constará de:

- Un Auditorio para 120 personas
- Un área de Exposiciones al aire libre
- Servicios Académicos y Servicios Comunes

En un área total de  $900 \text{ m}^2$ .

<sup>&</sup>lt;sup>1</sup> (Ver: ANTECEDENTES, Donaciones 1995 y 2004 Pág. 5, 6 y Mapa de Donaciones Pág. 7)

# **ANTECEDENTES**

#### **Acerca de Morelia**

 Capital del Estado de Michoacán, situada a una altura de 1951 m sobre el nivel del mar. Cuenta con una población aproximada de 900,000 habitantes. Su actual nombre substituye al de Valladolid, por el decreto del Segundo Congreso Constitucional del Estado de 1828, para honrar la memoria de don José María Morelos y Pavón, quien vio en ella la primera luz, el 30 de septiembre de 1765.

La ciudad de Morelia se encuentra localizada a 280 km de la ciudad de México.

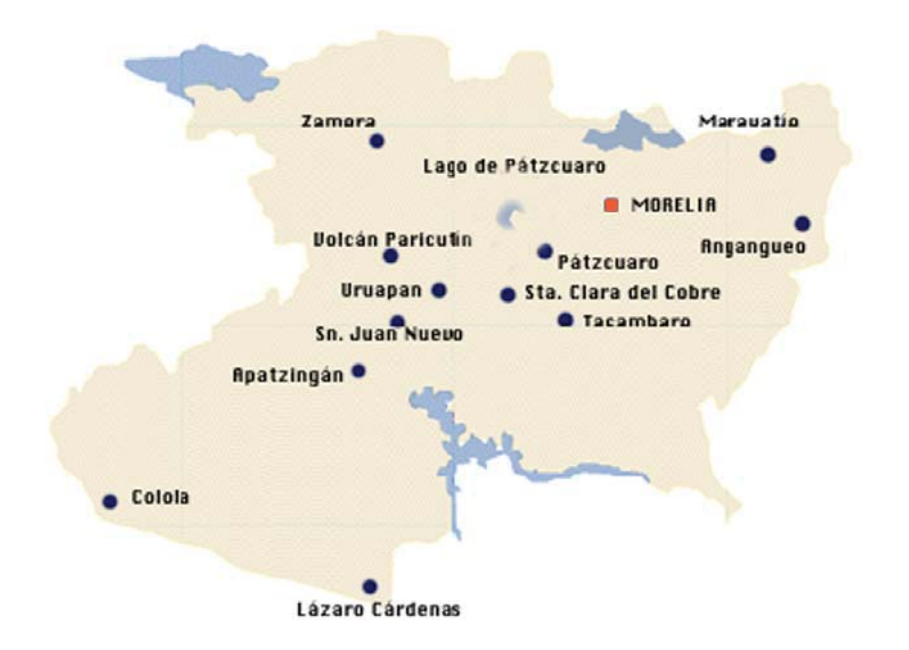

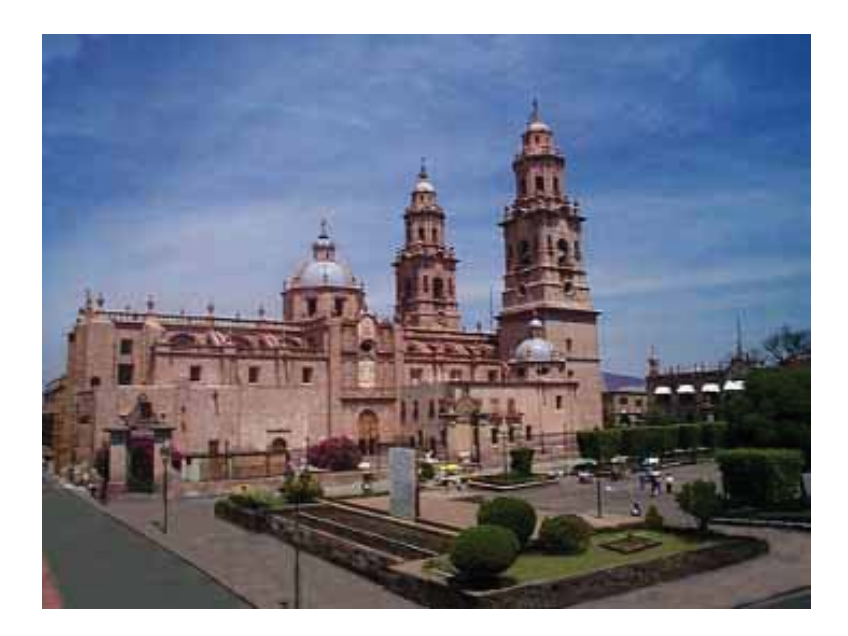

Catedral de la Ciudad de Morelia, Michoacán. (Sitio Web UNAM)

 Michoacán toma su nombre de una voz náhuatl que significa lugar de pescadores. Está ubicado en el extremo suroeste de la Meseta Central, con una superficie de 59,864 km<sup>2</sup> y comprende entre sus límites aturales casi 217 km de costa en el litoral del Pacífico, desde la desembocadura del Río Balsas, hasta la del n Río Coahuayana. Colinda al este con los Estados de México y Guerrero, al norte, con Querétaro, Guanajuato y parte de Jalisco; al oeste, con Colima y Jalisco, y al sur con Guerrero.

 La economía michoacana se basa en la agricultura, ganadería, silvicultura, pesca y artesanía. También está presente la industria siderúrgica establecida en el Puerto de Lázaro Cárdenas, así como otras industrias que se derivan de la anterior.

 Gran parte de sus recursos hidráulicos se encuentran en las cuencas del Río Balsas, el Lerma y el Tepalcatepec. La planta de Infiernillo distingue a Michoacán como generador de energía eléctrica. La entidad está **Colima** comunicada con el resto del país por magníficas vías terrestres y aéreas que cada día se amplían y mejoran para facilitar el acceso a sus principales centros de atractivo turístico.

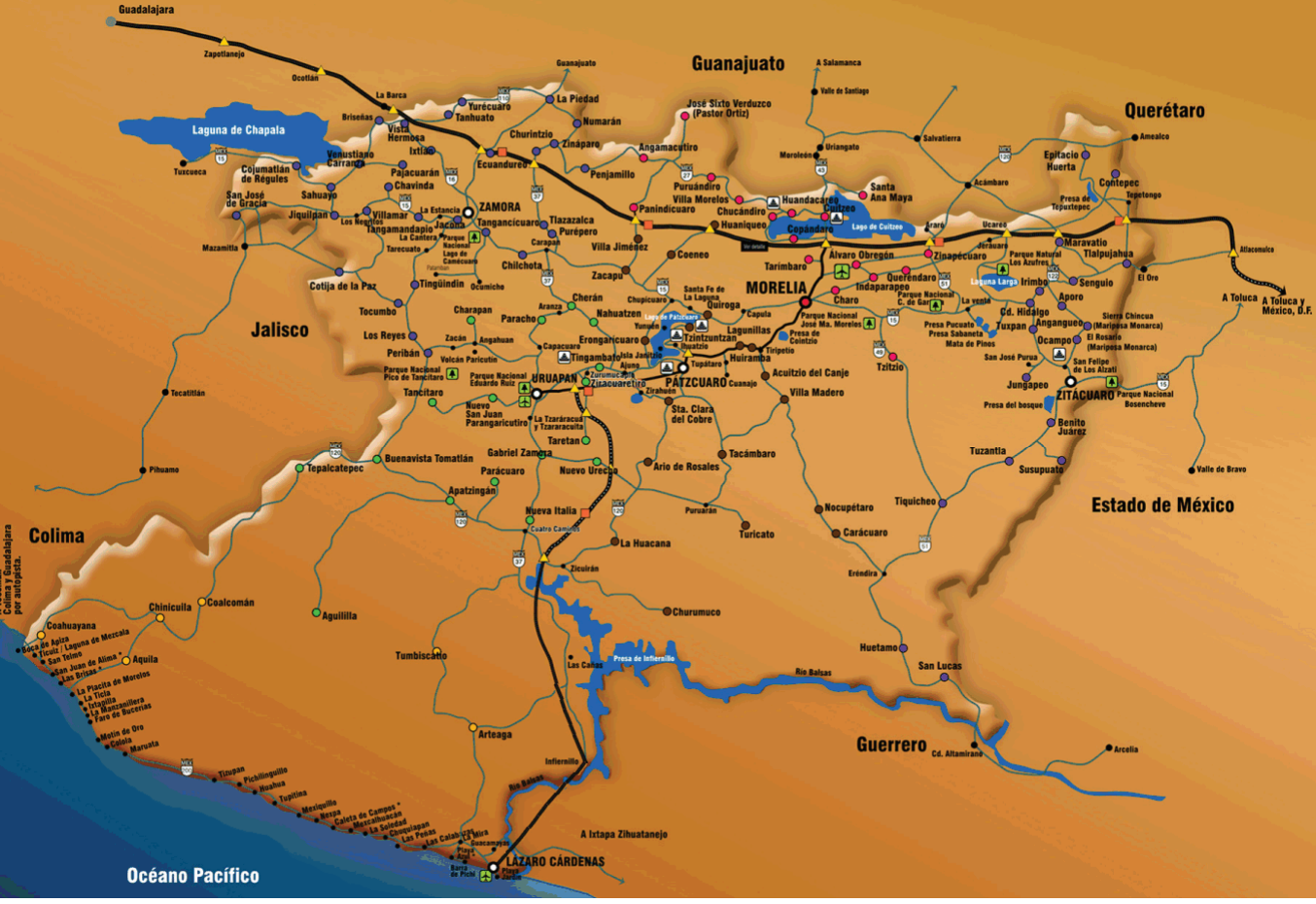

#### **Antecedentes Históricos**

Hasta hace pocos años el desarrollo de la ciencia en México se había caracterizado por una excesiva concentración de recursos materiales y humanos en la capital de la República. Esto originó que sólo se cuente con un número pequeño de centros de investigación y de formación de personal altamente calificado en las instituciones de educación superior de la provincia, retrasando así la formación de grupos técnicos y científicos que trabajen, tanto en investigación básica, como en la solución de problemas específicos de las diversas regiones de nuestro país.

Mediante la creación de las Unidades Académicas Foráneas en la Ciudad de Morelia, la UNAM inició el esfuerzo de propiciar el flujo de grupos científicos hacia la provincia, de una manera organizada. Desde un principio se propuso que la residencia de dichos grupos fuera permanente y que contaran con los medios necesarios para desarrollar satisfactoriamente su trabajo, como son acervos, equipos e instalaciones adecuadas.

#### **1995 y 2004 Donaciones**

Durante la rectoría en la UNAM del Dr. José Sarukhán Kermez, se gestionó ante el Gobierno del Estado la donación de un terreno para albergar las instalaciones del nuevo Campus de la UNAM en Morelia. El Gobierno de Michoacán donó a la UNAM mediante decreto del Poder Legislativo local el día 16 de mayo de 1995, una superficie de diez hectáreas ubicadas prácticamente dentro de la ciudad de Morelia, cerca de la salida hacia la ciudad de Pátzcuaro. Poco después, se programó la construcción de edificios para las Unidades de los Institutos de Astronomía, Ecología y Matemáticas en dicho espacio.

 El Dr. Sarukhán inauguró el Campus de la UNAM en Morelia el 11 de noviembre de 1996. El mismo día, se firmó un nuevo convenio específico de colaboración entre la UNAM y la UMSNH (Universidad Michoacana de San Nicolás de Hidalgo), que acuerda lineamientos para la colaboración universitaria en

áreas científicas. Poco tiempo después el Departamento de los Recursos Naturales del Instituto de Ecología ocupó el primer edificio, construido en el terreno de este nuevo campus universitario.

 La UNAM continúa con el crecimiento del Campus en Morelia. Actualmente cuenta con instalaciones permanentes de los Centros de Radioastronomía y Astrofísica y de Investigaciones en Ecosistemas y la Unidad Morelia del Instituto de Matemáticas. En una proyección a mediano y largo plazo para el Campus de la UNAM en Morelia, se incorporarán grupos de otras disciplinas científicas. Se tiene como perspectiva la consolidación del Campus universitario de la UNAM que, en colaboración con la Universidad Michoacana, fundamente y consolide el establecimiento de una comunidad científica y cultural amplia en la región.

El año 2003 fue importante para el crecimiento y la consolidación del Campus Morelia en diversos aspectos; la creación del Centro de Radioastronomía y Astrofísica y del Centro de Investigaciones en Ecosistemas y el inicio del mismo procedimiento para la Unidad Morelia del Instituto de Matemáticas han originado el crecimiento del Campus, lo que ha motivado un nueva estructura administrativa para el mismo.

se transforma la naturaleza integral y dinámica que debe tener la Coordinación de Servicios Administrativos El 8 de enero de 2004 por acuerdo del Sr. Rector Juan Ramón de la Fuente Ramírez, se creó el Consejo de Dirección y la Coordinación de Servicios Administrativos, como siguiente paso en la modernización, simplificación y descentralización de la propia Universidad, teniendo como modelo al Campus Morelia. Ante este panorama, se modifica la estructura, se establecen nuevos objetivos, funciones y y su interrelación con las entidades académicas con la finalidad de hacer más eficiente la labor que se desarrolla en el Campus Morelia.

 El 5 de agosto de 2004, se concretó el otorgamiento en comodato de una franja de terreno perteneciente a la "Ex escuela Central Agrícola de la Huerta" con una superficie de 107,302.026 metros cuadrados. **En dicho espacio se pretende la construcción de: una unidad de seminarios, una vialidad y áreas de exposición de jardín botánico, invernaderos de exhibición y alta tecnología, vivero**; así como otras áreas con objetivos sociales y de divulgación. La petición formal de donación se hará posteriormente al Poder Legislativo del Estado de Michoacán, para que emita el decreto correspondiente.

#### **Mapa de Donaciones**

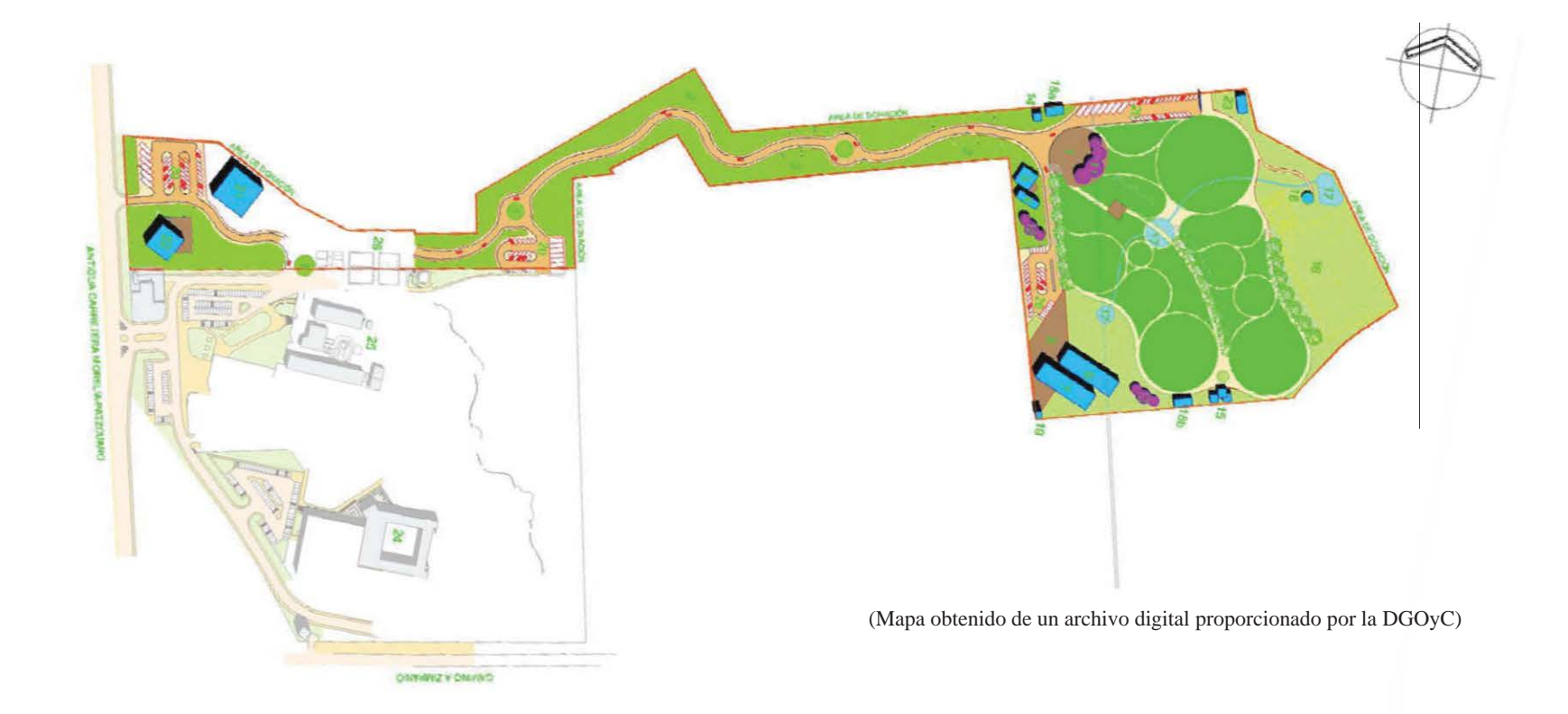

rectoría en la UNAM del Sr. Rector Juan Ramón de la Fuente Ramírez. Terreno de Donación en 2004, 10.7 ha aproximadamente. Zona Norte (Colores Vivos). Durante la

 Terreno de Donación en 1995, 10.5 ha aproximadamente. Zona Sur (Colores Pastel). Durante la rectoría en la UNAM del Dr. José Sarukhán Kermez.

#### **Creación del Campus**

 El Campus Morelia de la Universidad Nacional Autónoma de México surge por las acciones de onsolidación de la investigación nacional dentro de las políticas de descentralización de la UNAM, c niciadas desde 1976. Dentro de las funciones sustantivas de la universidad están las de difundir los ionocimientos y la investigación a través de programas de posgrado. La investigación busca sobretodo la c formación de una cultura de investigación. El Campus Morelia se promovió por medio de los gobiernos statal y federal, quienes propusieron el terreno para lograr el objetivo de difusión de investigación y darle e n alcance real a las propuestas de descentralización universitaria. u

 Las instalaciones del Campus darán servicio a los estados de Michoacán, Guanajuato, Jalisco, Colima , Aguascalientes, Estado de México e Hidalgo, cumpliendo con los objetivos de formación de recursos humanos en las tareas de investigación de primer nivel y calida d. En esta instalación dedicada a la difusión de la cultura, se podrán educar jóvenes capaces de abastecer a la nación de infraestructura básica para la realización de sus propias investigaciones y tecnologías.

 Se convierte este plantel, en un campus dedicado a las nobles tareas de apoyar a la sociedad mexicana a nuestra legislación magna, que confiere a la universidad las tareas sustanciales de educar, investigar y y difundir la cultura.

El Campus cuenta con 10.5 ha (1995), y 10.7 ha (2004), o sea 21.2 ha, ubicadas en el área corresponde a una reserva territorial del municipio y fue donado por los gobiernos Federal y Estatal de metropolitana de la ciudad de Morelia, en parte de la zona conurbana a la misma, enfrente a la localidad de Morelos, al margen de la antigua carretera a Pátzcuaro en el tramo Cointzio – Tiripetio. El terreno Michoacán.

 Actualmente operan en el Campus tres centros de investigación con tres grupos de personal, sumando 68 investigadores. Los centros que operan actualmente son; Instituto de Ecología, Instituto de Astronomía e Instituto de Matemáticas. Estas instalaciones están reconocidas por el Sistema Nacional de Investigadores.

 El diseño del Plan Maestro Urbano se realiza con el apoyo institucional de la Dirección General de Obras y Conservación de la UNAM y la ENEP Acatlán, con la intervención de la División de Diseño y Edificación. Dentro de la ENEP Acatlán se conformó un grupo multidisciplinario de trabajo, con el objeto de desarrollar el Plan Maestro Urbano. Apoyándose en sus características multidisciplinarias, participan los programas académicos del Campus Acatlán de Arquitectura, Diseño Gráfico, Sociología y Economía, con el objeto de desarrollar la planeación del Campus y su futuro crecimiento

#### <sup>2</sup>**Normatividad Vigente**

#### **Registro Público de la Propiedad**

En el Registro Público de la Propiedad del Estado de Morelia, el terreno en donde se desarrolla el CAMPUS UNAM MORELIA es una fracción del inmueble ubicado en la ex hacienda de San José de la Huerta, terreno ahora marcado oficialmente con el número 8701 de la carretera antigua a Pátzcuaro, con una superficie de 105,416.17 m² Este terreno fue donado por el Estado de Michoacán, el cual se toma como título gratuito, otorgado por el Gobierno Federal, el predio denominado ex escuela central de la Hacienda de la Huerta. Y otro de 107,302.026 m<sup>2</sup> quedando un total de 212718.196 m<sup>2</sup> del Terreno Actual.

Ejecutivo Federal desincorporó el dominio público de la federación y se autorizó a la Secretaría del El registro de la ex hacienda de San José de la Huerta, con el número 136497, especifica que el terreno era una superficie de 672.55 hectáreas, formaba parte de la ex escuela central de la Hacienda de la Huerta. Por decreto presidencial, publicado en el Diario Oficial de la Federación el 3 de febrero de 1964, el Patrimonio Nacional a otorgar a título gratuito al Gobierno del Estado de Michoacán, debido a que el inmueble ha sido objeto de diversas afectaciones ejidales y se han creado zonas urbanas de población ejidal, calculándose una superficie de 500 has afectadas, aproximadamente

 $2$  (Diario Oficial de la Federación 28 de febrero de 1999).

<sup>3</sup>El terreno del CAMPUS UNAM MORELIA tiene las siguientes colindancias:

- NORTE: 379.96 m, con propiedad del gobierno del Estado (Vivero Forestal de la Secretaría de Desarrollo Agropecuario y Forestal). ("Actual Terreno de Donación")  $\bullet$
- SUR: 245.20 m, con camino de terracería hacia Zimpanio norte.  $\bullet$
- ORIENTE: 319.06 m, con terreno de la propiedad de la Universidad Michoacana de San Nicolás de  $\bullet$ Hidalgo (Jardín Botánico).
- $\bullet$  PONIENTE: 357.79 m, en línea quebrada con propiedad privada y derecho federal de la antigua carretera a Pátzcuaro.

na cláusula, la cual especifica que si la presente donación se destina a otra que no sea la establecida en la u El objeto de la donación es que la Universidad Nacional Autónoma de México (UNAM) establezca, en coordinación con la Universidad Michoacana de San Nicolás de Hidalgo (UMSNH), instalaciones de infraestructura en materia de Ecología, Astronomía, Matemáticas y otras. La presente donación cuenta con escritura o no se dispusiere del mismo en el término de dos años contados a partir de la entrada en vigor del presente Decreto (16 de junio de 1995) éste quedará sin efecto y el inmueble de referencia volverá a formar parte del patrimonio estatal.

El régimen fiscal, se encuentra establecido de la siguiente manera:

- En cuanto al pago de Impuesto Predial, está exento por ser propiedad Estatal, conforme a lo dispuesto en el artículo 25 de la ley de Hacienda Municipal.
- En cuanto al impuesto sobre la Renta del gobierno del Estado de Michoacán, está exento en el pago, x conforme a lo dispuesto en el artículo 122, fracción IV, inciso b, de la Constitución Política de los Estados Unidos Mexicanos.
- Por lo que se refiere al Impuesto al Valor Agregado, el suscrito notario tampoco retendrá el mismo, . conforme a lo dispuesto por la fracción I del artículo 9 de la propia ley
- En cuanto a la Universidad Nacional Autónoma de México, conforme a su régimen fiscal, no es sujeto tributario, según lo establece el artículo 17 de su Ley Orgánica.

<sup>3 (</sup>Plan Maestro Inmobiliario Campus Morelia).

#### **Reglamento de Construcción**

Se seguirán las normas y artículos incidentes en la planeación urbana que especifique el Reglamento de Construcción y de los Servicios Urbanos para el Municipio de Morelia (1993 – 1995) de la Dirección de Obras Públicas y Servicios Municipa les. Con la reforma al artículo 115 de la Constitución Política de los Estados Unidos Mexicanos y a la expedición de la nueva Ley General de Asentamientos Humanos y a las bases normativas establecidas por el Congreso del Estado de Michoacán, "es facultad de los Municipios expedir los bandos de buen gobierno, reglamentos y demás disposiciones administrativas para la buena administración y funcionamiento de los servicios públicos<sup>"4</sup>. Por lo anterior se consideró, para la planeación del Plan Maestro, las normas del mencionado reglamento, como por ejemplo las dosificaciones de agua potable en consumos, normas de estacionamientos, etc.

#### **Plan Director Urbano de Morelia**

legislativa de asentamientos humanos. En la actualidad está en vigencia la versión de 1998 – 2015, tod o lo relacionado al desarrollo urbano. Por ejemplo, en la zonificación secundaria para el área metropolitana de la ciudad de Morelia, marcaban al terreno dentro de los espacios de protección ecológica, intensidad del suelo del 0.10, lo que era incongruente con las necesidades del Campus, y con los acuerdos federales y estatales de gestación del campus, razón por la cual se pidió una reconsideración para ampliar la intensidad de uso de la tierra a 0.35 a Obras Públicas municipales. Los análisis y estudios se reflexionaron, dándonos la intensidad pedida. Para realizar el plan maestro, el plan director es el documento básico urbano a seguir en la estructura denominado Programa de Desarrollo de la Ciudad de Morelia. A este Programa se deben las normas en con una zona homogénea denominada, "RE", reservas ecológicas y espacio abiertos, definiéndonos una

<sup>4</sup>Dirección de obras Públicas y servicios Municipales; *Reglamento de Construcción y de los Servicios Urbanos para el Municipio de Morelia* (1993 - 1995); p. 1.

# **DIAGNÓSTICO**

#### **Emplazamiento**

El emplazamiento geográfico parte del Pía monte del cerro del Venado, dentro del eje Neovolcánico Transversal, produciéndose una cuenca hidrológica llamada la Ciénaga Grande, donde se localiza el terreno estudiado, que se ubica al sur de la ciudad de Morelia. Su acceso es por medio de la carretera vieja Morelia – Pátzcuaro. Esta parte de la falda de la sierra se está considerando como parte de la expansión

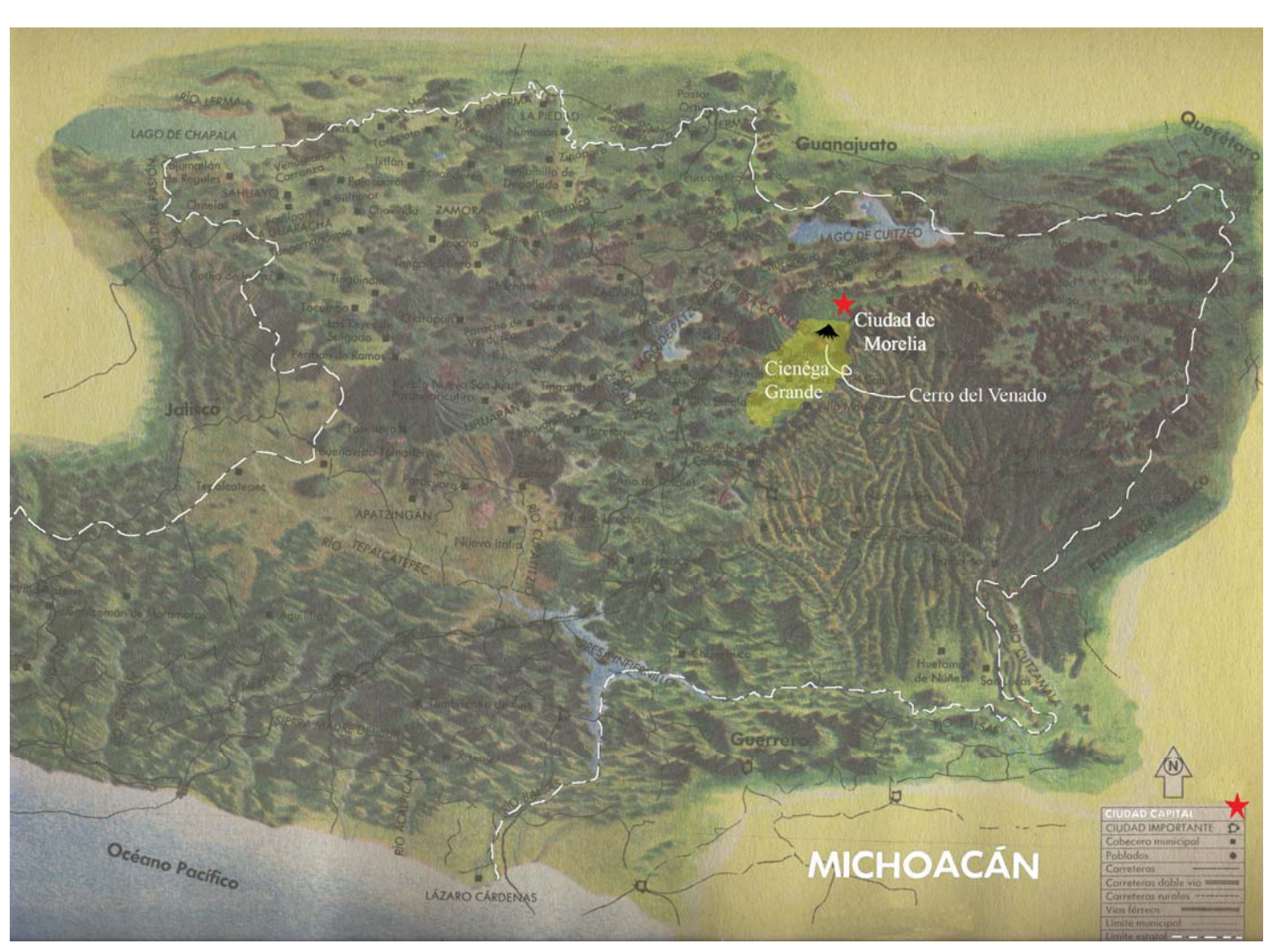

urbana, a mediano plazo.

(Atlas de México, SEP, El mapa de mi tierra, 1992)

#### **Acercamiento desde Michoacán, hasta llegar al predio de la UNAM**

- El Estado de Michoacán con su capital y sus colindancias.

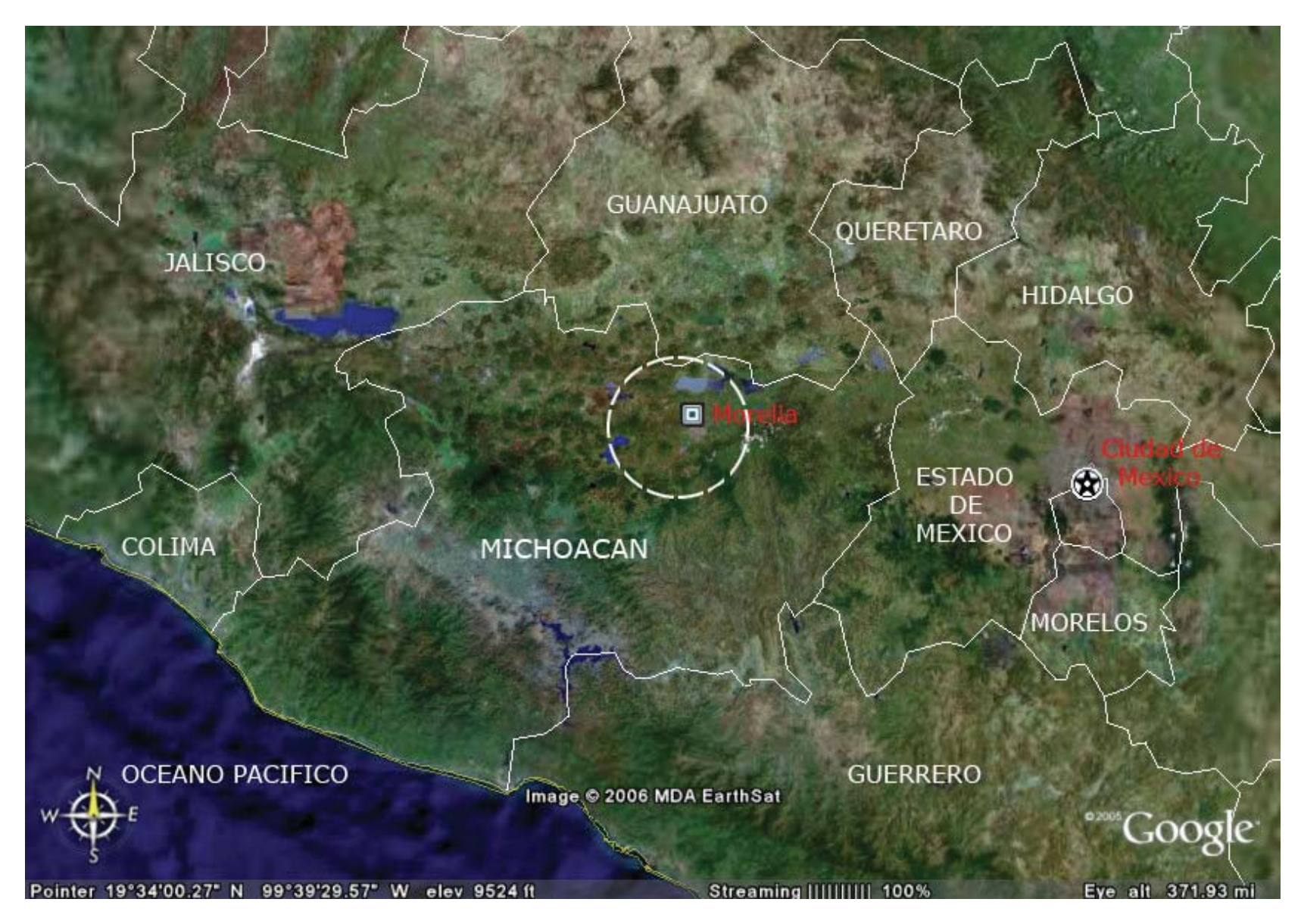

- Acercamiento a la Ciudad de Morelia.

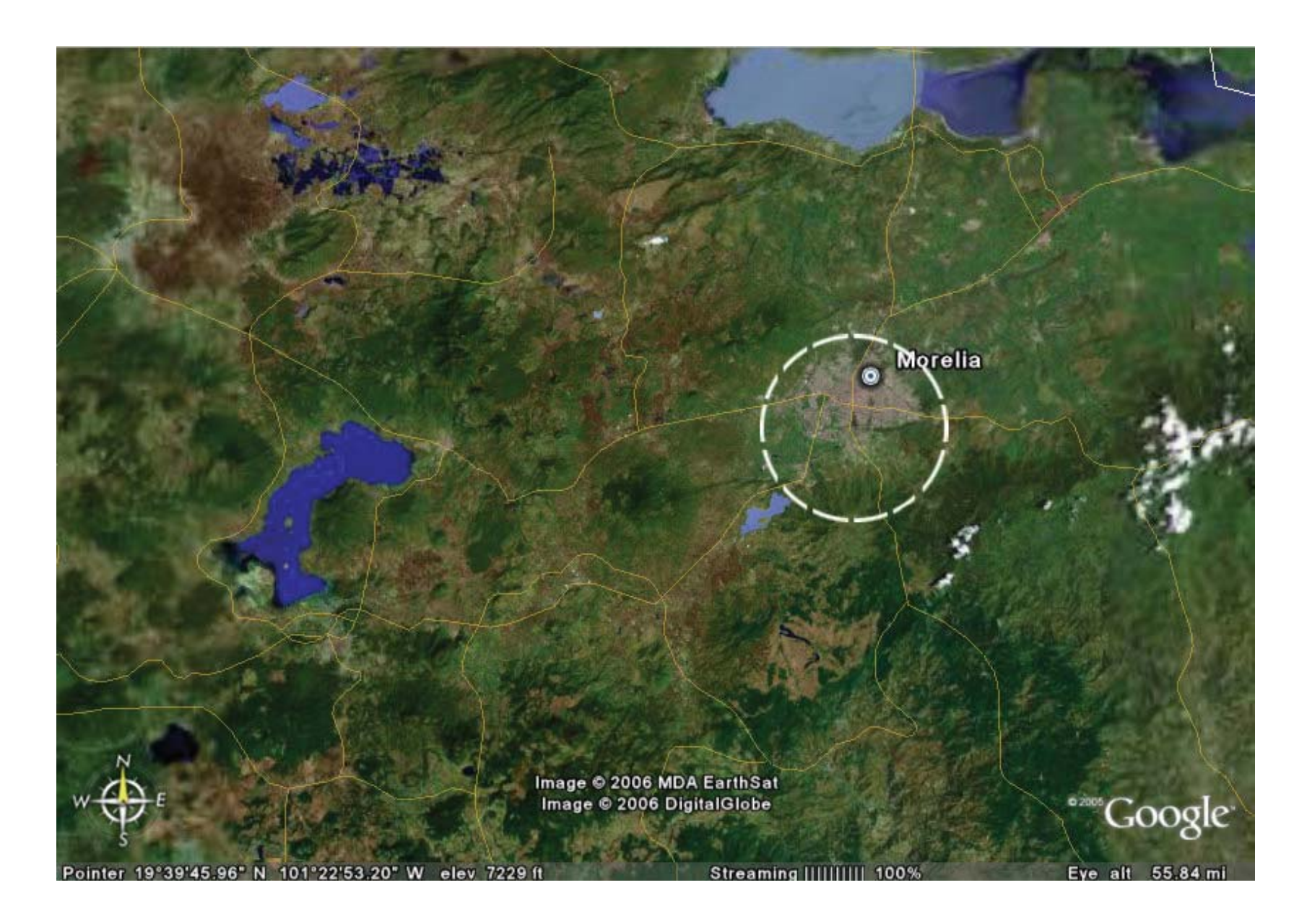

**-** Acercamiento al sur de la Ciudad de Morelia.

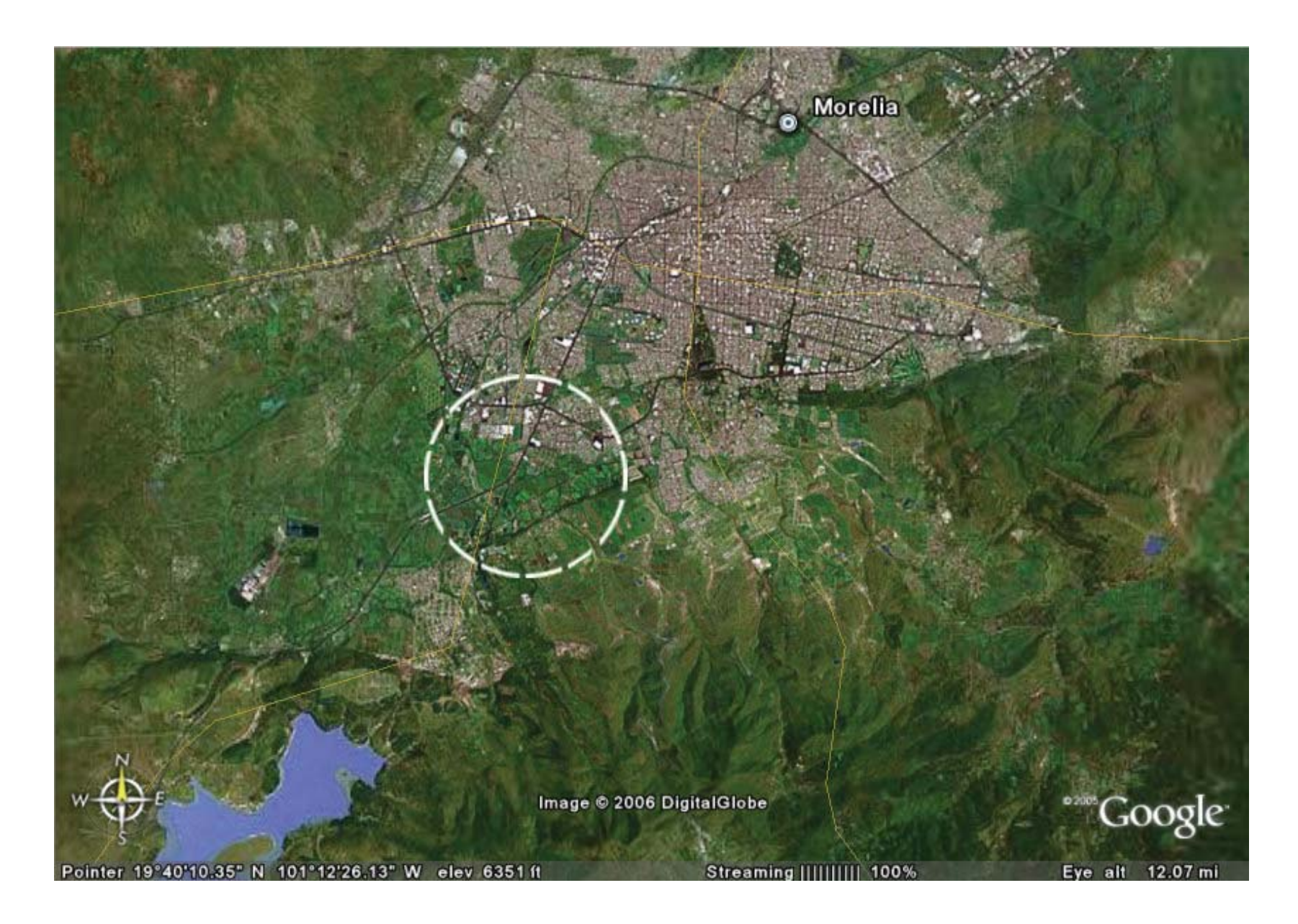

-Acercamiento a la salida de la antigua carretera a Patzcuaro.

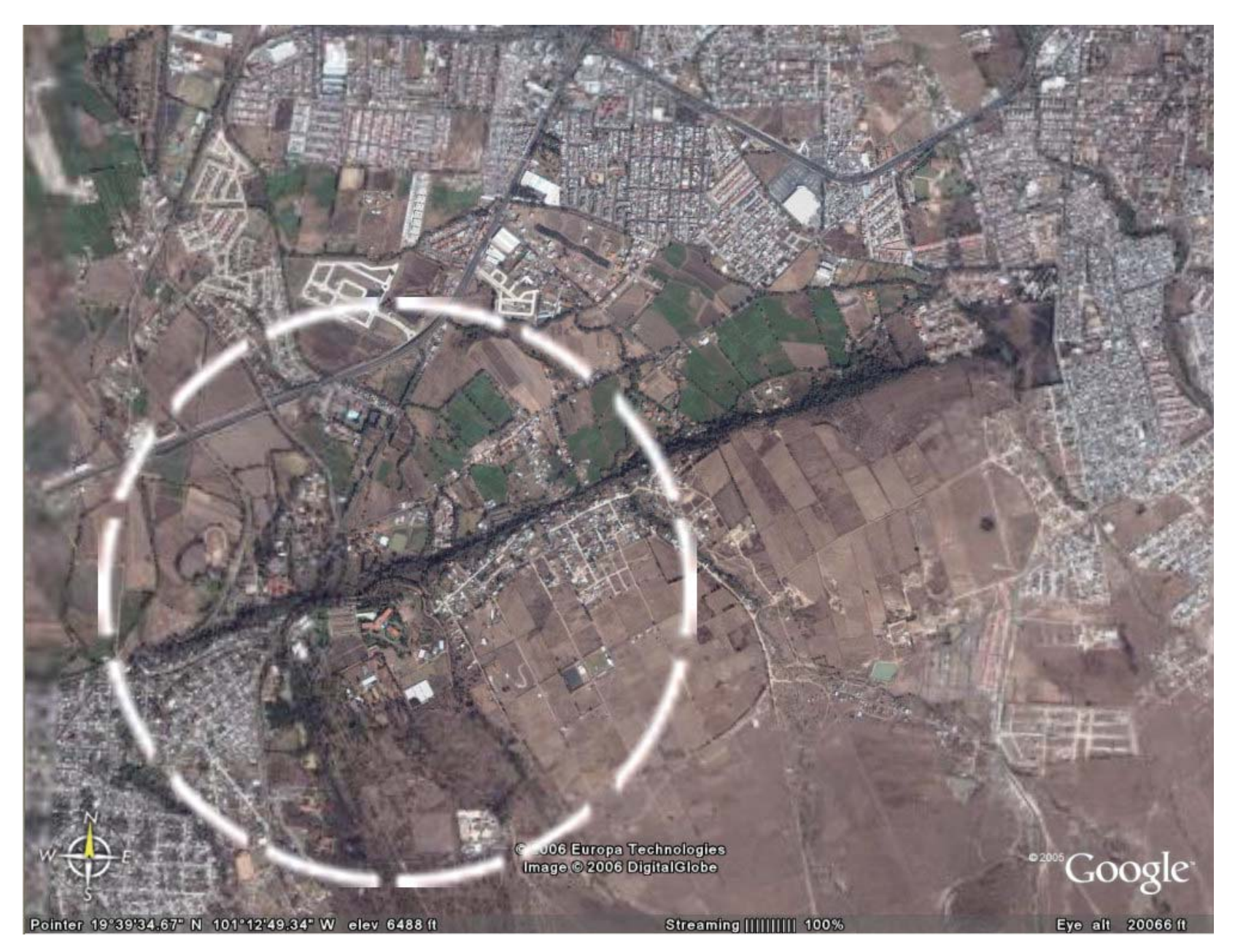

**-** Croquis de localización del predio de la UNAM.

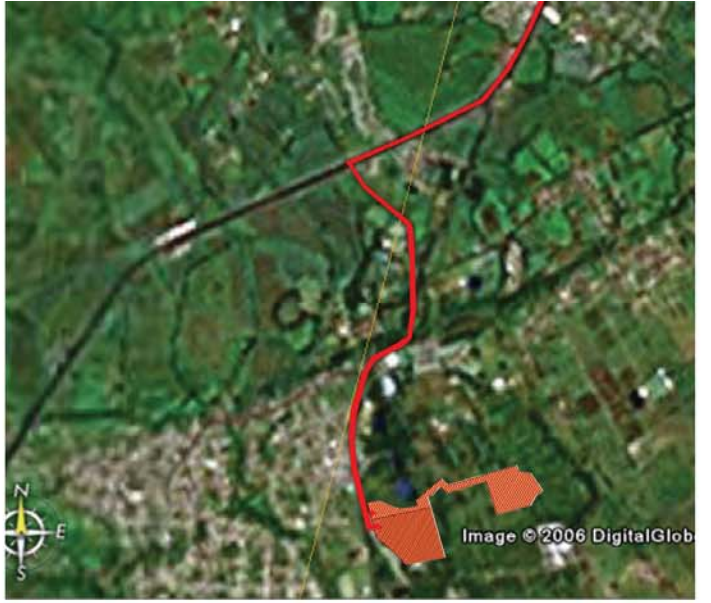

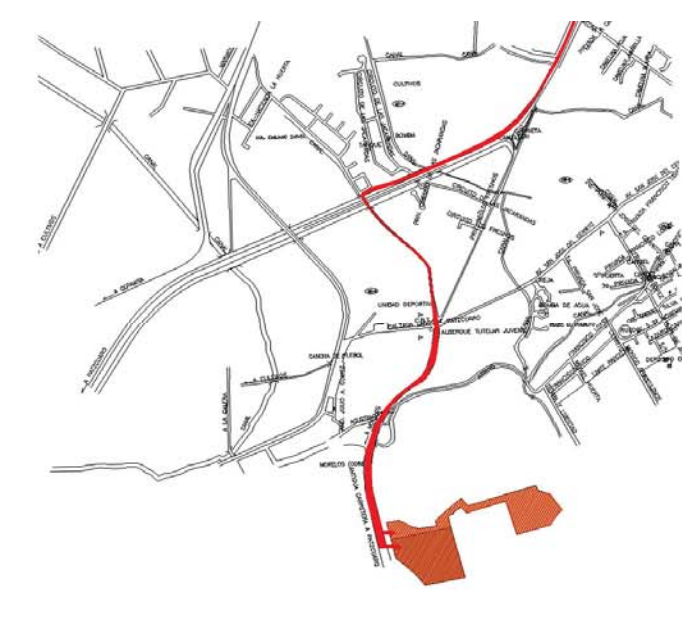

Mapa obtenido en GoogleEarth roquis obtenido de un sitio web UNAM

#### **Descripción geográfica del predio**

El predio de la U.N.A.M. está localizado al sur poniente del centro de la ciudad de Morelia. En área de influencia directa de las colonias Cointzio, Socialista, Tenencia Morelos y Tenencia Emiliano Zapata.

Ubicado en el acceso a presa Cointzio- Uruapilla No. 8701 Col. Ex. Hda. De San José de la Huerta, en el municipio de Morelia. El municipio de Morelia se localiza en la parte norte del Estado de Michoacán, entre los paralelos  $19^{\circ}$  40' –  $19^{\circ}$  43' latitud norte y los meridianos  $101^{\circ}$  10' –  $101^{\circ}$  12' longitud oeste, a una altitud de 1920 metros sobre el nivel del mar.

Fisiográficamente se localiza entre las vialidades antiguo camino a la presa de Cointzio, camino a Zimpanio, el vivero Forestal, Club hípico, I.P.N. y U.M.S.N.H. jardín botánico. En sus inmediaciones atraviesa un acueducto y tiene un escurrimiento natural de importancia.

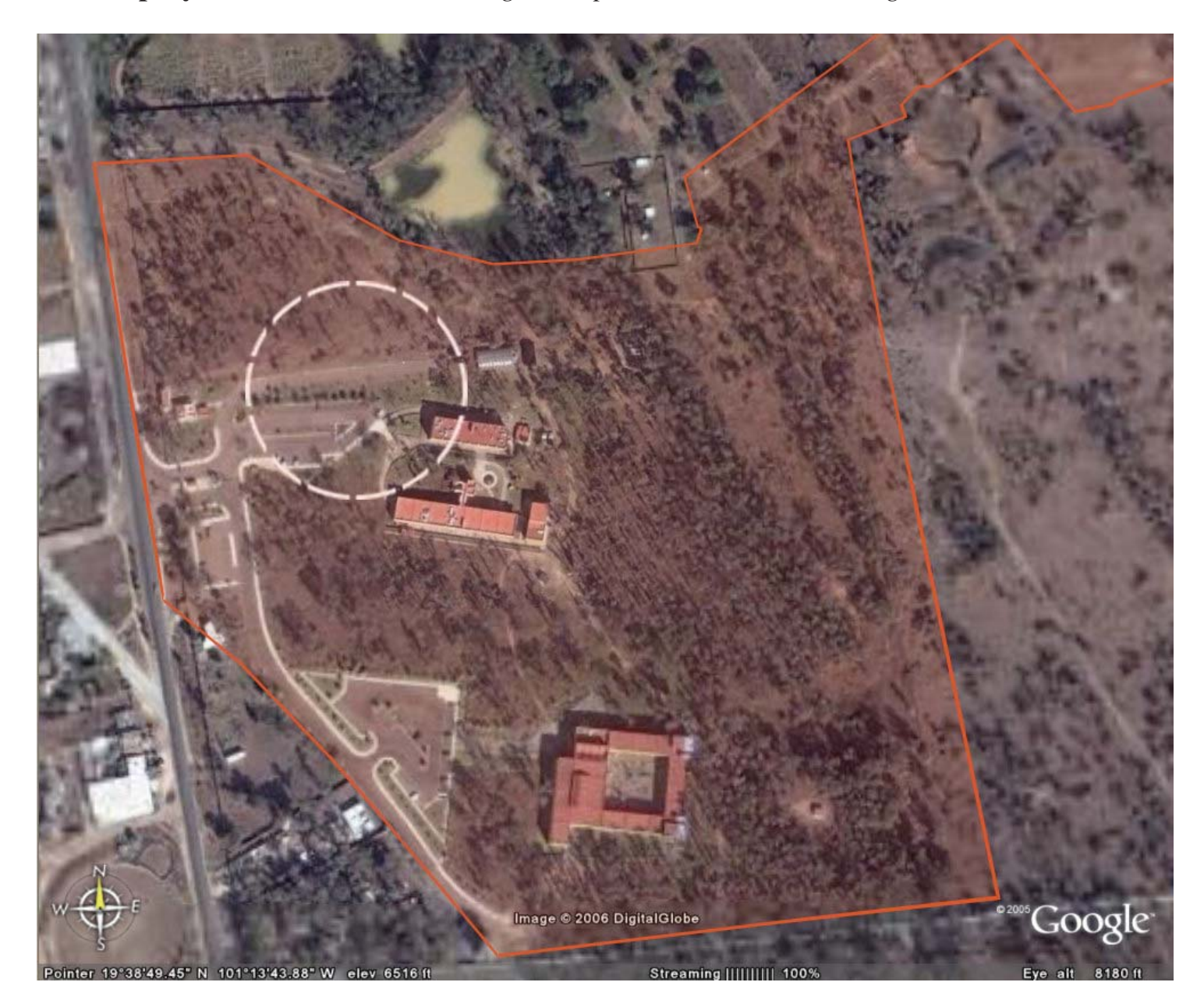

**Ubicación del proyecto…** *"Centro de Divulgación para el Centro de Investigación en Ecosistemas"*.

#### **Estudios Regionales de Escurrimientos**

 El predio está ubicado dentro de la cuenca conocida como Ciénega Grande, la cual cuenta con las siguientes características:

**-** Ciénega Grande**.** 

 Localización: Ciénega Grande, localizado al sur de la mancha urbana de la Cd. de Morelia, está comprendido en la Región Hidráulica N° 12, al centro del Estado de Michoacán. Geográficamente la salida de la cuenca se ubica en las coordenadas 19°41'25'' de la latitud norte y 101°14'10'' de la latitud oeste. Políticamente la cuenca se localiza en el municipio de Morelia, estado de Michoacán.

**-** Características de la Cuenca.

*Topografía* **-** La cuenca va de pendientes fuertes, en las partes altas, a ser casi plana, en las partes bajas. Tiene elevaciones que varían de 2,540 msnm a 1,900 msnm, con un área de 24.80 km² que contribuye a los escurrimientos.

*Orografía* **-** la cuenca se ubica dentro del Sistema Volcánico Transversal, caracterizado por la presencia de prominencias orográficas. Entre las principales y que definen el parteaguas de la cuenca: está el Cerro El Venado a 2,540 msnm.

*Hidrografía* **-** El principal dren natural es el **Arroyo Ciénega Grande**, mismo que cruza la cuenca en sentido sur a norte, iniciando en las estibaciones del cerro El Venado y teniendo al "Puerto la Mina" como el punto más alejado. Por lo tanto, el curso más largo del escurrimiento, va hasta el sitio donde se inician los terrenos de la UNAM.

*Geohidrología* **-** La cuenca se localiza en la región geomorfológica de planicie, caracterizada por arenas, grava, arcilla y coladas basálticas. Presenta una topografía ondulada y drenaje superficial, satisfactorio para el escurrimiento.

*Cubierta Vegetal* **-** En el área de la cuenca se distinguen dos tipos principales de vegetación o cubiertas, como son las praderas formadas por pastizales, chaparral y agrícola, con porcentajes de 60% y 5%, respectivamente.

# **EL SITIO**

#### **Contexto**

 Partiendo del significado de la palabra contexto; Conjunto de texto que rodea una palabra o frase, conjunto de circunstancias en las que se sitúa un hecho, podemos decir que el sitio donde se está proponiendo el "*Centro de Divulgación"* tiene como colindancias inmediatas; los siguientes elementos, indicados en el croquis.

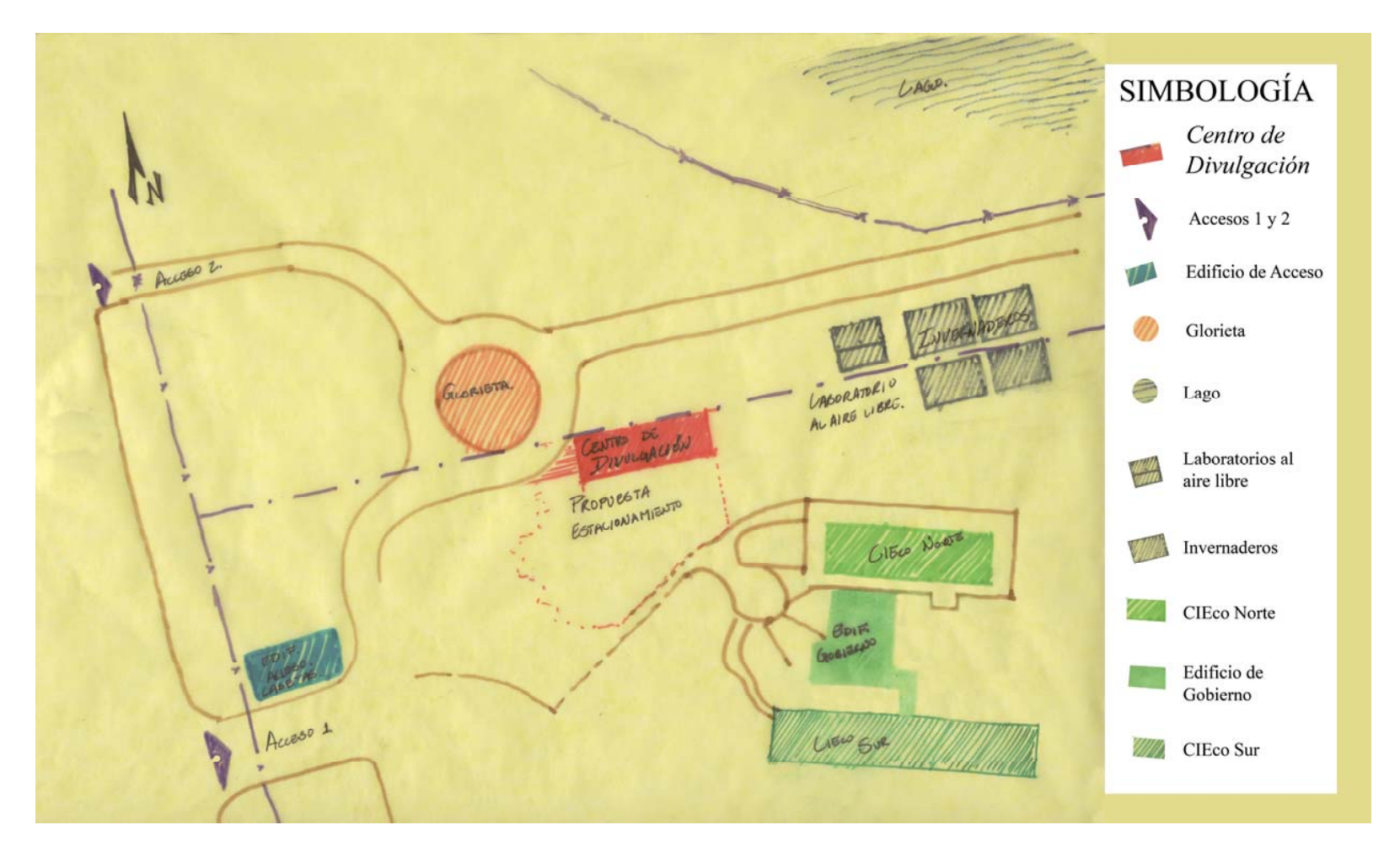

(Croquis de contexto del Centro de Divulgación).

#### **Factores Ambientales del terreno**

En este apartado se describirán, a nivel diagnóstico, las características físicas del lugar: Topografía y Pendientes, Hidrología, Clima, Asoleamieno, Viento, Suelo, Flora y Fauna.

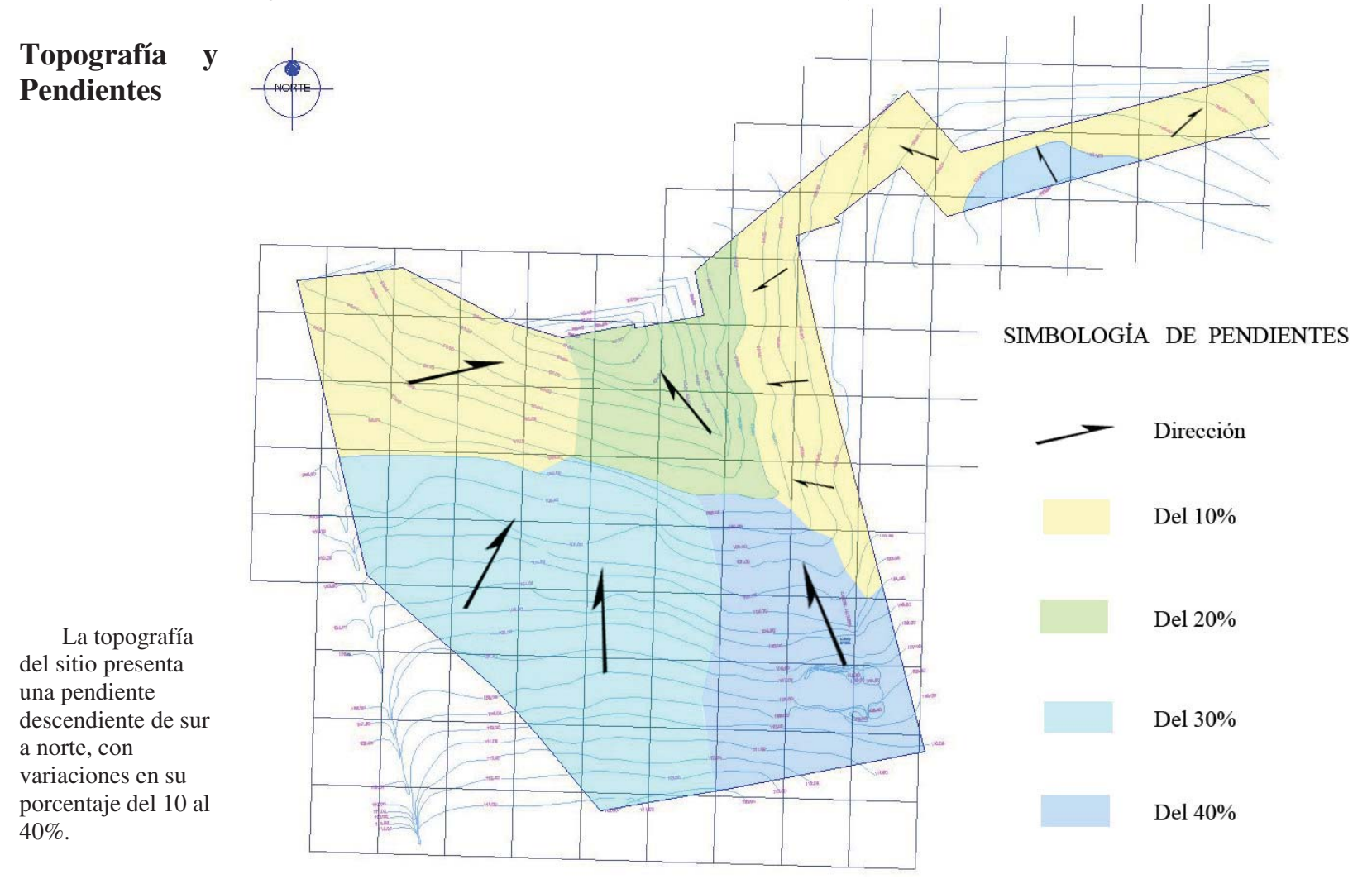

23

(Mapa provisto por la DGOyC)

#### **Hidrología**

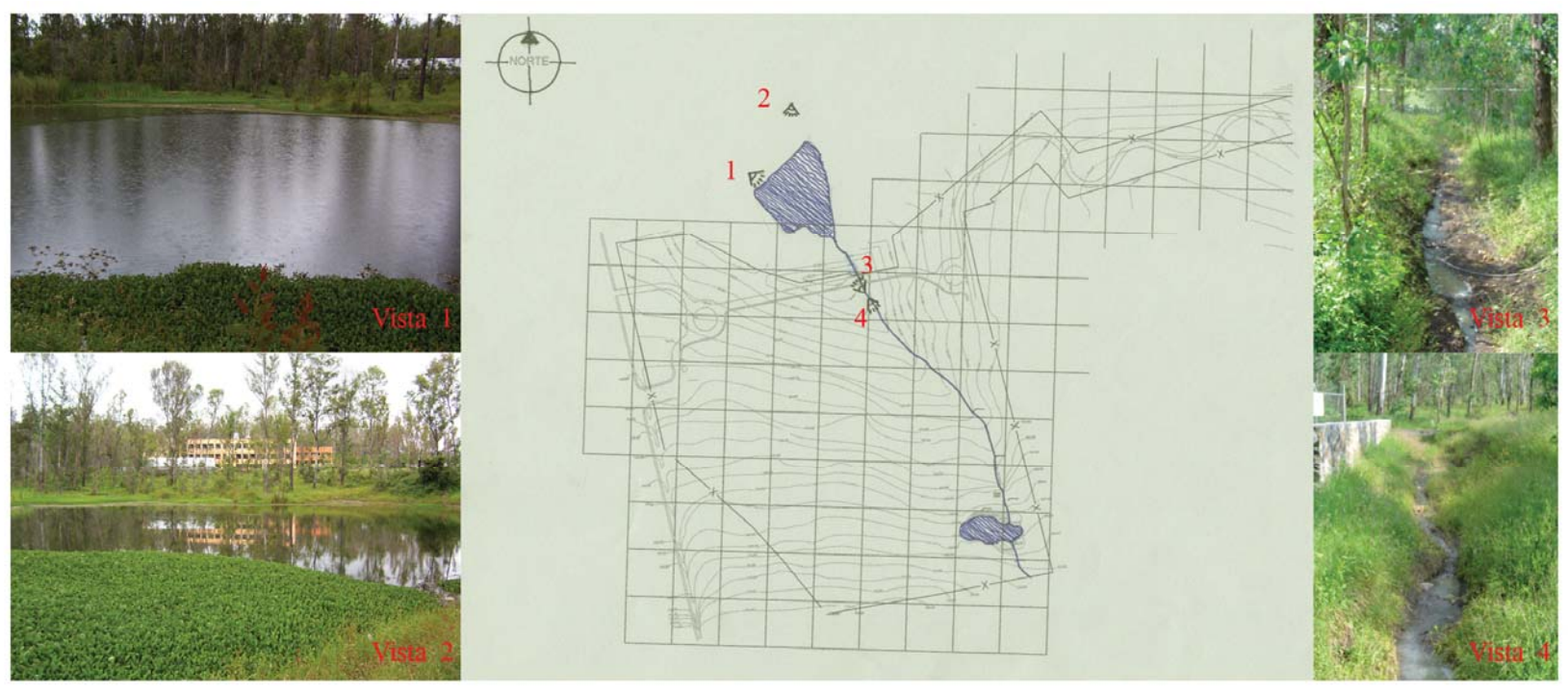

Dentro del predio se localiza un escurrimiento que va hacia una represa situada fuera del mismo.

(Mapa provisto por la DGOyC)

#### **Geología**

La geología regional de la cuenca está caracterizada por derrames basálticos, así como grandes acumulaciones de cenizas volcánicas, suelo de aluvión y rocas ígneas, como toba neolítica y extrusiva ácida.

 En la parte donde se ubica el *Centro de Divulgación*, se realizó una inspección geológica para determinar la existencia de fallas, pliegues o algún problema geológico, el cual no fue encontrado.

**Geológicamente es un sitio sin fracturas y fallas activas. En general suelos con mediano a nulo problema para la construcción.** 

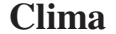

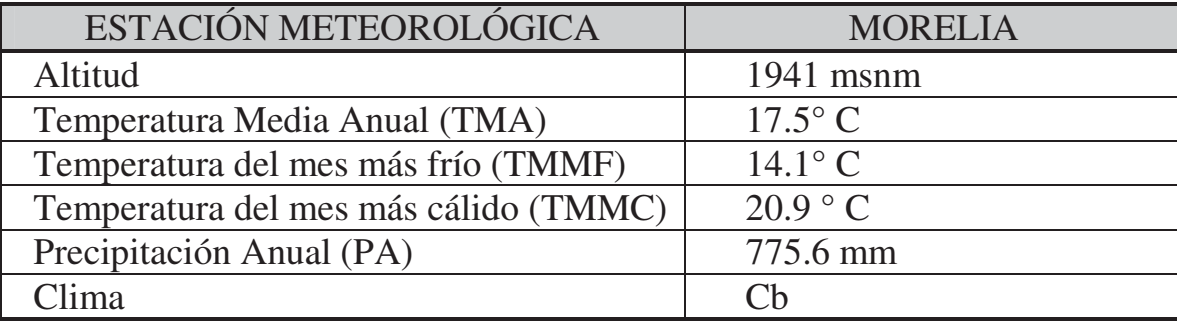

 El clima del sitio de estudio corresponde al reportado para la ciudad de Morelia, que se puede definir como templado subhúmedo (Cb), con verano fresco y largo, con lluvias de verano y menos de 5% de precipitación invernal, con poca oscilación térmica de 5 a 7°C, donde el mes más cálido, antes del solsticio de verano corresponde al mes de mayo.

La temperatura mínima oscila entre los 4º C a 6º C y la temperatura máxima va de los 28º C a los 32º C.

#### **Asoleamiento**

De acuerdo a la conformación topográfica del sitio, encontramos que la orientación tiene predominantemente una pendiente norte, lo que provoca menor incidencia de los rayos solares, excepto en

la zona del escurrimiento, donde observamos que las pendientes cuentan con una orientación oriente –poniente, lo que provoca zonas de alto asoleamiento. Por otro lado la zona sufrió una reforestación de eucaliptos (Eucalyplus spp.) en alta densidad, lo que disminuye el asoleamiento del terreno en forma natural. De acuerdo a los elementos arquitectónicos existentes, las instalaciones y la infraestructura vial, encontramos que sobre estos sitios se realizó el retiro del arbolado, por lo que el asoleamiento en estas zonas es mucho más intenso que en el resto del predio. Hacia el lado norte se observa claramente la formación de las sombras de los edificios existentes.

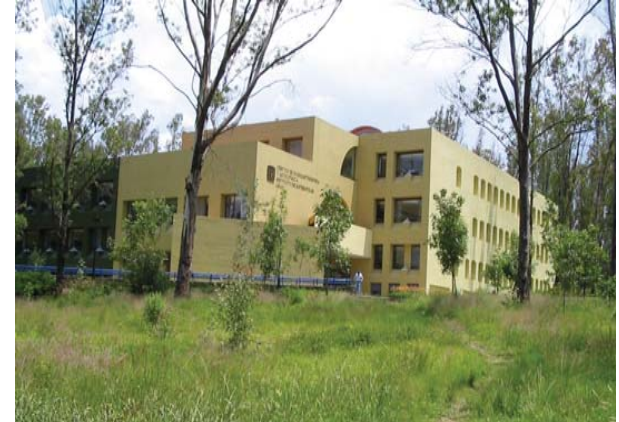

Centro de Radioastronomía y Astrofísica Instituto de Matemáticas UNAM

#### **Viento**

Los vientos en el sitio pertenecen al sistema de vientos alisios del hemisferio norte, originados en la celda de alta presión.

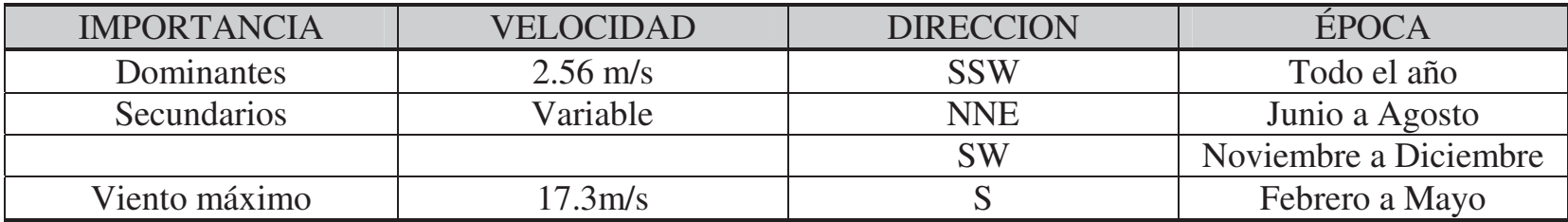

#### **Suelo**

 En la zona de estudio encontramos que el suelo, al igual que en gran parte de la ciudad de Morelia, es un vertisol pélico, cuyas principales características son: textura arcillosa fina, de consistencia dura, pH ligeramente ácido; cuando está seco se agrieta y cuando está húmedo es plástico y adherente. La profundidad media del suelo vegetal es de 60 cm. Es un suelo que presenta problemas de inundación en época de lluvias y durante el estiaje pierde totalmente su humedad.

 Se hizo un **Estudio de Mecánica de Suelos**, en los trabajos exploración y muestreo; se realizaron (11) pozos a cielo abierto, con la finalidad de definir los diferentes tipos de suelos que conforman el terreno natural, y su estratigrafía, con ello, poder definir cuáles de los estratos son los más débiles.

 Para la determinación de la estratigrafía, en el terreno donde se ubicará el *Centro de Divulgación*, se hizo el pozo a cielo abierto número uno, el cual, como todos los demás, es de sección 1x1 m. El cual se describirá a continuación:

#### **Pozo a Cielo Abierto Número Uno (P.C.A. No. 1)**

 Un estrato de despalme de ocho centímetros de profundidad con contenidos de materia orgánica y plástico, el cual por su naturaleza plástica se recomienda eliminar, subyaciendo a este se encontró un estrato de setenta centímetros de arena limosa orgánica de baja plasticidad (SM), con un contenido de materia orgánica del 7.00% preconsolidado y estable de color café oscuro a negro; subyaciendo un suelo de arena limosa consolidado que prácticamente se considera como degradación de la roca río lítica de color café claro amarillenta la cual le subyace a este y que por los escurrimientos naturales lo fueron degradando y algunas muestras de oquedades pequeñas superficiales presenta una pendiente poniente-oriente de aproximadamente 10 %.

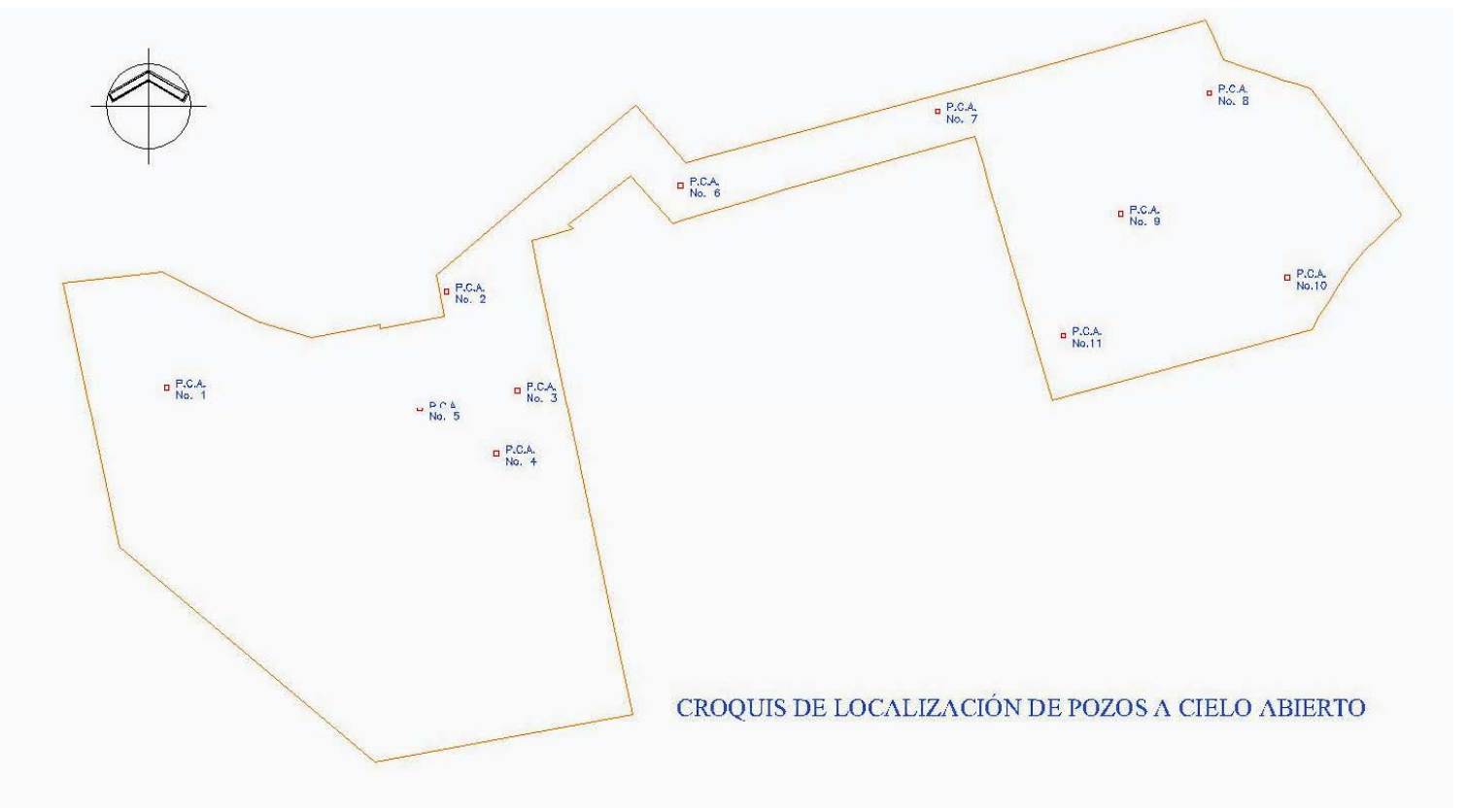

(Croquis obtenido del Estudio de Mecánica de Suelos de Junio del 2005)

#### **Flora**

La vegetación que se observa en las zonas más conservadas en los alrededores de Morelia, se definen por una relación topoclimática, donde las zonas más sombrías y con orientación norte, presenta generalmente el desarrollo de encinares y en las zonas con mayor asoleamiento el ecosistema que se desarrolla es el matorral subtropical. De acuerdo a los elementos vegetales existentes, el sitio estuvo conformado por estos ecosistemas, pero debido al alto grado de perturbación no se puede observar el ecosistema natural. En la actualidad el estrato arbóreo del terreno sin construir, está dominado por eucaliptos (Eucalyptus spp.). En las inmediaciones de los edificios existentes se encuentran áreas ajardinadas, todas ellas conformadas con vegetación introducida de carácter ornamental.

Toda la vegetación contextual es introducida, a través de reforestaciones que no responden a planificación alguna o a un concepto de diseño encaminado a resolver las necesidades de los usuarios o enmarcar las estructuras arquitectónicas.

La mayoría de las especies utilizadas son exóticas y pertenecen a programas de reforestación y producción de plantas comerciales; aún la presencia de *Fraxinus udhei* (fresno), que es un árbol mexicano, se debe a la introducción humana. No se observan elementos vegetales procedentes de ecosistemas naturales, ni primarios, ni secundarios. Las especies encontradas más frecuentemente son*: Eucalyptus spp.* (eucalipto), *Casuarina equisetifolia* (casuarina), *Acacia spp*. (mimosa), *Populus spp*. (álamo*), Bahuinia spp*. (orquídeo*), Ligustrum japónica* (trueno), *Ficus spp*. (laurel), *Jacaranda mimosifoli*a (Jacaranda), *Pyrus communis* (pera), *Pinus spp.* (pino), entre otros.

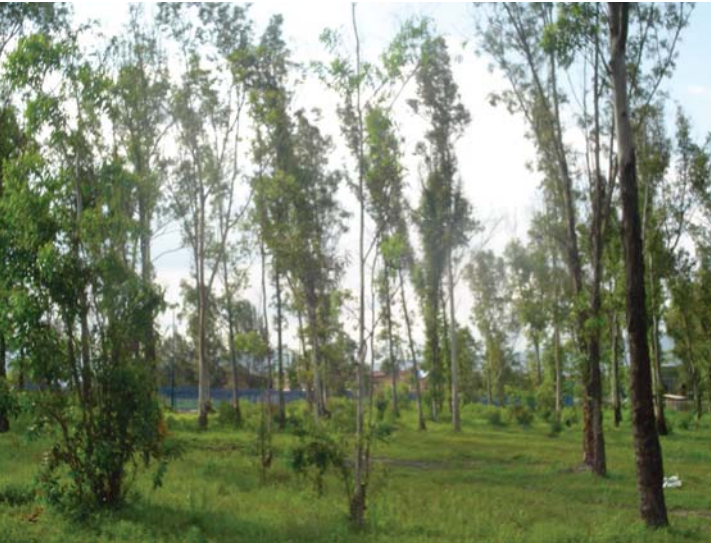

*Eucalyptus spp.* (Eucalipto)

 Tipos de vegetación de la zona. Las actividades humanas han jugado un papel inductor en el curso de las modificaciones del paisaje, provocando durante el proceso de ocupación el rompimiento de los equilibrios ecológicos.
La deforestación de especies arbóreas, la introducción de especies exóticas como el eucalipto, la formación de nuevas áreas agrícolas y urbanas, viene a ser parte o la causa de los cambios en el paisaje.

 Principales asociaciones vegetales. Tal como se mencionó antes, en el paisaje surgen nuevas configuraciones, que dan como resultado el establecimiento de comunidades vegetales, que para estos efectos se distinguen como sigue:

 *Bosque inducido de Eucalipto*. Comunidad secundaria constituida por un grupo de árboles que aparecieron, resultado de su cultivo, aproximadamente hace 30 años. Presenta una cubierta arbustiva muy escasa y de poca altura, mientras que la cubierta herbácea, por lo general, se presenta durante la temporada de lluvias.

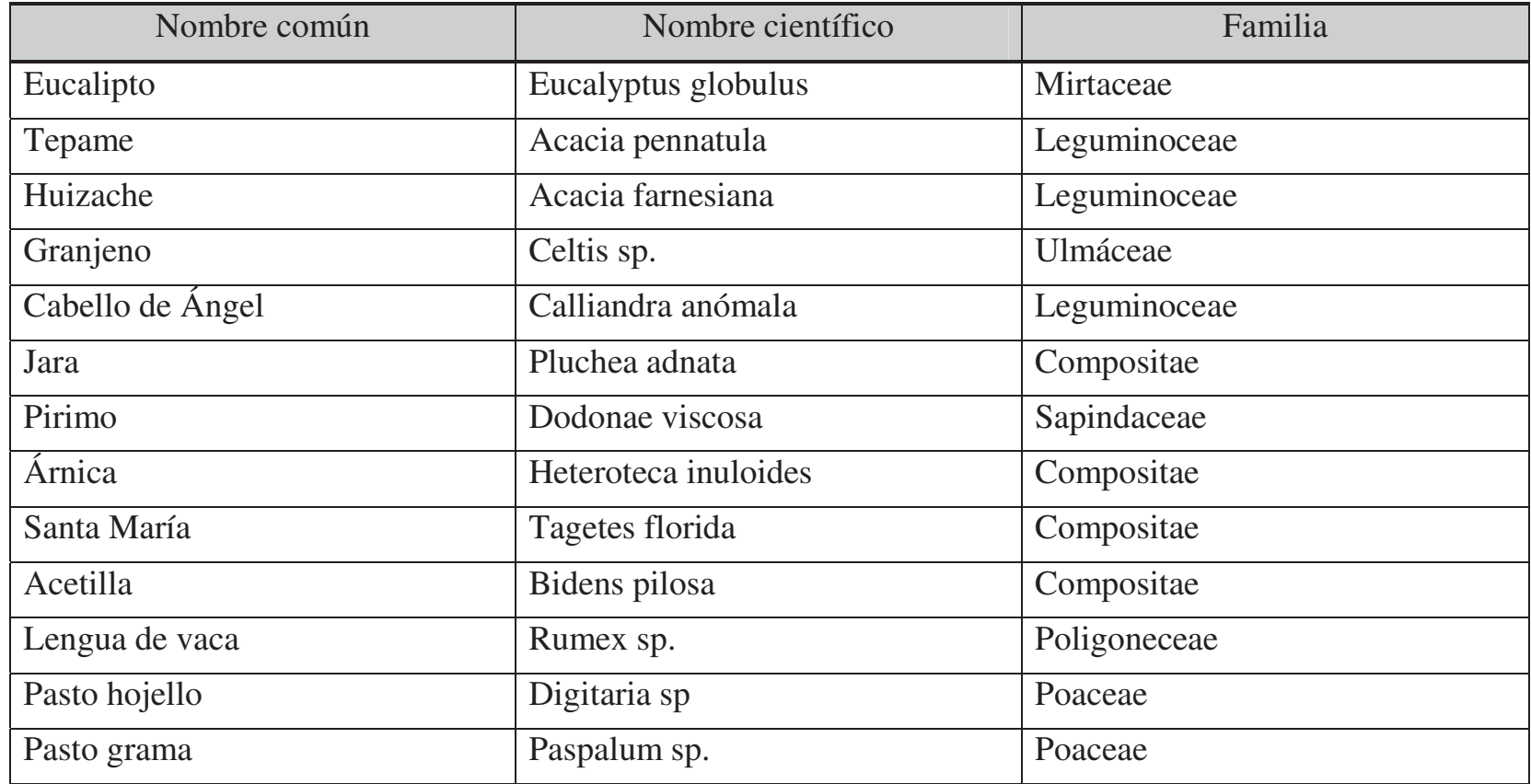

Las especies que existen en el terreno son:

Paleta ilustrada de árboles…

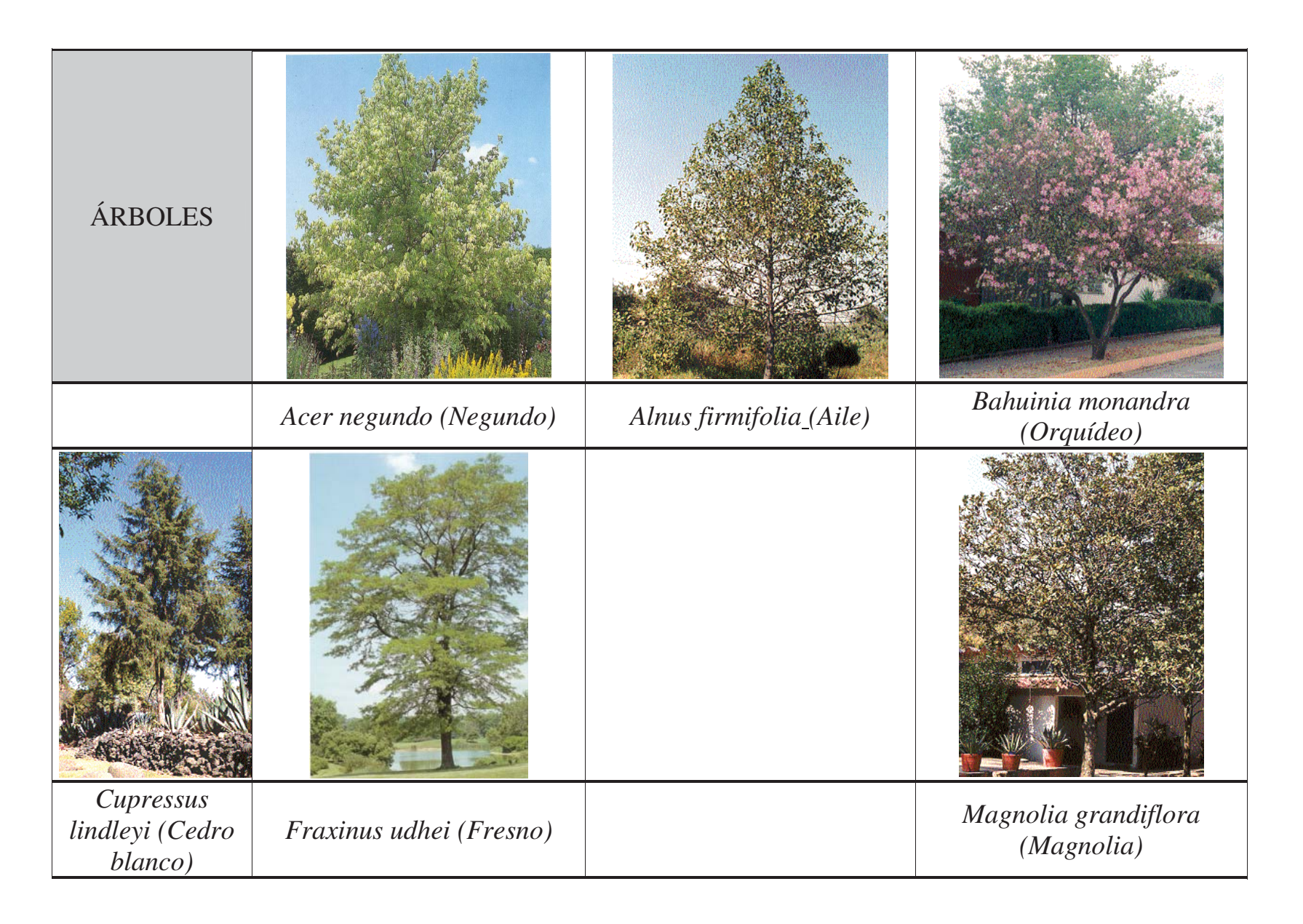

Paleta ilustrada de arbustos…

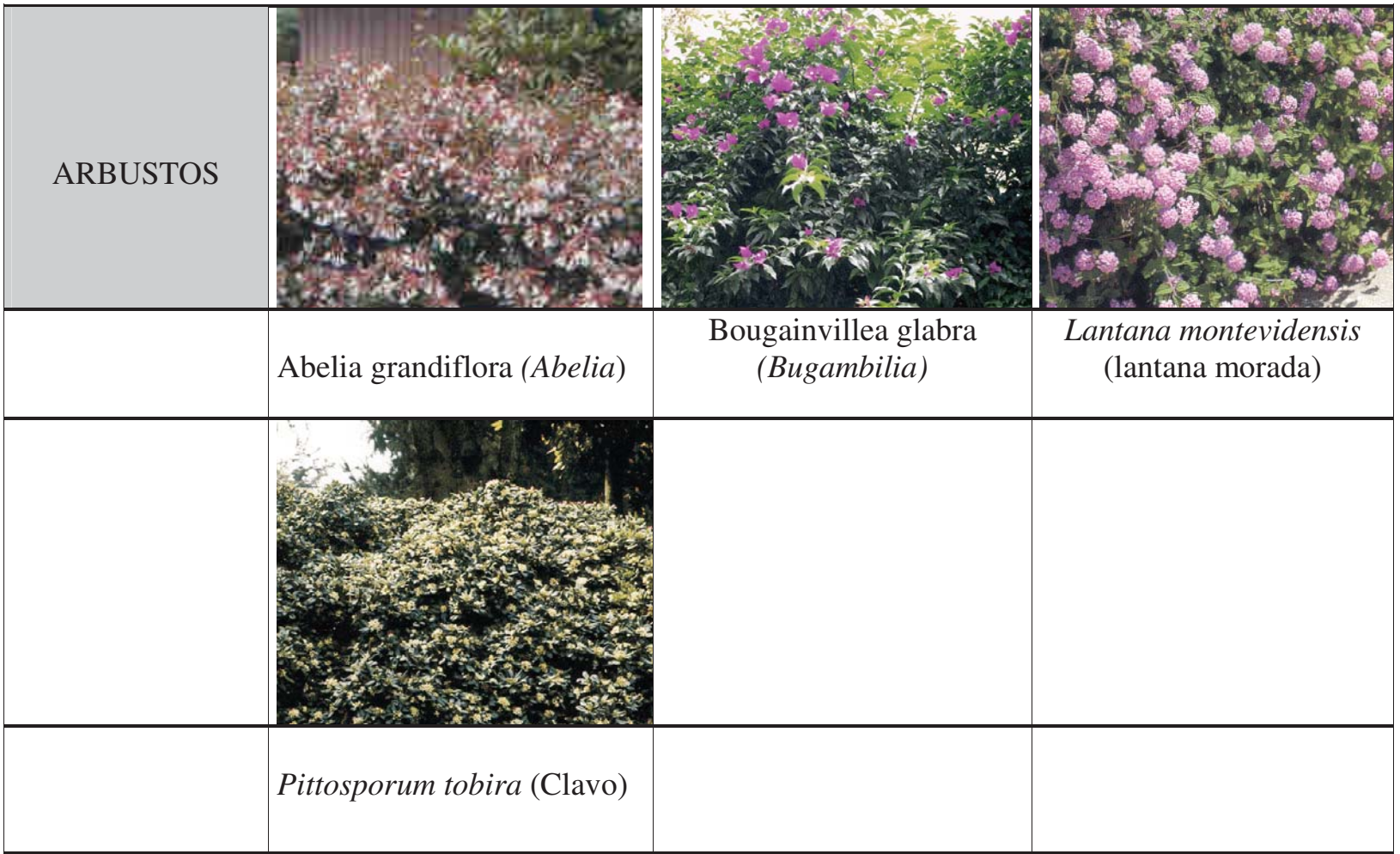

Paleta ilustrada de cubresuelos…

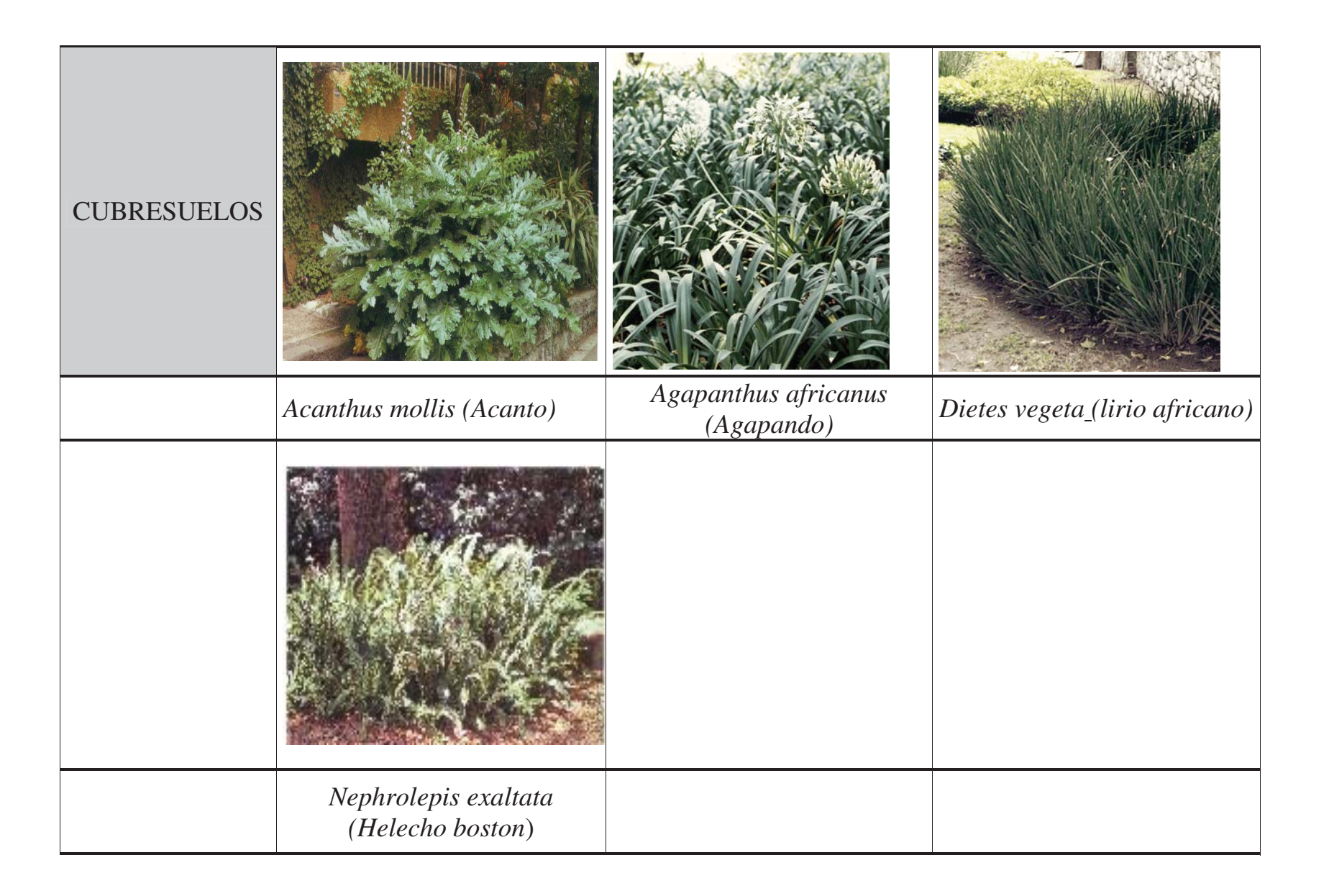

#### **Fauna**

Fauna característica de la zona. Las áreas no están bien definidas, ya que diversas especies se mueven normalmente a través de la totalidad de los terrenos. Se encuentran animales que indistintamente ocupan todos los ecosistemas. Aunque hay un Venadario al norte del Campus. El terreno en el que se desarrollará el proyecto se encuentra totalmente cercado, por lo que se restringe en gran medida la entrada de algunos mamíferos. La fauna característica esta constituida por:

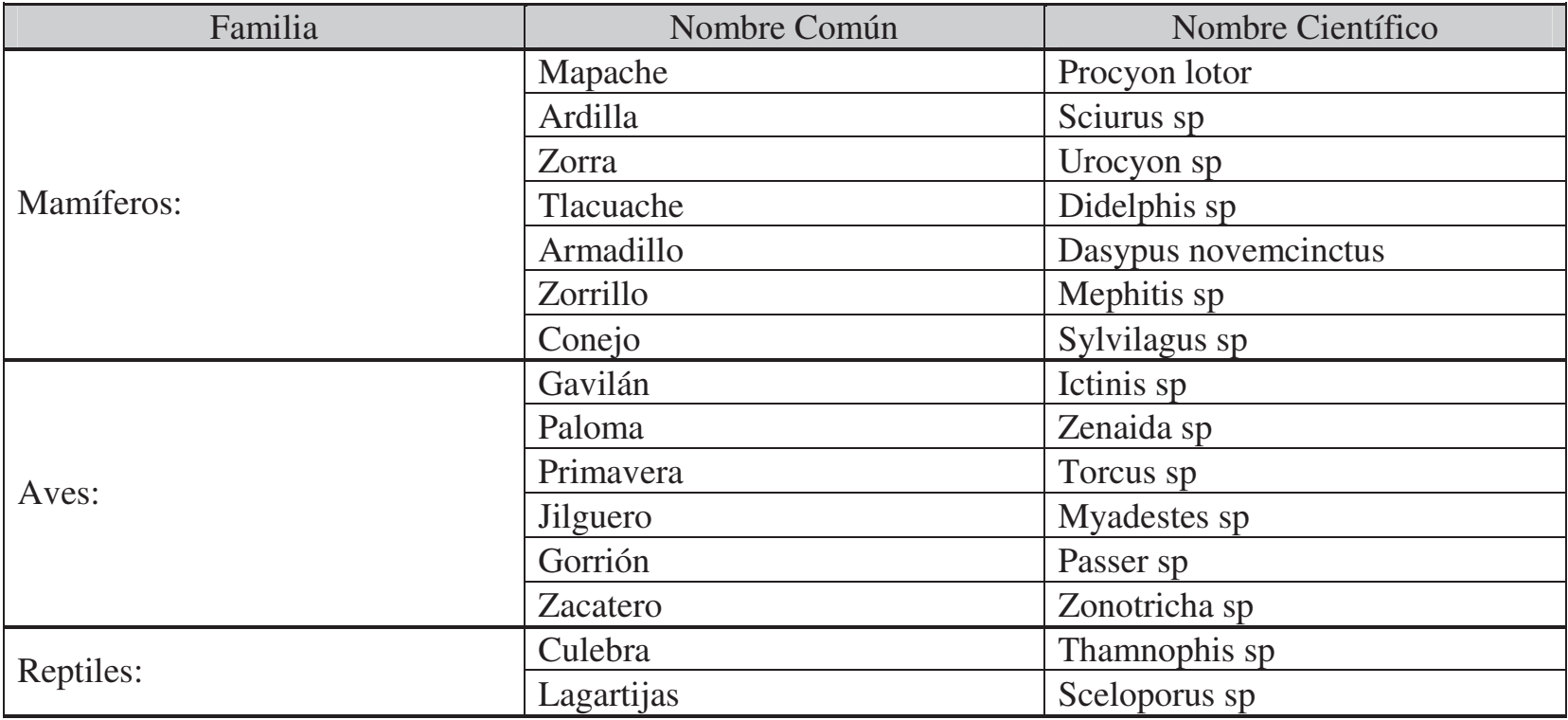

(Los datos obtenidos de la flora y fauna, son recopilados del plan maestro para el Campus UNAM - Morelia del 19 de Abril del 2001).

# **INFRAESTRUCTURA**

 La infraestructura urbana del sitio se refiere a las redes de servicios que permitan adaptar al sitio a condiciones adecuadas para la vida y actividades. Estas redes de servicio son las siguientes: agua potable, drenaje (sanitario y pluvial), accesos, vialidades, alumbrado, energía eléctrica y telefonía.

## **Vialidad**

Los objetivos para el Plan Maestro del 2001 fueron:

- 1) Plantear tres tipos de vialidad evitando que existan cruces que provoquen problemas de congestionamiento o puntos de conflicto. Estos tipos de vialidad son: vehicular automotor, peatonal y de bicicletas.
- 2) Proponer un circuito que permita recorrer todo el campus, comunicando las instalaciones integrantes del contexto urbano, o sea, los cinco centros de investigación, el sector de usos intensos y los tres núcleos de servicios generales. La intención será hacer una envolvente perimetral, que se convierta en una barrera limitante del campus, es decir, un contorno que limite un contexto interior, libre de circulaciones de vehículos.
- 3) Jerarquizar el acceso al campus, para tener el control que requieren los centros de investigación, permitiendo el acceso vial y peatonal por la vía primaria de la carretera vieja de Morelia a Pátzcuaro.
- 4) Definir claramente los accesos a estacionamientos y patios de maniobras de mantenimiento, ubicándolos de manera visible y fuera de puntos de conflicto que permitan fácilmente la mezcla vehicular con el circuito vial.
- 5) Lograr que la vialidad peatonal sea fluida y libre de obstáculos, con el objeto de comunicar los cinco centros de investigación, la unidad de usos intensos administrativos y de seminarios, así como los tres subcentros de servicios generales.
- 6) Permitir que en el acceso y la comunicación peatonal del campus se tengan elementos que permitan la circulación de sillas de ruedas para personas con capacidades diferentes, procurando que las pendientes sean las adecuadas, así como las protecciones debidas.

\_\_\_\_\_\_\_ Observación: Todos los aspectos de Infraestructura están tomados del "Plan Maestro Inmobiliario Campus Morelia" del 2001.

Ahora se seguirán tomando en cuenta los mismos objetivos que para el Plan Maestro del 2001, pero haciendo las adecuaciones necesarias al estado actual, ya con el terreno de donación.

Solamente en la zona norte del circuito del Plan Maestro del 2001 se modifica, ya que hay que conectar dicho circuito con las glorietas y el nuevo circuito que va desde el acceso norte, hasta el jardín botánico ubicado al fondo del área de donación.

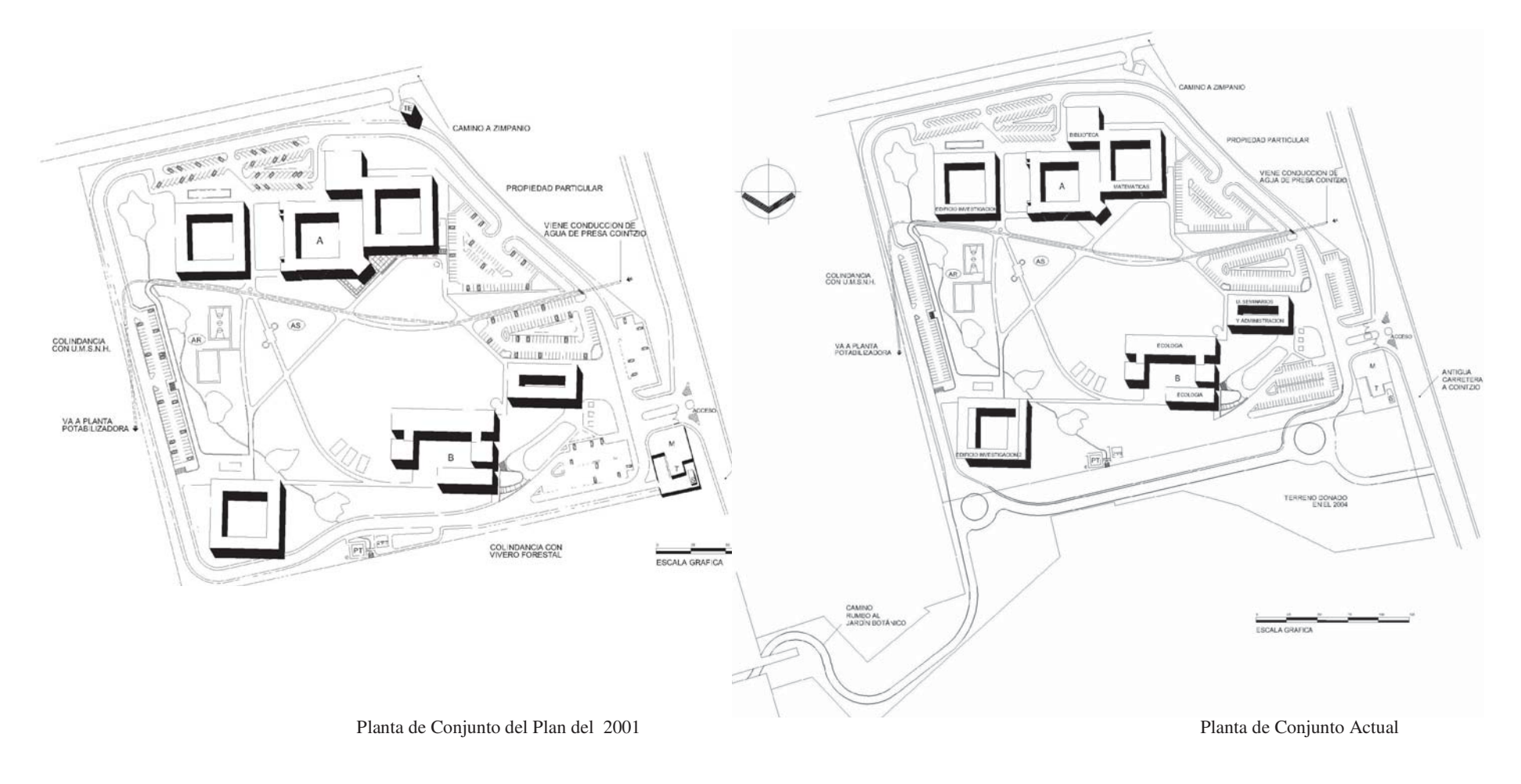

(Mapas proporcionados por la Dirección General de Obras y Conservación).

#### **Accesos**

 El acceso al Campus se realiza en dos umbrales ubicados al oeste del terreno y es por medio de la carretera vieja Morelia a Pátzcuaro. Estos constan de una zona de recepción vial ubicada en los derechos de vía de la carretera estatal. Está área permite el fácil acceso y la salida del campus. Está compuesto de dos zonas de mezcla de 80 ms. de largo, en ambos sentidos, ubicadas al margen en los derechos de vía, con el

objeto de permitir la integración de la carretera. Aprovechando los derechos de vía, se hace una zona de amortiguamiento vial, hacia el acceso del campus. En los umbrales se ubican casetas de control, con el equipamiento necesario para el control de las entradas y las salidas que requieren los sistemas de seguridad del centro de investigación. El acceso sur tiene 22 ms. de ancho, diseñado en dos cuerpos viales de 8m cada uno, dividiéndose los dos cuerpos del acceso por un camellón de 4 ms., en donde se ubica la caseta. El conjunto permite que los vehículos entren o salgan con comodidad dentro del campus.

 En el acceso principal también se ubicará la entrada y salida peatonal para control de personas. Este acceso peatonal se localizará al margen de las zonas de mezcla, pegados al paramento de terreno, ante la vista de la caseta, de tal manera que se pueda circula peatonalmente, sin cruce con la vialidad vehicular, al lado del paramento, hasta llegar a la parada de camiones, ubicada al margen de la carretera.<br>
Carretera.

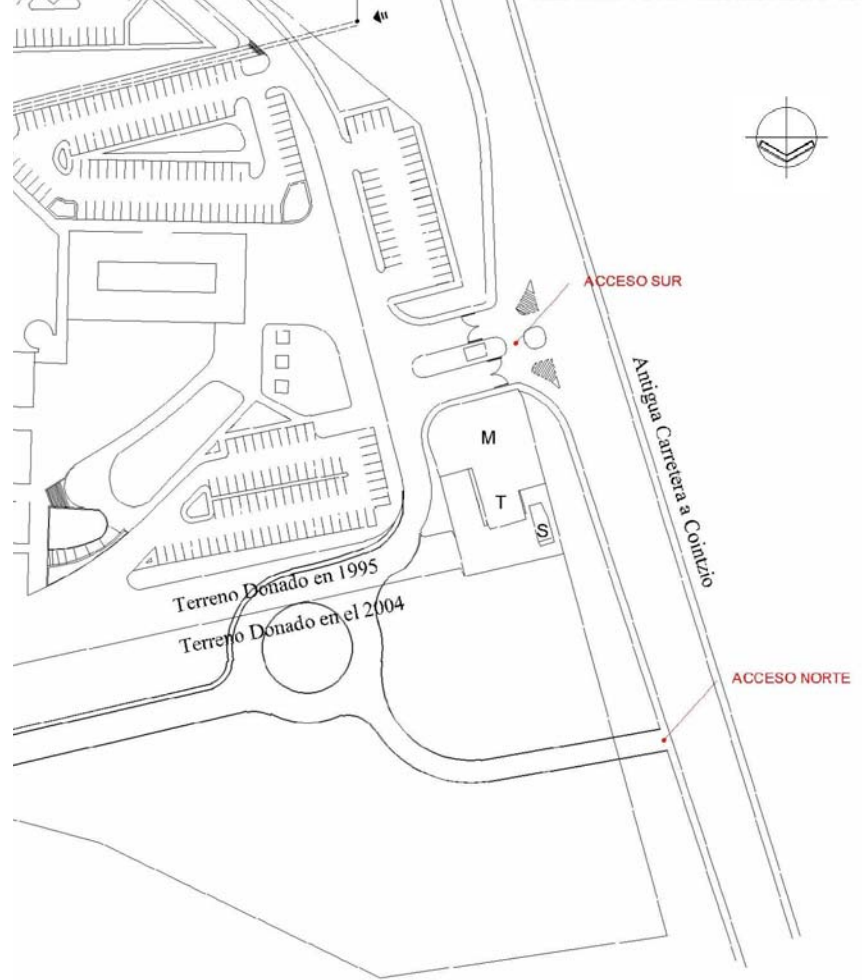

#### **Vialidad vehicular**

 Al principio se planteó una vialidad perimetral que da acceso a las seis edificaciones del campus, permitiendo una movilidad vehicular sin cruce de circulaciones con las vialidades peatonales y de bicicletas del interior del conjunto, pero cuando se adquirió el terreno de donación, estas disposiciones cambiaron, ya que el nuevo terreno requería una circulación primaria, con acceso directo desde la carretera el cual se une al circuito por medio de dos glorietas, de hecho, el Centro de Divulgación, el cual es el objeto de esta Tesis, se ubica al este de la primera glorieta. Partiendo de esto, la circulación se conecta al circuito perimetral que rodea gran parte del campus. La circulación será doble en todo el recorrido del circuito, con el objeto de evitar cruces conflictivos de circulaciones en su recorrido. El diseño de este circuito, será de tal manera que permita doble circulación, una de ida y otra de venida, con un ancho de 8ms. de arrollo, más dos banquetas peatonales de 2 ms. cada una, dándonos un total de 12m de ancho.

 La vialidad da acceso a los diferentes estacionamientos del campus, el de visitas, el de la unidad de usos intensos, el del instituto de Matemáticas, el del instituto de Astronomía, el de las futuras, zonas de expansión de investigación, y el del instituto de Ecología. Estos accesos se diseñarán evitando conflictos, por lo que se buscará que sus entradas y salidas se ubiquen en tramos rectos o en curvas suaves y de buena perspectiva visual.

#### **Vialidad Peatonal**

 La vialidad peatonal tiene tres tipos definidos, partiendo de su ubicación y su desarrollo funcional. Éstos son:

- 1) La vialidad en banquetas adosadas a los márgenes del circuito principal de la vialidad vehicular, definidos con banquetas de 2 m de ancho. Estas mismas características y dimensiones, se conservarán en el interior de los estacionamientos.
- 2) La vialidad peatonal dentro del campus, se realizará por medio de veredas andadores, que comunicarán a las edificaciones, con el objeto de dar comunicación en todos los sentidos. Los andadores que van de oeste a este tendrán una pendiente mínima, ya que serán diseñados conforme a la dirección de las curvas

de nivel. Los andadores que se desarrollan de norte a sur tendrán una pendiente promedio de 10%, con variaciones según se desarrolle la pendiente del terreno.

3) Andadores de introducción de ambientes a zonas, como los de grupos académicos – didácticos al aire libre, en el centro del campus; los de la zona social y los de la zona deportiva.

 Los tres tipos de andadores estarán diseñados de tal manera que permitan el recorrido fluido de personas con capacidades diferentes en silla de ruedas, sobre todo en el lugar de escalones y pendientes.

#### **Acabados**

 Para los acabados en los andadores y zonas peatonales de plazas y estacionamientos se buscará que se diferencien de los de otros tipos de actividades y sobre todo en los andadores de recorridos largos. Para éstos últimos se recomiendan pavimentos que permitan el amortiguamiento al caminar.

#### **Drenaje y Alcantarillados**

 El drenaje y alcantarillado del Campus Morelia, se divide en pluvial y de aguas negras.

 El pluvial, está definido naturalmente en base a una recolección de los escurrimientos de las pendientes hacia el arroyo natural de la zona, considerando a este escurrimiento, como la zona homogénea de Rehabilitación Hidrológica. En el cause de este arroyo se colocará en la parte baja norte un recolector de aguas tipo aljibe, para la acumulación de aguas pluviales, las cuales posteriormente se tratarán y se enviarán por medio de bombeo pendiente arriba.

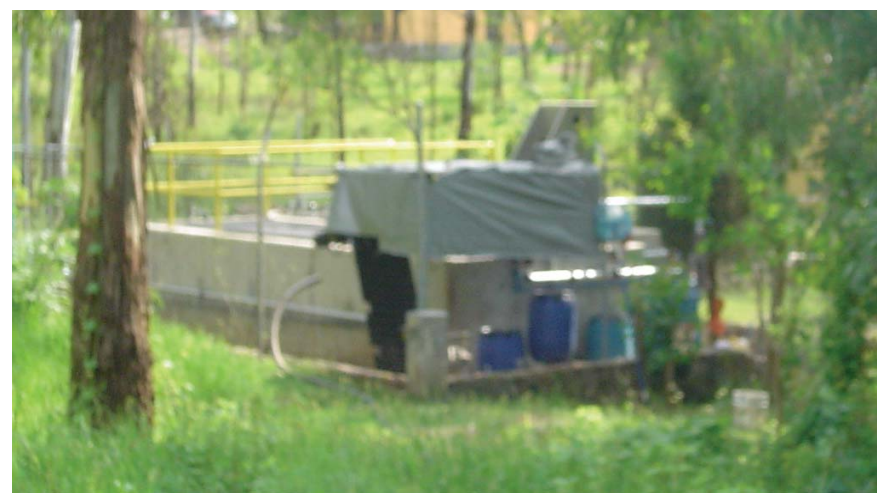

 En el mapa anexo se puede observar en color rojo los colectores existentes, los pozos de visita así como los niveles a los que se encuentran; tanto del terreno, como las plantillas de dichos pozos.

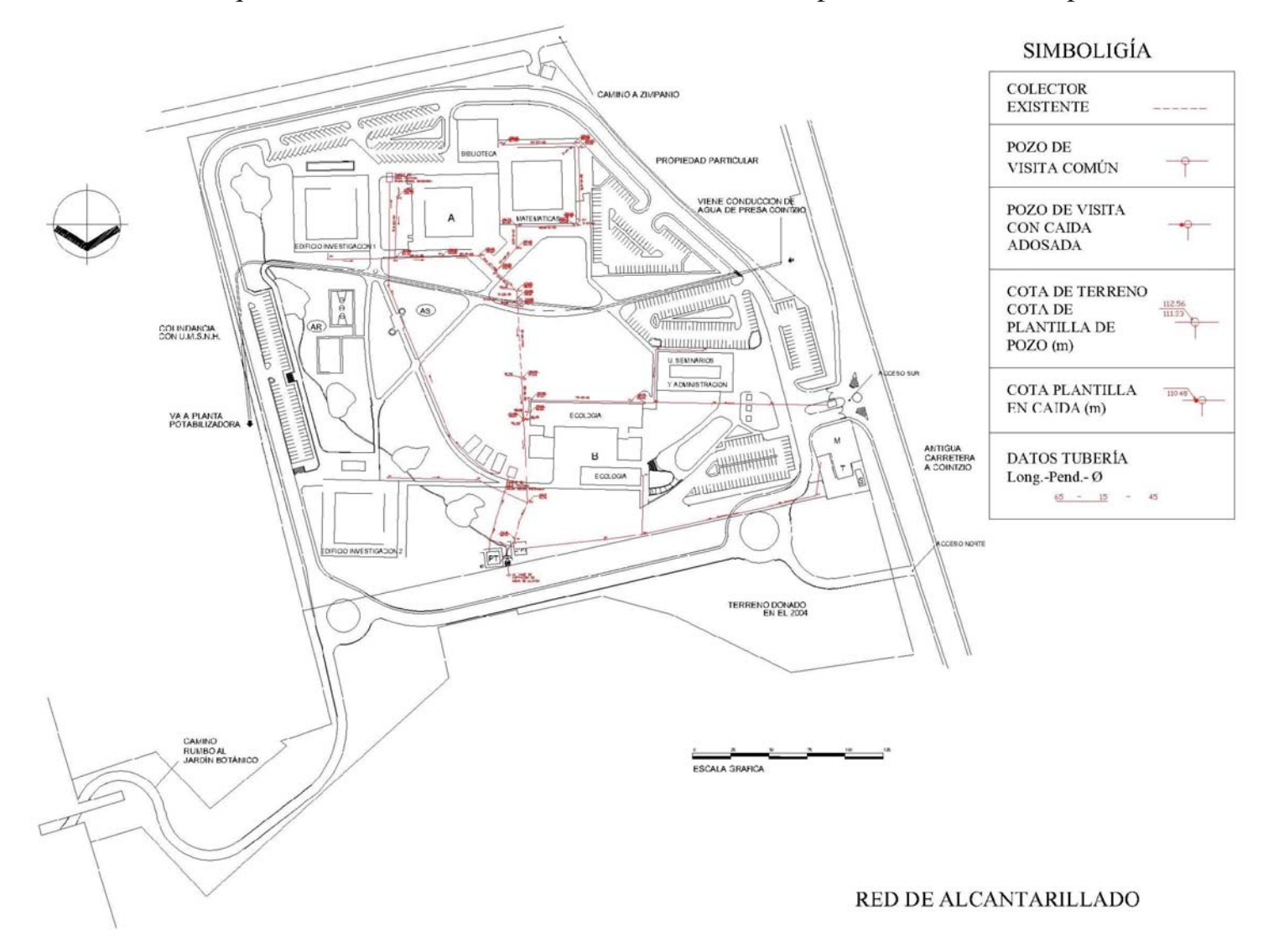

(Obtenido del Plan Maestro del 2001 y adecuado al estado actual).

 El drenaje de aguas negras se guía actualmente por medio de dos colectores. Uno viene del conjunto de los centros de investigación de Astronomía y Matemáticas, donde sale un colector con una profundidad de 2.50 abajo del acueducto, hasta salir en el norte y conectarse con la planta de tratamiento de aguas negras. El otro colector viene del Instituto de Ecología y corre paralelo al circuito vial interior oeste este, hasta integrarse en la planta de tratamiento de aguas negras.

#### **Agua Potable**

#### **Funcionamiento General de las Instalaciones de Agua Potable**

 El funcionamiento general que en este caso se propone no es un proyecto ejecutivo. Sólo ideas básicas que tienen su origen en el análisis de las instalaciones ya realizadas en el conjunto. Las partes que

aún no se han construido y que aquí se proponen, se basan en este funcionamiento actual. Así pues, la información aquí contenida no es la definitiva y deberá ser complementada con un proyecto ejecutivo.

 La red de agua potable dará servicio a todos los edificios del conjunto, es decir, al Instituto de Astronomía, al Instituto de Matemáticas, al Instituto de Ecología, a la **Unidad de Seminarios** y Administración, a los dos institutos que se diseñarán en el futuro, así como a los demás elementos arquitectónicos del conjunto.

 El suministro de agua potable se realiza por medio de un pozo que se encuentra en la parte más alta del terreno, en el sur del conjunto, este pozo tiene una profundidad entre 180 y 200 metros, de aquí se extrae el agua y de inmediato se sube a un tanque elevado de 200 metros cúbicos de capacidad. La capacidad efectiva y real de contención de agua es de 180 metros cúbicos, los que son suficientes para el funcionamiento de todo el conjunto, aún para los edificios que todavía no se han construido.

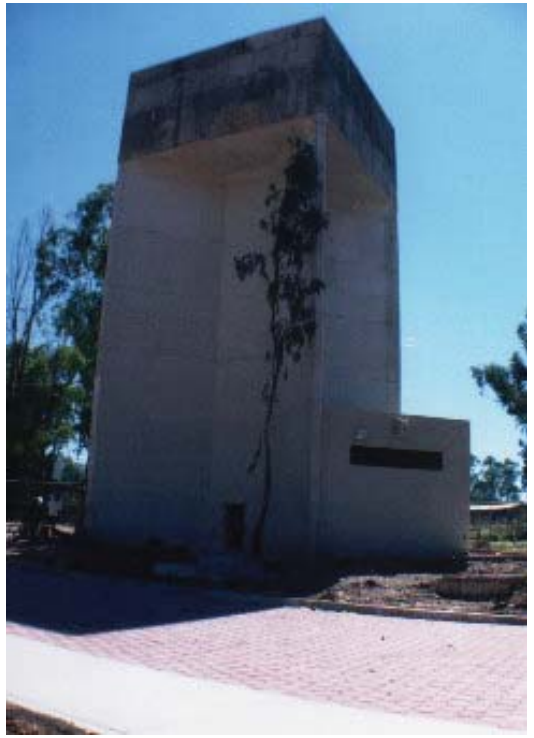

Tanque Elevado

El agua se encuentra en la parte sur en un pozo y tanque elevado y es repartida a todo el conjunto por medio de tuberías subterráneas, marcadas con rojo en el plano anexo.

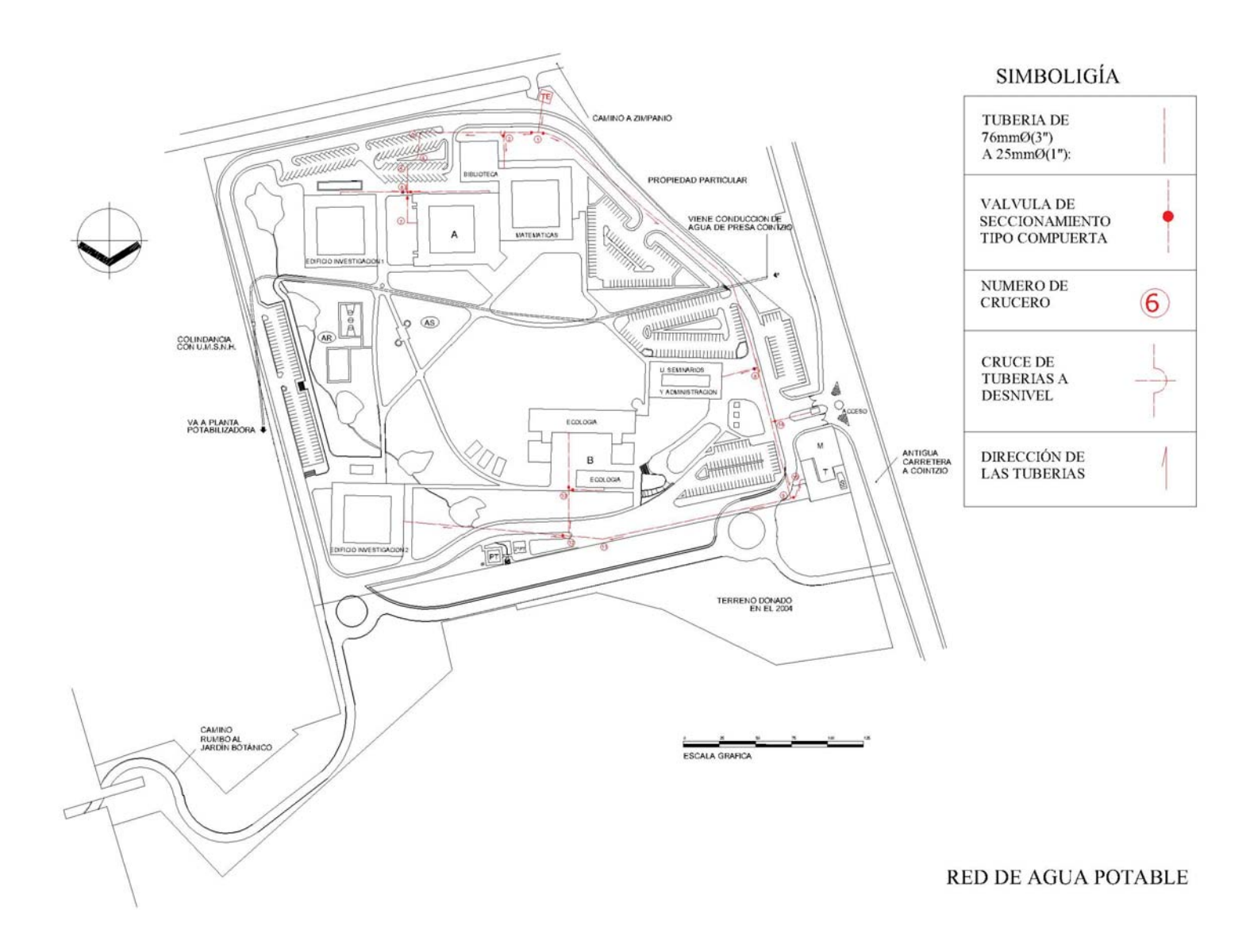

(Obtenido del Plan Maestro del 2001 y adecuado al estado actual).

### **Energía Eléctrica**

 La energía eléctrica entra por medio de una red subterránea de media tensión de 13.2 Kva. La CFE proporcionó una subestación eléctrica compacta de tipo autosoportada, servicio interior, construcción Nema – 1 clase 15 Kva., tres fases de 60 Hz. Cuenta además con un sistema de tierra física con cable desnudo, semiduro n°4/0AWG.

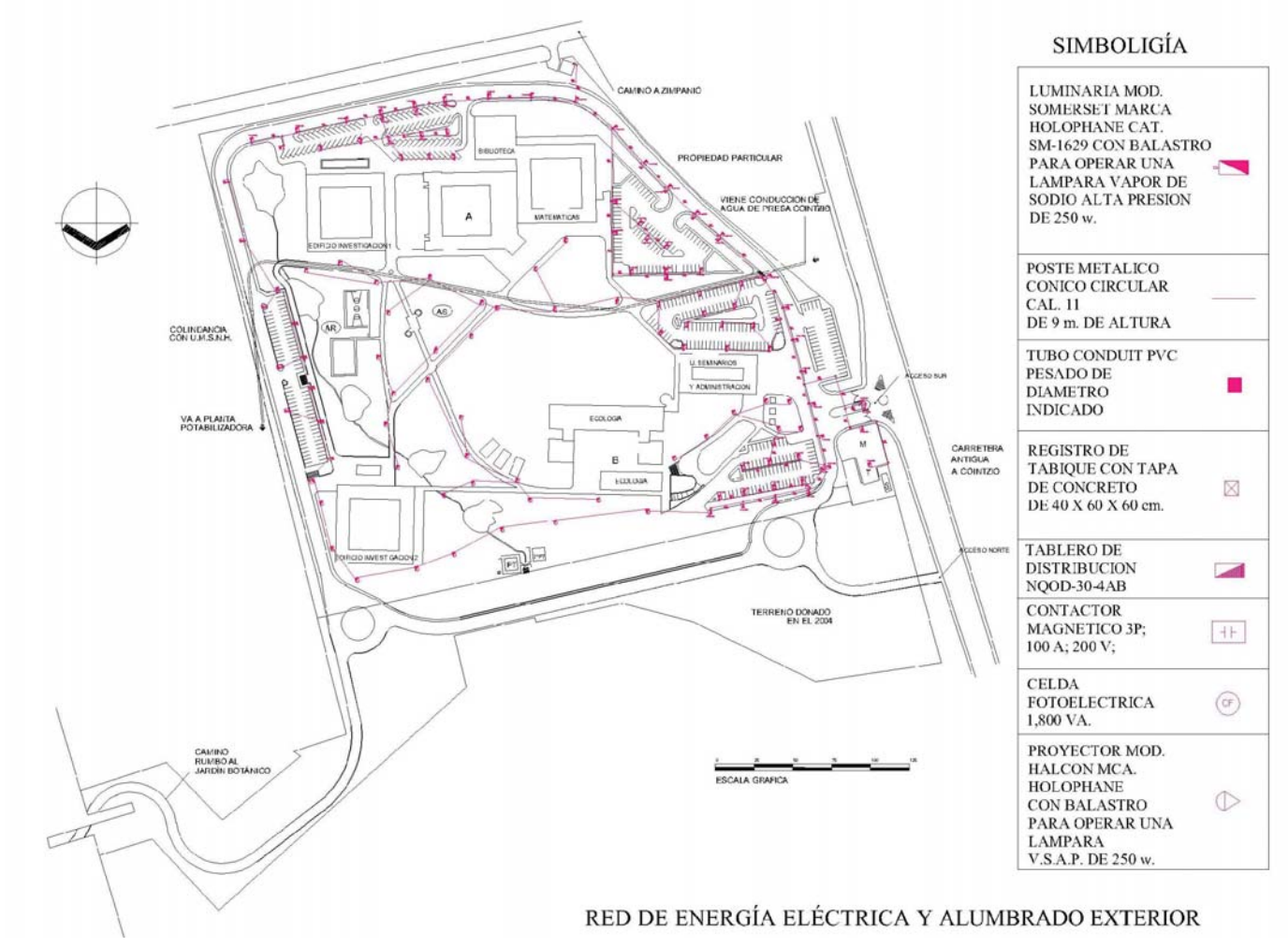

(Obtenido del Plan Maestro del 2001 y adecuado al estado actual).

 La energía se distribuye desde la subestación al conjunto con alta, media y baja tensión, a partir de ductos subterráneos alrededor del circuito perimetral, para dar servicio a todos los centros. De la misma

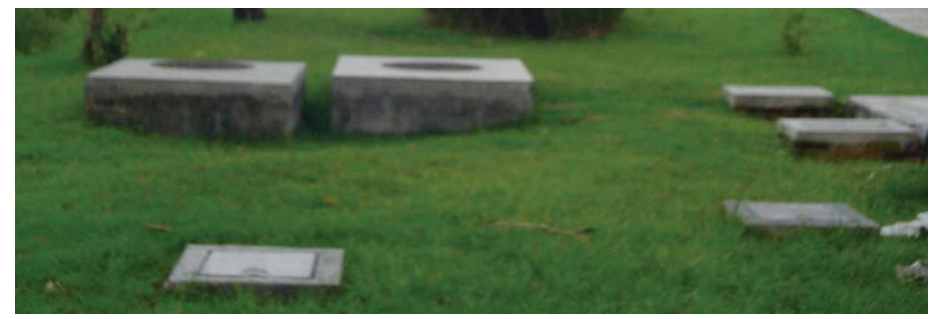

Registros y Pozos de Visita

forma se alimentarán los estacionamientos y las demás edificaciones.

 La distribución de la energía eléctrica se inicia en la subestación, cerca del acceso y se distribuye a los circuitos, con distancias interpolares de 40 m entre cada registro y pozos de visita, según lo requiera el proyecto.

 Los arbotantes se abastecen de manera subterránea y se distribuyen en un circuito perimetral a cada 40 mts., de tipo interpolar, y en las placas de estacionamiento se distribuye según las necesidades de diseño, también de forma subterránea.

 El abastecimiento de energía a la caseta del pozo es con alta tensión, de manera subterránea. Llega a un transformador de distribución tipo pedestal, de operación radial de 225 Kva. de 13, 200/220 igual a 127 V.

#### **Red de Voz y Datos (Telefonía y Computación)**

 El sistema se resolvió con fibra óptica, y se está recibiendo en una caseta de telecomunicaciones, ubicada en la zona de servicios especiales, a un costado del acceso. De ésta se envía de manera subterránea, con registros a cada 25 metros, distribuyéndose así en todo el conjunto. La línea sale de la caseta hacia el estacionamiento de Ecología. Se abre en dos ramales; uno que corre de este a oeste y que se va paralelo al circuito vial y abastece al Instituto de Ecología por la parte norte del mismo. El otro ramal atraviesa el centro del campus y se desvía al sur para abastecer a los institutos de Matemáticas y Astronomía, llegando por la fachada norte de estos edificios. Estos dos ramales se prolongarán para dar servicio a los futuros centros de investigación de expansión.

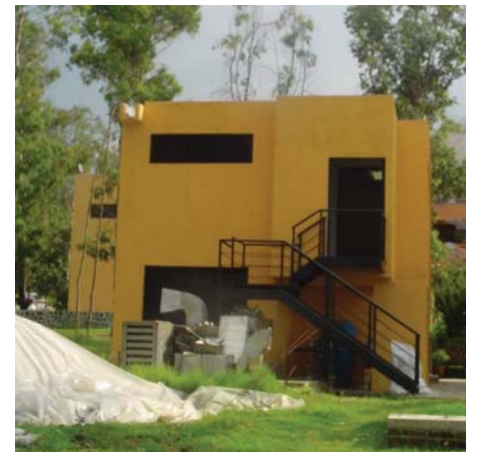

## **PROCESO DE DISEÑO DEL CENTRO DE DIVULGACIÓN**

## **¿Qué es un Centro de Divulgación y las partes que lo componen?**

Centro: Lugar donde se concentra una actividad: *Centro de Divulgación*, Difusión, Propagación. Punto de reunión. Divulgación: Acción y efecto de divulgar. Divulgar: Difundir, propagar: divulgar una noticia. Revelar, hacer público: divulgar un secreto. Poner al alcance de todos algo reservado antes a unos pocos. Auditorio: Local para oír conferencias, discursos, conciertos. Número de asistentes. Área: Espacio de tierra ocupado por un edificio. Superficie, zona, extensión. Exposición: Acción y efecto de poner algo a la vista. Exhibición pública de artículos de la industria, ciencias o artes. Temporal: Que no es eterno. Que no es duradero. (Diccionario Práctico ESPAÑOL MODERNO, Editorial Larousse).

### **Programa por Actividades**

Auditorio: Exponer, presentar, oír, divulgar exámenes profesionales, conferencias.

Servicios Académicos: Investigar, reposar, discutir archivar, divulgar.

Servicios Comunes: Asearse, almacenar.

Área de Exposiciones Temporales: Exponer, presentar, presenciar, presenciar.

### **Programa por Ambientación Espacial**

Auditorio: Acondicionamiento acústico, iluminación artificial, sin vanos, no requiere tan buena orientación y vista no existente.

Servicios Académicos: Acondicionamiento acústico, iluminación natural y artificial, vanos y orientación adecuados.

Servicios Comunes: Aislamiento acústico, iluminación natural y artificial, buena ventilación y acceso controlado.

Área de Exposiciones Temporales: Iluminación, orientación adecuada.

## **¿Quiénes lo Ocuparán?**

El Centro de Divulgación y Área de Seminarios, estará al servicio de todo el Campus, pero, debido a su ubicación y demanda del CIEco, edificio que se localiza al sur-este de dicho Centro, será ocupado, prácticamente por los investigadores del CIEco, para conferencias y exámenes profesionales (Auditorio), ampliación de su cubículos (Área de Seminarios) y para la exposición de sus experimentos en plantas (Zona de Exposiciones al Aire Libre).

## **¿Qué es el CIEco?**

 El Centro de Investigaciones en Ecosistemas (CIEco) es una dependencia de la Universidad Nacional Autónoma de México (UNAM) que está dedicada a la investigación científica, a la formación de recursos humanos y a la difusión de conocimientos a la sociedad.

 La comunidad científica del CIEco pretende aportar conceptos teóricos, metodológicos y tecnológicos que sean útiles para el entendimiento de sistemas socio-ecológicos sustentables. Para ello, el Centro realiza estudios sobre conservación, restauración, ordenamiento y aprovechamiento de los ecosistemas, sus recursos y servicios, desde una perspectiva interdisciplinaria, donde confluyen disciplinas de las ciencias naturales y sociales.

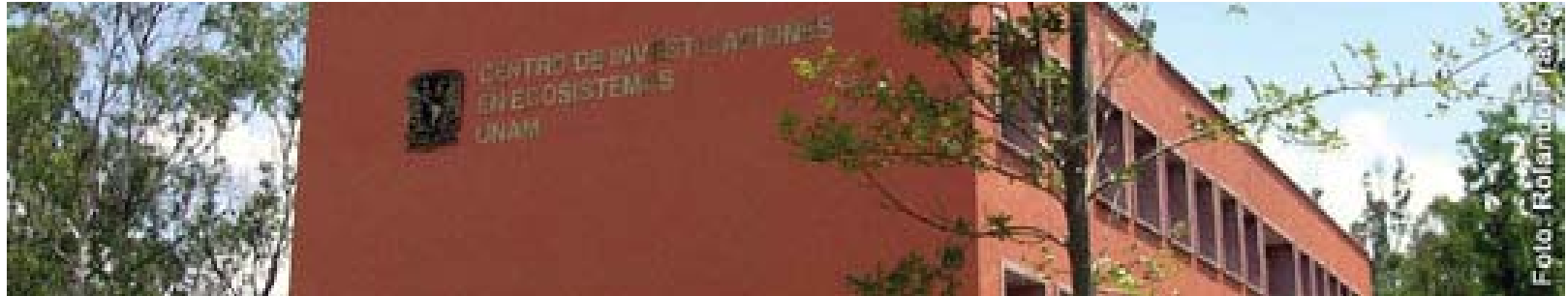

Fachada Poniente del CIEco (Foto tomada de un sitio Web de la UNAM Campus Morelia.)

 El CIEco surgió en marzo del año 2003 a partir del Departamento de Ecología de los Recursos Naturales del Instituto de Ecología de la UNAM. Su creación forma parte de la política de descentralización de la Universidad que busca encauzar la investigación hacia la solución de los problemas ambientales regionales, nacionales y globales.

 Es la primera dependencia dentro del Subsistema de la Investigación Científica de la UNAM que investiga el manejo de ecosistemas bajo un enfoque interdisciplinario y que tiene una orientación no sólo hacia la producción de conocimientos, sino también hacia su diseminación y hacia la generación de alternativas para impulsar el uso sustentable de los ecosistemas.

## **¿Qué se hace en el CIEco?**

El CIEco cuenta con un programa de trabajo que articula armónicamente tres grandes ejes:

- La investigación científica,
- La formación de recursos humanos y
- La vinculación con la sociedad

 La investigación científica es la actividad central del CIEco. A partir de los resultados de esta actividad, y de forma paralela y coordinada con ella, se desarrolla la formación de recursos humanos y la vinculación con la sociedad.

## **Misión, Enfoques y Objetivos del CIEco**

 La misión del CIEco es generar conocimiento científico y tecnológico de alta calidad para la adecuada conservación, restauración, ordenamiento y aprovechamiento de los ecosistemas, de sus recursos naturales y servicios, en la perspectiva de ayudar a construir una sociedad sustentable. De esta manera pretende responder a la necesidad de entender la problemática ambiental y de buscar soluciones a la misma.

 El trabajo del CIEco está basado en una concepción integral de la práctica científica, que reconoce la necesidad de un abordaje interdisciplinario y participativo del manejo de ecosistemas, sus servicios y sus recursos. Esto significa estudiar de manera conjunta los ecosistemas, los actores que interactúan con el entorno natural, así como los medios técnicos y culturales que éstos utilizan para manejar dichos sistemas, con la intención de contribuir a su mantenimiento futuro.

Los objetivos del Centro son:

- Generar nuevo conocimiento, modelos y teoría sobre la estructura, los procesos y el manejo de los ecosistemas, sus recursos naturales y servicios

- Desarrollar tecnologías y prácticas para el manejo sustentable de los ecosistemas, especialmente aplicadas a la problemática nacional

- Formar recursos humanos de alta calidad capacitados para resolver problemas relacionados con el manejo de ecosistemas

 - Vincularse con los diferentes actores sociales e instituciones relacionadas con el manejo de ecosistemas para contribuir, mediante la labor de la investigación científica, a resolver problemáticas ambientales concretas de relevancia en los ámbitos regional y nacional.

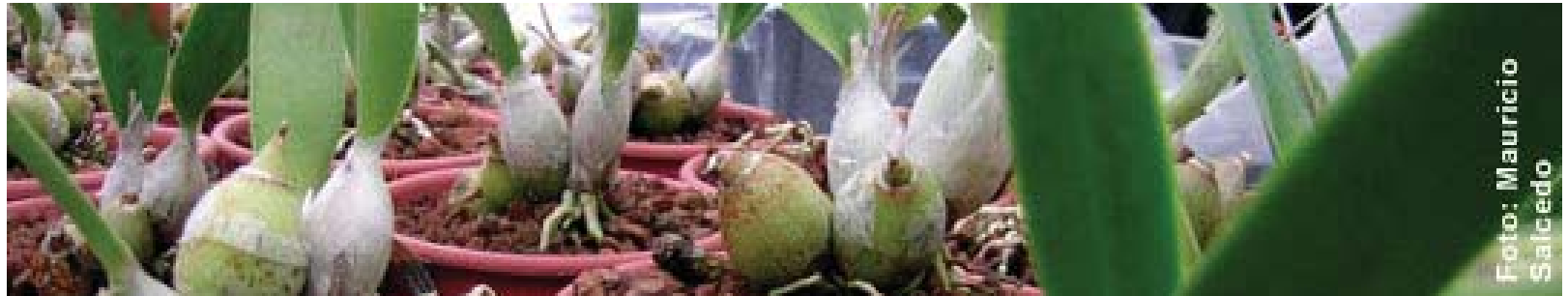

Vivero de Orquídeas (Foto tomada de un sitio Web de la UNAM Campus Morelia).

### **Planta académica**

 Actualmente el CIEco se encuentra integrado por una planta de 40 académicos (25 investigadores y 15 técnicos) que trabajan desde diferentes disciplinas en cuestiones relacionadas con el manejo de ecosistemas. De ellos, 23 pertenecen al Sistema Nacional de Investigadores.

(Gráfica tomada de un sitio Web de la UNAM Campus Morelia).

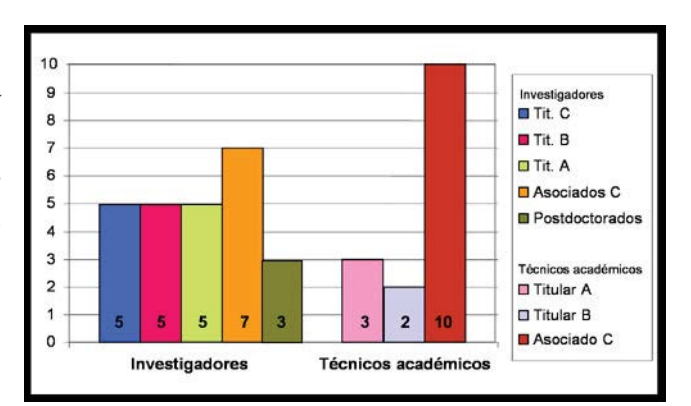

## **¿Con qué?**

 Aquí se habla, básicamente de los materiales con los que se construirá el Centro de Divulgación; y éstos se pueden dividir en: materiales de la región y los materiales que ya se hayan utilizado en el campus.

#### **Materiales de la Región**

 La piedra, que se extrae del mismo terreno al hacer las excavaciones necesarias para los edificios y que será utilizada en muretes, jardineras y hasta en muros de contención, formando parte de la cimentación, como es el caso del edificio de Servicios Académicos.

#### **Materiales utilizados en el Campus**

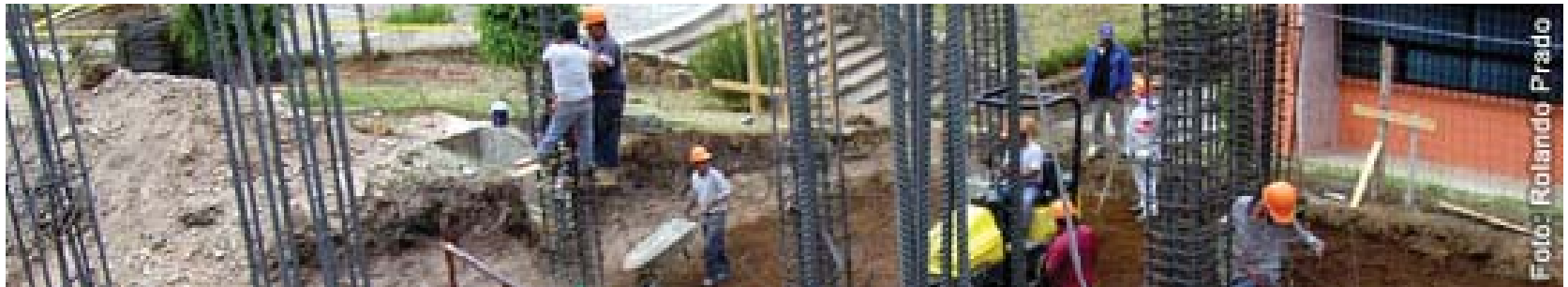

Edificio de Gobierno del CIEco en construcción (Foto tomada de un sitio Web de la UNAM Campus Morelia).

El concreto armado que se ha utilizado en todos los edificios ya existentes y será con lo que se construirá la súper-estructura de los nuevos edificios, es decir, la estructura portante, aunque se combinará con estructuras de acero como es el caso de las viga-cable en el Auditorio y la marquesina noreste del edificio de Servicios Académicos.

 El acero, que solo se había utilizado en escaleras, barandales, puertas; ahora será parte fundamental de las cubiertas de ambos edificios.

#### **¿Cómo? Mi Conceptualización**

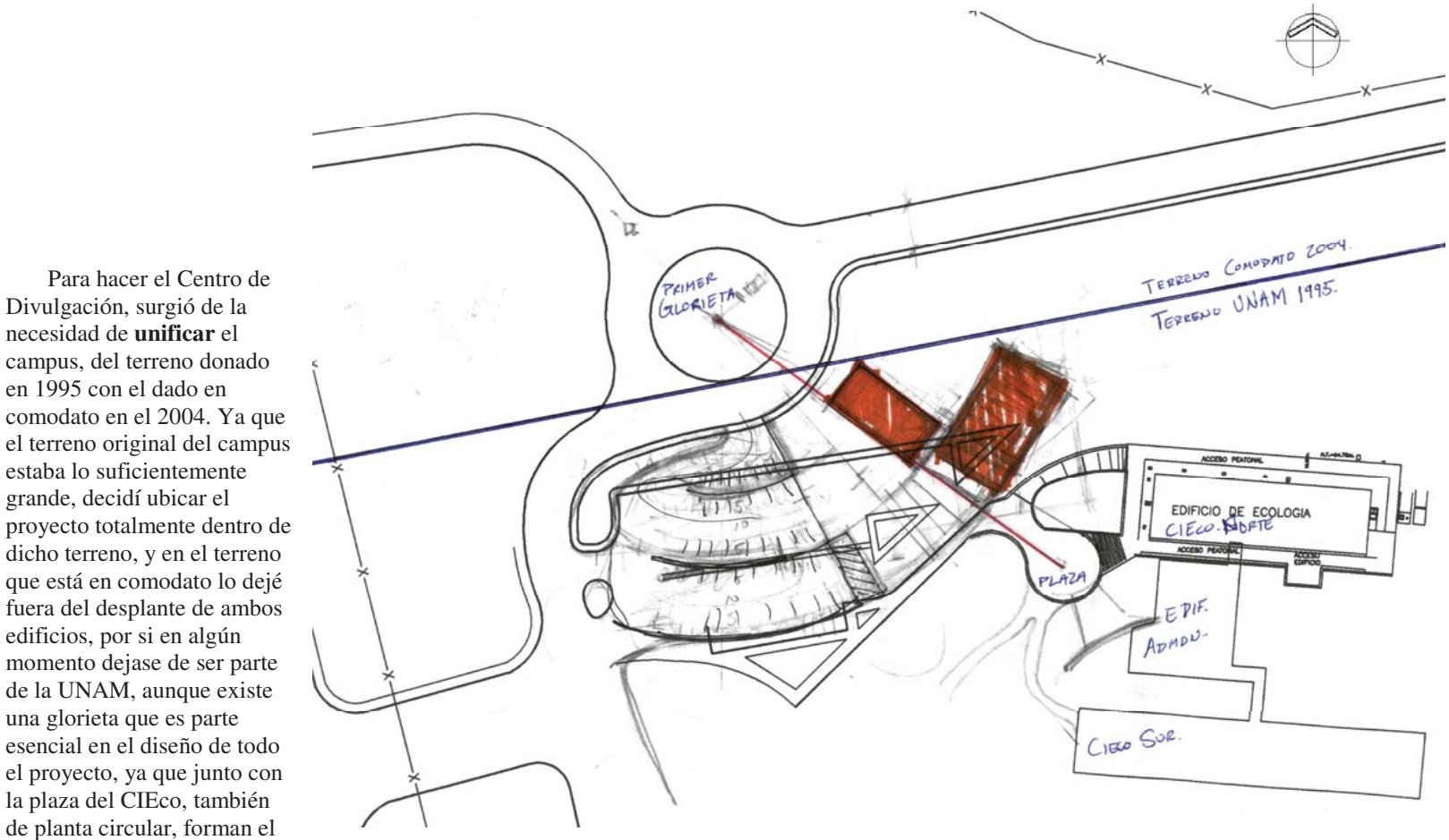

dicho terreno, y en el terreno que está en comodato lo dejé fuera del desplante de ambos edificios, por si en algún momento dejase de ser parte de la UNAM, aunque existe una glorieta que es parte esencial en el diseño de todo el proyecto, ya que junto con la plaza del CIEco, también de planta circular, forman el

Divulgación, surgió de la necesidad de **unificar** el

en 1995 con el dado en

estaba lo suficientemente grande, decidí ubicar el

**Eje de Diseño**. Esquema de Conceptualización

Ya que todos los edificios existentes dentro del campus, están construidos con marcos de concreto armado, decidí usar éste mismo sistema constructivo, para homogeneizar los desplantes de mis edificios con los de sus vecinos:

 - **Unificación** de sistemas constructivos, haciendo la estructura del edificio de Seminarios igual a la de los demás edificios y la estructura del Auditorio muy similar, solo que con el uso de viga-cables.

 El uso de materiales en todo el campus es muy específico, ya que por ejemplo; el uso de concreto armado, exclusivo de la superestructura, así como el acero; de las escaleras y barandales.

Se pueden utilizar los mismos elementos que existen en el campus.

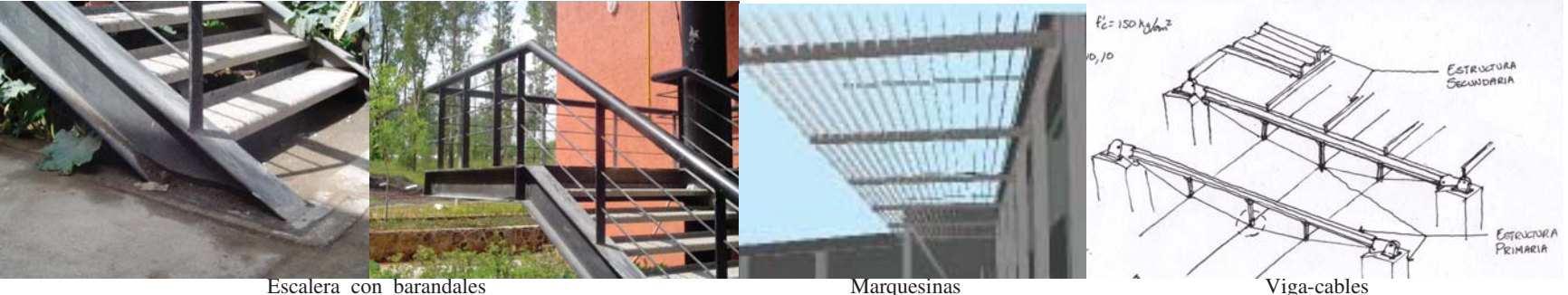

 - **Unificación** de materiales, al utilizar los mismos que los demás edificios aunque de diferente forma, como es el caso del acero, que en el edificio de Seminarios se utiliza en una marquesina y en el Auditorio en vigacables.

 Debido a que en el campus se buscó, en la medida de lo posible, (topografía), la uniformidad de alturas entre edificios cercanos, decidí:

 - **Unificar** alturas de ambos edificios para crear una mayor horizontalidad, como es el caso de las demás construcciones del campus.

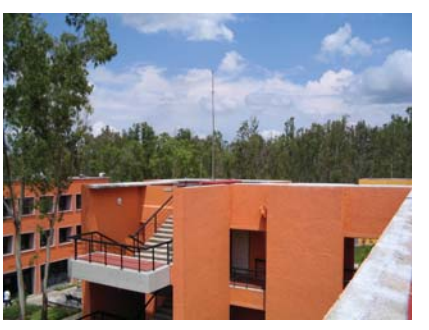

CIEco Norte y CIEco Sur

 **- Unificar** el lenguaje arquitectónico del acceso a la UNAM Campus Morelia.

Esto es; que desde que uno acceda al campus, se encuentre con un par de edificios, (*Centro de Divulgación*), que correspondan a todo el conjunto, en función de sus alturas, materiales, sistemas constructivos, vanos, colores y demás elementos que conforman el lenguaje arquitectónico.

# **PROYECTO ARQUITECTÓNICO DEL CENTRO DE DIVULGACIÓN**

## **Programa Arquitectónico**

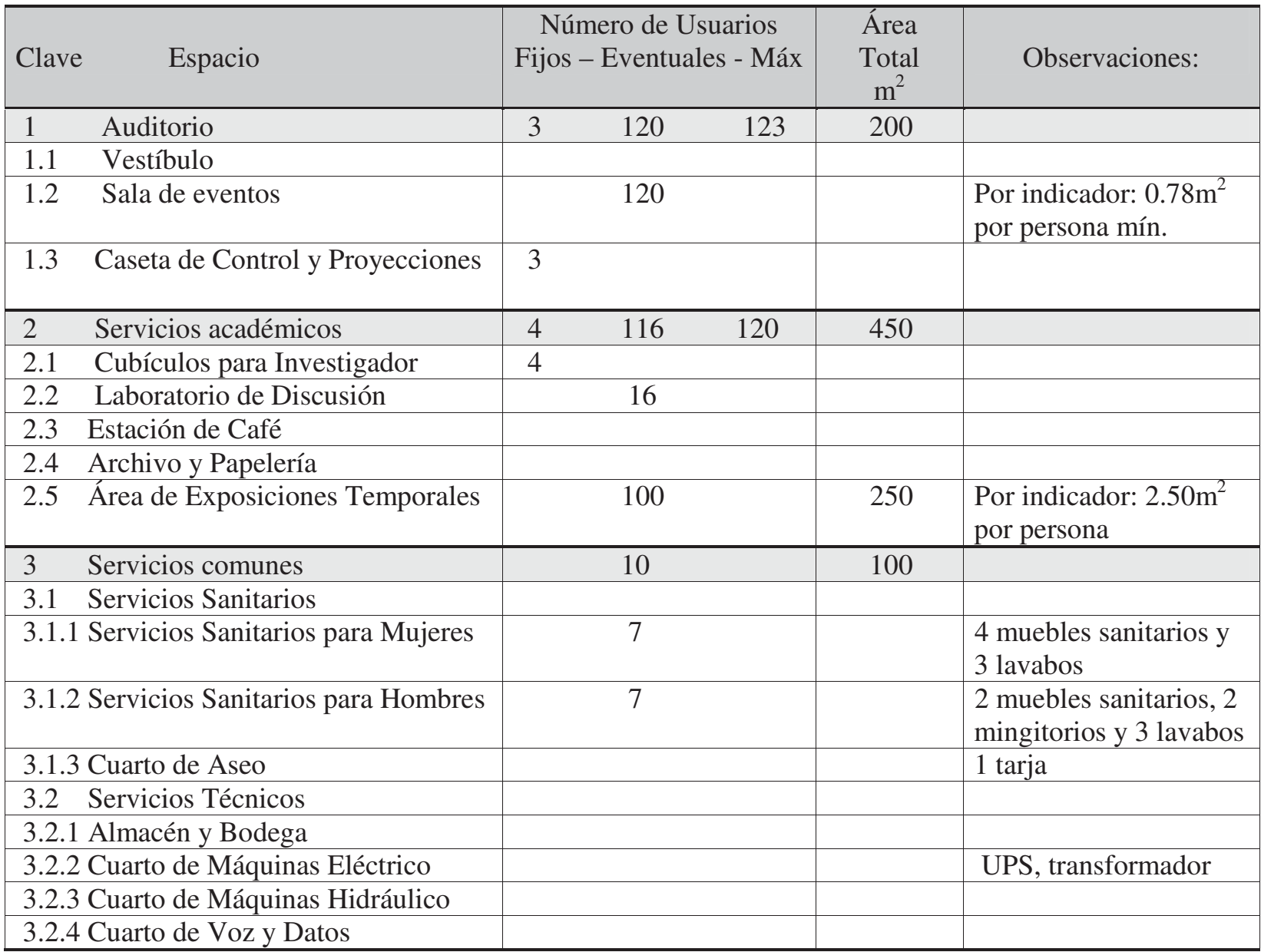

## **Requerimientos Mínimos**

Estacionamiento : 1 cajón por cada  $25m^2$ 

Construcción 900 m<sup>2</sup> = 36 cajones.

 Como en la parte donde estoy haciendo el estacionamiento del *Centro de Divulgación*, ya existía uno, con una capacidad para 48 automóviles, sumé éstos cajones a los que necesitaba en un principio, quedando de la siguiente manera:

Cajones requeridos:  $36 + 48 = 74$  cajones.

 Cabe resaltar que en los 74 cajones, ya están contemplados 5 cajones especiales, 3 para autobuses y 2 para personas con capacidades diferentes.

Sanitarios

En el Auditorio caben 120 usuarios  $+3$  de la caseta de control y proyecciones = 123 usuarios. En los demás espacios, tanto en el área de exposiciones temporales, cubículos y laboratorio de discusión; son:  $100 + 4 + 16$  respectivamente = 120 usuarios.

Quedando como máximo de usuarios = 123 + 120 = 243 personas.

 Sanitarios: 4 muebles sanitarios y 2 lavamanos por los primeros 150 usuarios. 2 muebles sanitarios y 2 lavamanos por cada 75 usuarios adicionales.

 Máximo de usuarios: 243 Personas = 150 personas + 2 veces 75 personas adicionales. Sanitarios requeridos: 8 muebles sanitarios y 6 lavamanos.

> Mujeres: 4 muebles sanitarios y 3 lavamanos. Hombres: 2 muebles sanitarios, 2 mingitorios y 3 lavamanos.

> > (Reglamento de Construcción para el Estado de Morelia.)

### **Ideas rectoras que determinaron la definición del proyecto**

Para determinar bien la escala del proyecto y poder decidir si proponer una plaza o un andador, hice un ejercicio de identificación de estos elementos en todo el conjunto, para saber en donde se localizaban y para que los utilizaban.

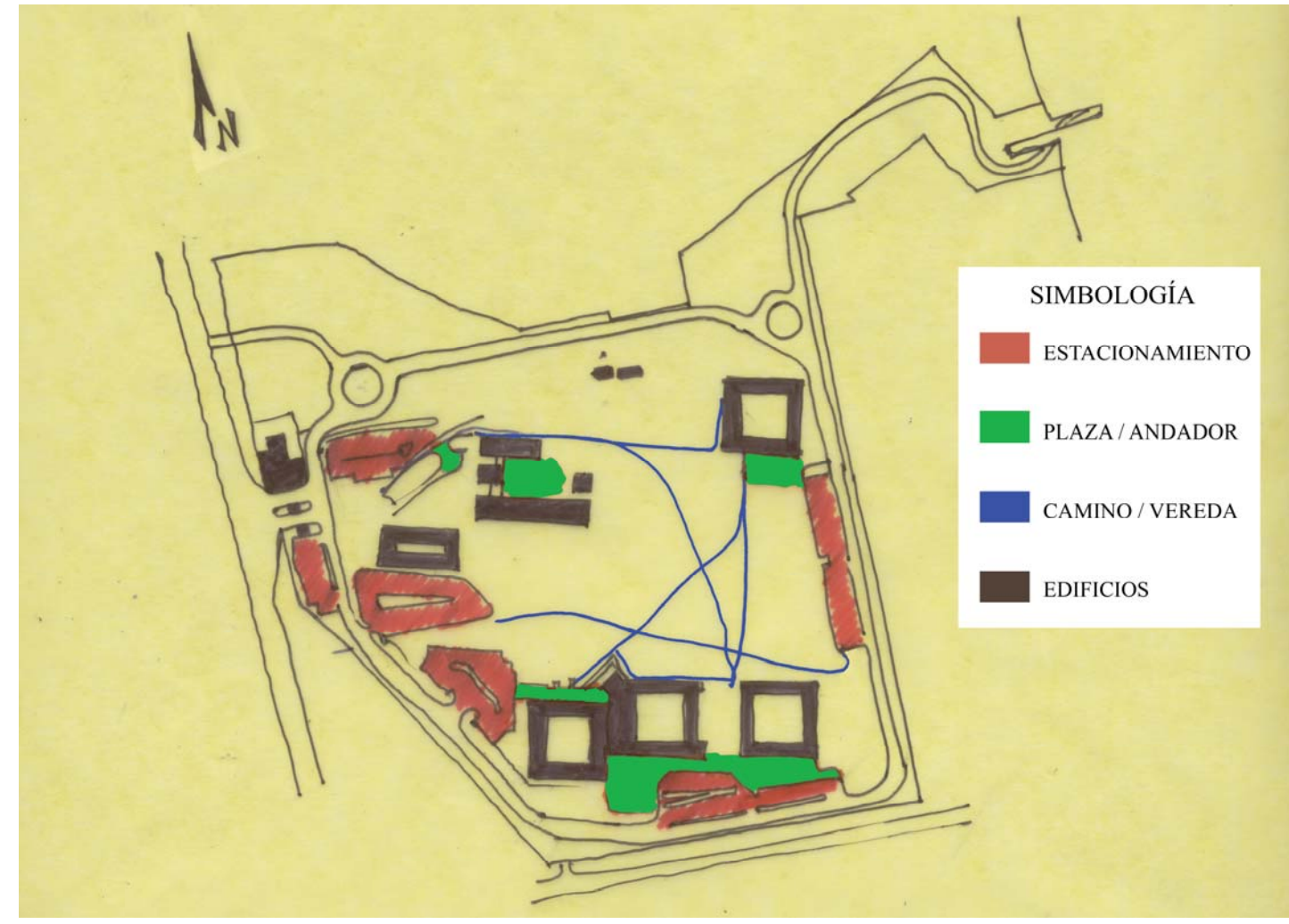

Croquis de todo el conjunto

**Existe un patrón en todo el conjunto; que es: estacionamient o, seguido de un andador y finalmente una plaza de acceso a cada edificio.**

 Una vez analizado el croquis anterior, llegué a la conclusión de que lo que requería mi proyecto era, además de los edificios, un andador que guíe a las personas del estacionamiento y de la glorieta, pasando por el *Centro de Divulgación*, al CIEco, el cual ya tiene una plaza de dimensiones acordes a su función, que es: distribuir a los usuarios al CIEco Sur, CIEco Norte y edificio de gobierno.

 Para el emplazamiento arquitectónico es necesario tener claro la mejor **orientación** y las mejores **vistas;**  en este caso coinciden ambas para orientar los cubículos de investigadores y al laboratorio de discusión.

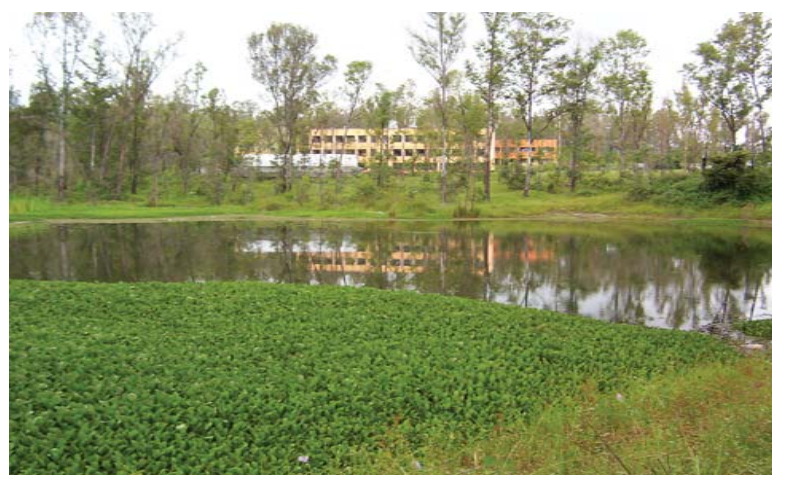

Vista del lago y fachada norte del CIEco

**Ideas desarrolladas hasta el final (Proceso)** 

- En el **edificio de seminarios** integré de **servicios académicos** y **servicios comunes.**
- En el **auditorio** integré los **exámenes profesionales**.

- Las **exposiciones temporales** se podrán llevar acabo en la planta baja de los edificios y en la plaza de acceso.

 El proyecto consta de dos edificios, que se integran al conjunto por medio de su emplazamiento; el auditorio corresponde a un eje que va hasta el punto central de la plaza del CIEco y el edificio de seminarios corresponde con otro eje que va al centro de la glorieta, así como también las jardineras y el espejo de agua.

 En esta etapa de diseño, surgieron tres propuestas de emplazamiento de los edificios que correspondían con un **eje de diseño** el cual era una línea recta del centro de la glorieta al centro de la plaza del CIEco, de las cuales se tomó la tercera para desarrollarse.

 En esta primera propuesta, partiendo del eje de diseño, el cual se explicó anteriormente, decidí emplazar el edificio de seminarios al norte y que correspondieran al centro de la glorieta, pero girado 5º (grados) al noreste y al suroeste otros 5º para crear así un andador, también el espejo de agua y el muro que lo contiene están girados 5º también al suroeste con respecto al mismo punto norte (glorieta). El auditorio corresponde al punto sur (centro de la plaza del CIEco), pero girado 10º al noreste, el cual hace corresponder paralelamente la entrada de dicho auditorio con el muro del espejo de agua.

#### Croquis de la primera propuesta

En esta segunda propuesta, decidí emplazar ambos edificios al noreste paralelos al eje de diseño; 4 metros de dicho eje el edificio de seminarios y 7 metros el auditorio, y girando un eje 10º al suroeste del punto norte (glorieta), se crea una plaza/andador, la cual contiene un espejo de agua y al muro que lo contiene, éste último se encuentra ubicado de forma paralela a la entrada del auditorio.

#### Croquis de la segunda propuesta

En esta tercera propuesta, opté por emplazar el edificio de seminarios 5º con respecto al punto norte (glorieta), así como también el andador y el espejo de agua en la misma ubicación de la primera propuesta, pero ahora, el auditorio, el cual corresponde al punto sur (plaza), girado 20º al noreste, (el cual en la propuesta definitiva será de 22º), creando de esta manera una mejor integración con el estacionamiento, ya que la configuración de éste es paralela al lado longitudinal de auditorio.

Croquis de la tercera propuesta

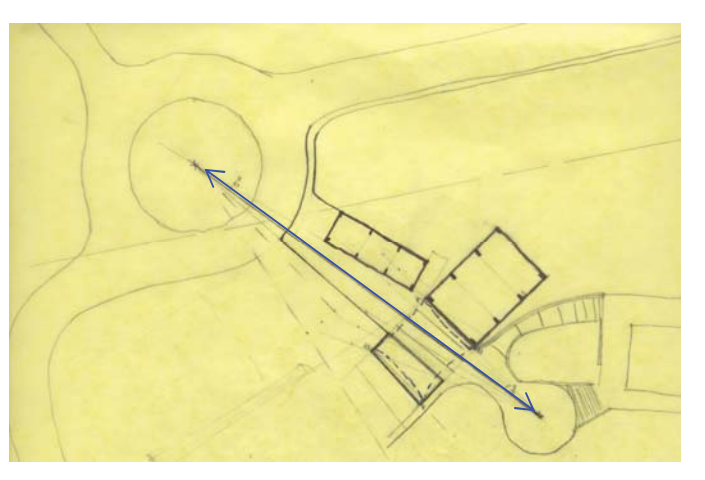

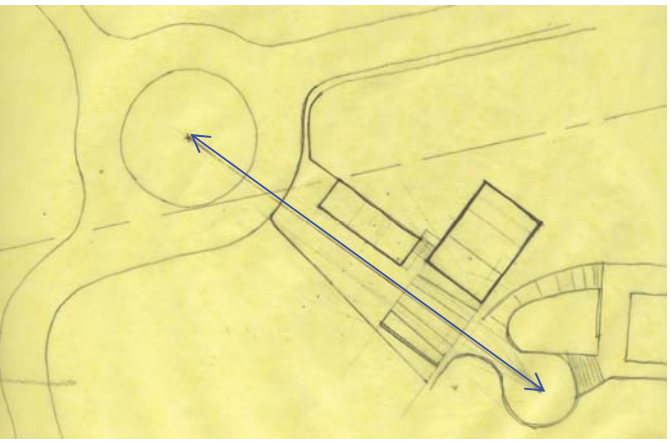

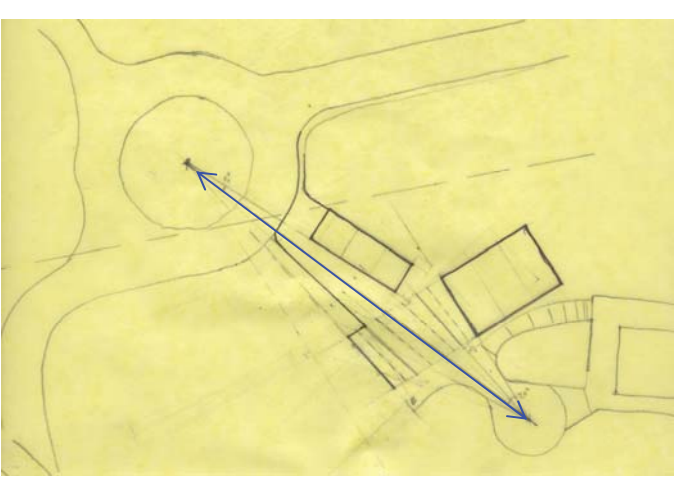

Ya con los edificios en el emplazamiento querido, tanto en vistas como en orientación, integrados con todo el conjunto, me dispuse a integrar un edificio con el otro, **una propuesta fue hacer una rampa entre ambos edificios**, pero decidí abortarla porque en la disposición en la que estaba, creaba un tercer eje que no correspondía con nada y hacía un poco caótico el conjunto, además de crear una circulación a descubierto, entonces decidí integrarla al edificio de seminarios adosándola a la fachada noreste, dejando esta circulación ya a cubierto y unir ambos edificios por medio de un puente, el cual es una extensión de dicha rampa que va a la caseta de control y proyecciones del auditorio, dejando la entrada completa en la planta baja, haciendo más franco el acceso a dicho edificio, además de que haya la posibilidad de que cuando la gente del auditorio exceda la capacidad del mismo, el cual es de 120 usuarios, se pueda alojar al excedente de personas en la parte de afuera en unos escalones o bien en la plataforma que esta al lado del espejo de agua, el cual fungirá como límite visual, del muro que lo contiene, hasta el estrado dentro del auditorio.

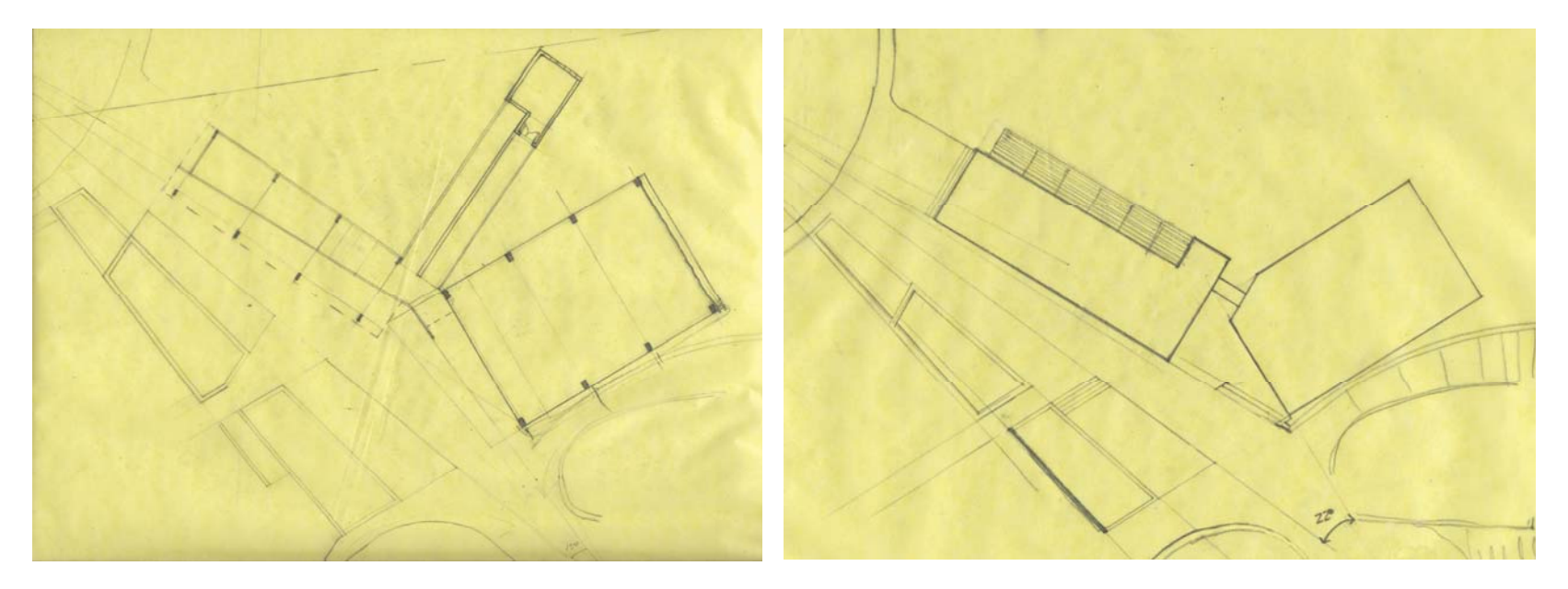

Croquis de propuesta de rampa en un tercer eje. Croquis de la propuesta definitiva ya con las jardineras.

A continuación se encuentran unos croquis desde sus inicios, hasta la etapa final, para ver como fue tomando forma el proyecto y ver las variantes de diseño a lo largo de la búsqueda del proyecto definitivo.

 Este es el primer acercamiento en volumen y con criterio de fachadas tanto en el edificio de seminarios como en el auditorio, propuse unas escaleras al noreste, pero decidí moverlas hacia la parte sureste, para que el acceso vertical estuviera entre ambos edificios, y el laboratorio de discusión, que en un principio estaba al sur, ahora estaría al noreste, como se puede observar en el segundo croquis, en el cual ubiqué los servicios comunes en la planta baja, y a diferencia del anterior, ya hay una barrera visual entre el estacionamiento y el andador, que luego se convirtieron en jardineras.

Conforme fui avanzando en el proceso de diseño, surgieron

algunas variantes, como en el tercer caso, ya que aquí, dejé la fachada suroeste del edificio de seminarios totalmente ciega, e iluminaría los cubículos y el pasillo de forma cenital, pero aborté la idea porque no correspondía al contexto y aparte demandaba mantenimiento extra, innecesario.

 En esta etapa de diseño, había propuesto una velaria entre el auditorio y el espejo de agua, pero la decidí omitir porque competía mucho con los edificios, que eran la base del proyecto, y también por cuestiones de tiempo, ya que hacer una velaria es, hacer otro proyecto.

 Ya ubicados los servicios comunes en la planta baja y los servicios académicos en el primer nivel, decidí unificar las alturas de los dos edificios, lo cual representó un aumento al auditorio para ubicar la caseta de proyecciones en el primer nivel.

 En el quinto caso ya se puede observar la marquesina del edificio de seminarios que cubre la rampa, en cuyo descanso estaba propuesta la ubicación del cuarto de máquinas, aspecto que se quitó porque no dejaba ver la rampa, la cual quiero que sea como una escultura.

Croquises hechos a lo largo del proceso de diseño

- 60 -

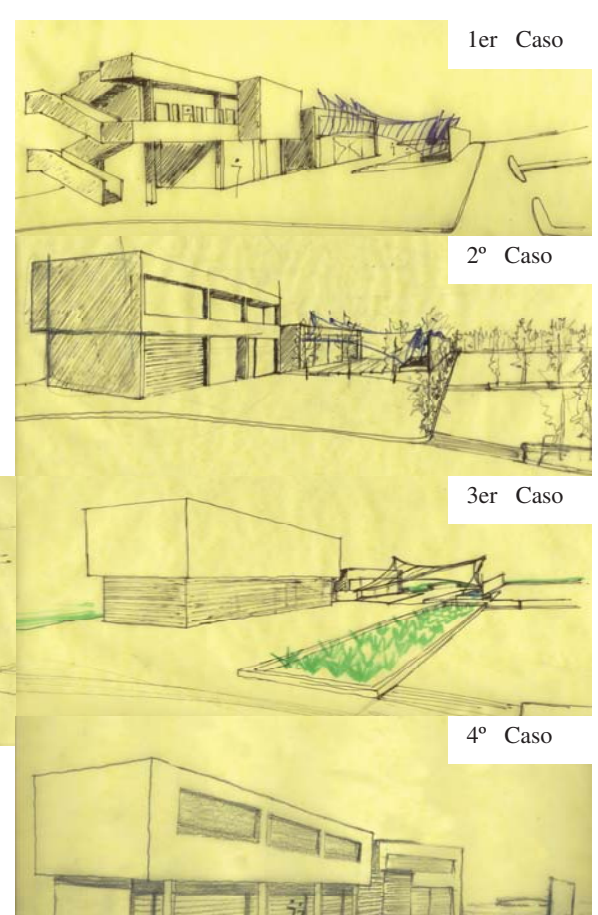

5º Caso

En el caso sexto y definitivo, se proponen dos escalinatas, una para acceder a la planta baja del Edificio de Seminarios y otra ubicada en el andador a un lado del espejo de agua, así como el cuarto de máquinas, ubicado en el sótano de dicho edificio.

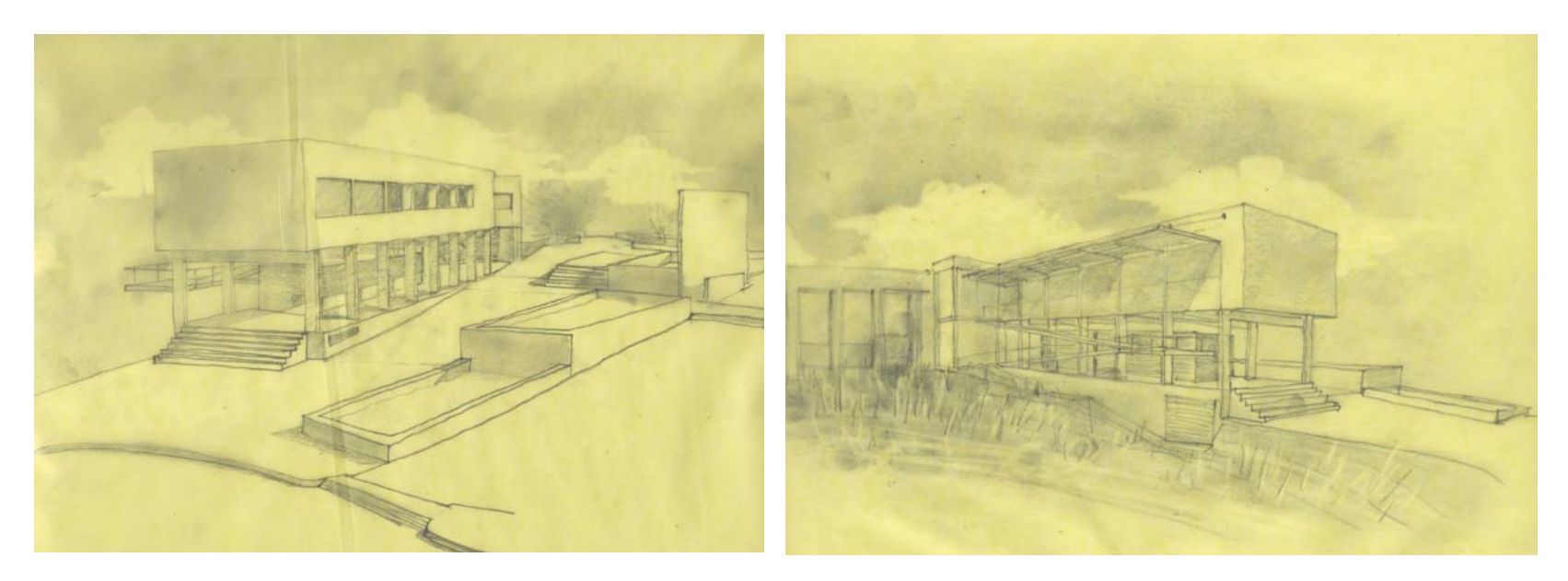

Croquis de la propuesta definitiva (Vista desde la glorieta) Croquis de la propuesta definitiva (Vista desde el circuito)

#### **Memoria Descriptiva del Proyecto**

**-**Ubicación

 La ubicación del *Centro de Divulgación* quedó definida desde el momento en que se adquirió el terreno de donación, en comodato en el 2004, ya que dicho centro serviría como elemento integrador entre ambos terrenos de la UNAM – Campus Morelia. En el terreno adquirido en el 2004, se encuentran ubicadas dos glorietas, un nuevo acceso y un vivero, mi proyecto se encuentra entre la primera glorieta (terreno como comodato), y la plaza del CIEco (terreno campus original).

**-**Relación del *Centro de Divulgación* con el conjunto

Como ya se mencionó en el párrafo anterior, la relación con el conjunto será; de integración, de la glorieta con la plaza del CIEco, el estacionamiento, las jardineras y el espejo de agua, así como los edificios guiarán a los usuarios, ya sea de la glorieta o del estacionamiento, hacia el edificio de seminarios, auditorio y/o al CIEco, ya que el andador acaba en la plaza de acceso a dicho edificio.

**-**Accesos

El planteamiento para el ingreso de los dos edificios, es crear una plaza de acceso a ambos, a la cual se llega por una escalinata al noroeste del *Centro de Divulgación* viniendo de la glorieta o bien, en el punto donde se unen ambos edificios, viniendo desde el estacionamiento entre las jardineras y el espejo de agua.

El andador que va de la glorieta hasta la plaza del CIEco, sirve para acceder tanto a los edificios del *Centro de Divulgación* (en el centro de dicho andador), como al CIEco Norte, CIEco Sur y al edificio de Gobierno, (en el extremo sureste).

El acceso al cuarto de máquinas es por medio de una rampa que empieza en el vestíbulo y baja 2.15m aproximadamente, éste se ubica en la parte más al noroeste del edificio de Seminarios y esta conteniendo la pendiente del andador de modo que no se tenga que excavar más, ya que se moverán unos 60cm de tierra vegetal en toda el área de desplante de edificios.

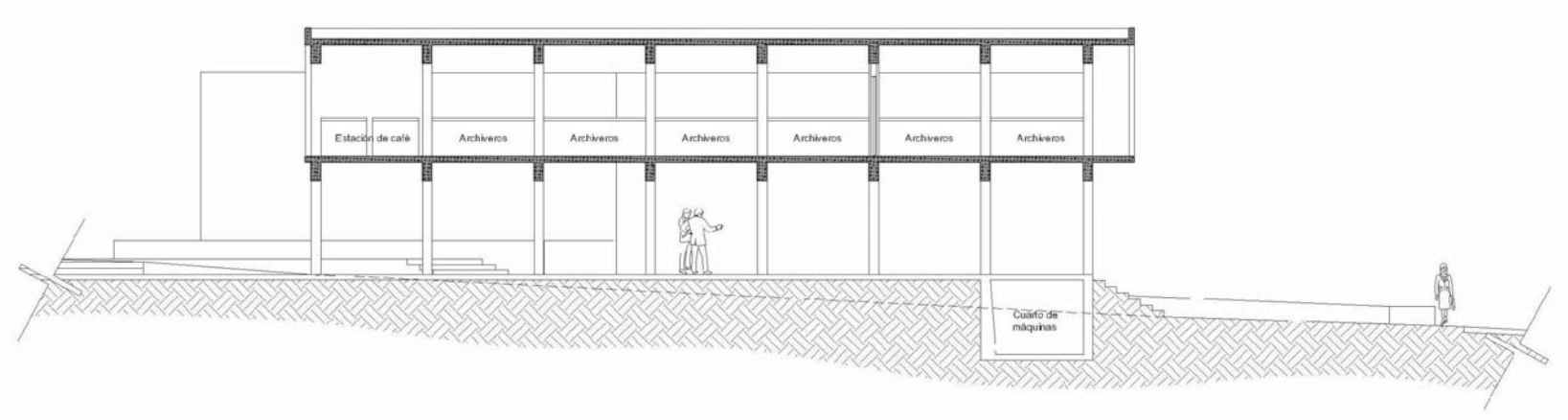

Corte longitudinal del edificio de Seminarios

#### **-**Funcionamiento

Ya que desde un principio el propósito de estos dos edificios es distinto; están desplantados de manera independiente, el uno del otro, teniendo un enlace (en este caso un puente) entre sus plantas altas.

La Unidad de Seminarios consta de dos niveles y un sótano, la planta baja servirá para ubicar la zona de exposiciones al aire libre y los servicios comunes, tales como los sanitarios, el cuarto de aseo y el vestíbulo de donde parten dos rampas, una que lleva al sótano; donde se ubica el cuarto de máquinas, y otra que sube a los cubículos de los investigadores y al laboratorio de discusión, contando con un descanso lo suficientemente amplio para fungir como mirador hacia el lago situado al noreste de dicha rampa, que al llegar al primer nivel, se prolonga para formar un puente que une a este edificio con el auditorio, resultando ser un acceso a la caseta de control y proyecciones del mismo, teniendo alternamente la ruta por la escalera de caracol ubicada al costado izquierdo de la entrada del auditorio, sin tener la necesidad de recorrer toda la fachada del edificio de seminarios.

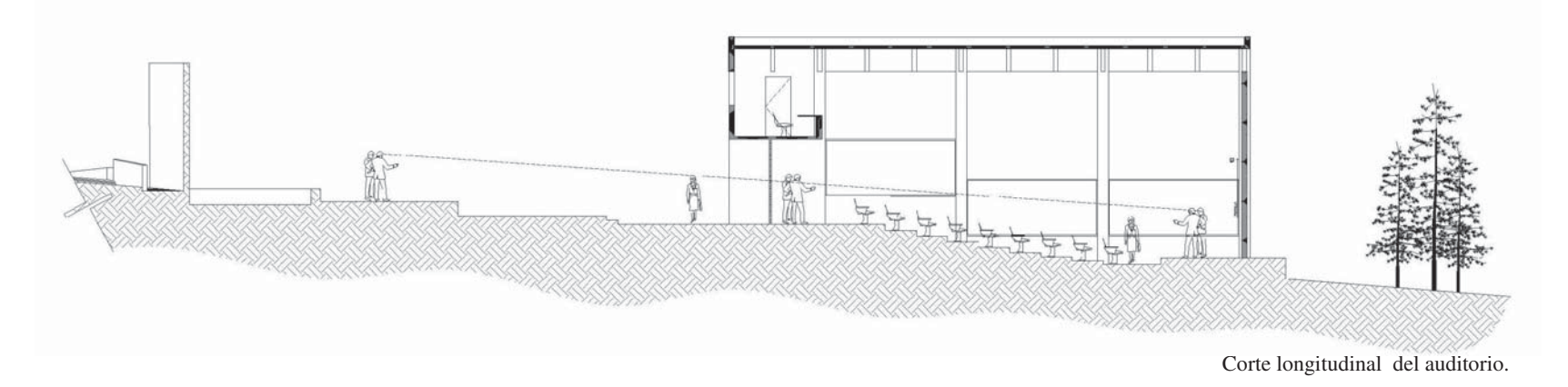

El Auditorio está planeado para presentar exámenes profesionales, conferencias y demás eventos de todo el campus, pero relacionados más al CIEco dada la cercanía de éste con dicho auditorio, el cual, cuenta con un acceso libre de columnas y muros, y remata con un espejo de agua paralelo a la entrada, esto es para que cuando se exceda el número de usuarios adentro, se puedan acomodar en la plaza de acceso al auditorio, el andador y el espejo de agua, ya que por la topografía del terreno, se crea una buena visibilidad para todos hacia el estrado.

Las grandes jardineras y el espejo de agua, sirven para crear una transición entre el estacionamiento y el andador, en dichas jardineras se podrán exponer especies vegetales que estén previamente tratadas en los invernaderos y/o en el vivero.

**-** Servicios

El *Centro de Divulgación* cuenta con un cuarto de máquinas en el sótano que aloja un transformador y un UPS, y es por demás mencionar sanitarios para hombres y mujeres con instalaciones para personas con capacidades diferentes, así como cuartos de aseo, estos servicios están dispuestos en la planta baja de la Unidad de Seminarios.

**-** Estructura

El planteamiento estructural del edificio de Seminarios se compone de marcos de concreto armado de 5.5m de claro y 3m de entre-eje y losas también de concreto armado de 15cm de espesor, cabe mencionar que en un principio los marcos propuestos eran de 6m de claro y 6m de entre-eje<sup>5</sup>; pero por razones de espacio se decidió reducir los claros y los entre-ejes con el objetivo de reducir las secciones tanto de las columnas, como de las trabes, los muros dispuestos en este edificio, son muros diafragma, es decir, que no forman parte de la estructura portante "superestructura", y podrían ser removidos para posibles modificaciones futuras al edificio y serán de tablaroca los muros interiores y de Durock los muros exteriores.

La estructura para el Auditorio es a base de columnas de concreto armado y viga-cables, formando tres marcos de 10m de claro y 5m de entre-eje, salvo en la parte donde se ubica la caseta de control y proyecciones, que estará sostenida por muros de carga de concreto armado de 20cm de espesor, los demás serán muros diafragma, como en la Unidad de Seminarios.

En el Auditorio se techará con losacero, con una pendiente del 2% y una capa de compresión de 5 cm de espesor, y que estará apoyada sobre unos perfiles rectangulares de acero, que serán los largueros y éstos sobre los viga-cables, los cuales están apoyados en las columnas de concreto armado.

<sup>5 (</sup>Ver PROYECTO ARQUITECTÓNICO, Ideas desarrolladas hasta el final (Proceso) Pág. 57).
#### **Innovación Tecnológica (Viga-cable)**

Se trata de la propuesta del extremo inferior del poste flotado del Viga-cable, en las demás articulaciones del sistema ya existen planos, ya que son elementos ya comprobados y utilizados en otros lugares, este croquis del capuchón a base de Nylamid, es una solución que yo estoy proponiendo.

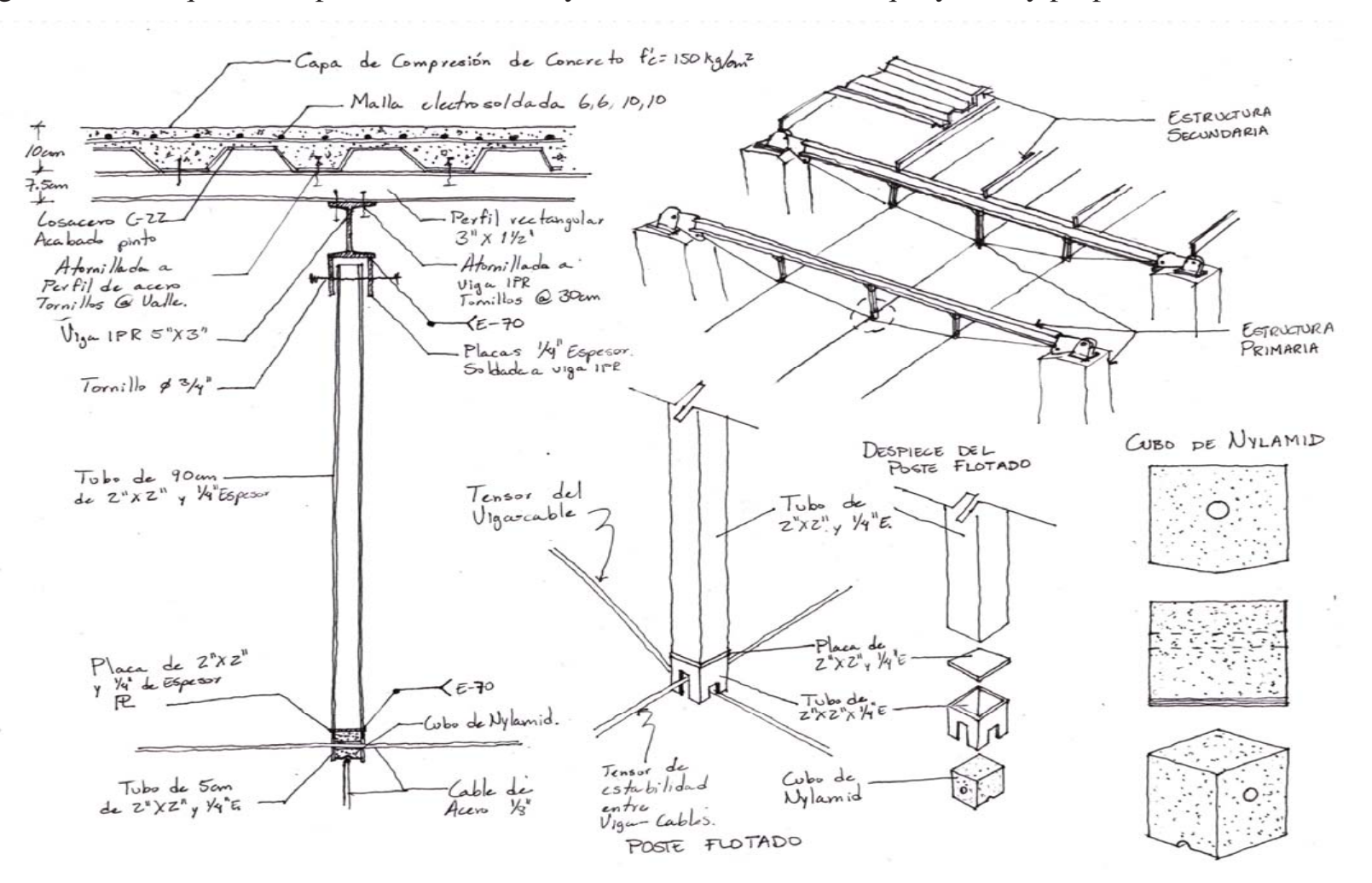

Corte transversal del Viga-cable, isométrico del sistema y propuesta del capuchón del poste flotado a base de Nylamid

#### **Descripción de las Redes Generales de Instalaciones**

**-** Instalación Hidráulica

El suministro de agua potable se realiza por medio de un pozo que se encuentra en la parte más alta del terreno, en el sur del predio original del campus, este pozo tiene una profundidad de entre 180 y 200 metros, de aquí se extrae el agua y se sube 18 metros a un tanque elevado de 200m<sup>3</sup> de capacidad y se reparte por sistema de gravedad todos los edificios y al *Centro de Divulgación*, por medio de tuberías subterráneas de cobre, que van de 76mm de diámetro (3'') a 25mm de diámetro (1'), habiendo pasado en su recorrido desde el tanque elevado hasta el proyecto por 5 válvulas de seccionamiento tipo compuerta.

**-** Instalación Sanitaria

El diseño de la instalación sanitaria se compondría de un sistema de tuberías de concreto simple que separa las aguas grises y negras de las pluviales, para enviar a las primeras a un colector que viene del Instituto de Ecología y corre paralelo al circuito vial interior oeste este, hasta integrarse a la planta de tratamiento de aguas negras ubicada pendiente abajo, en la parte más al norte de terreno del campus original; mientras que las pluviales, están definidas naturalmente en base a una recolección de los escurrimientos de las pendientes hacia el arroyo natural de la zona, en el cause de este arroyo se colocará un recolector de aguas tipo aljibe, para la acumulación de aguas pluviales, las cuales posteriormente se tratarán y se enviarán por medio de bombas pendiente arriba; existirán registros y pozos de visita a cada 10 metros o cada que se requiera por los cambios de niveles en la topografía.

**-** Instalación Eléctrica

El suministro de energía se satisfacerá por medio de una acometida que viene de una red subterránea de media tensión, la cual entra al campus a través de una subestación eléctrica compacta de tipo auto soportada, la cual fue proporcionada por la Comisión Federal de Electricidad (CFE), y ubicada en el edificio de acceso. La distribución eléctrica se inicia en dicha subestación y se lleva hasta el trasformador ubicado en el sótano del edificio de Seminarios junto con los interruptores generales y en cada piso serán controlados por circuitos derivados.

#### **Estimación de Costos**

El costo aproximado del *Centro de Divulgación* sería el siguiente:

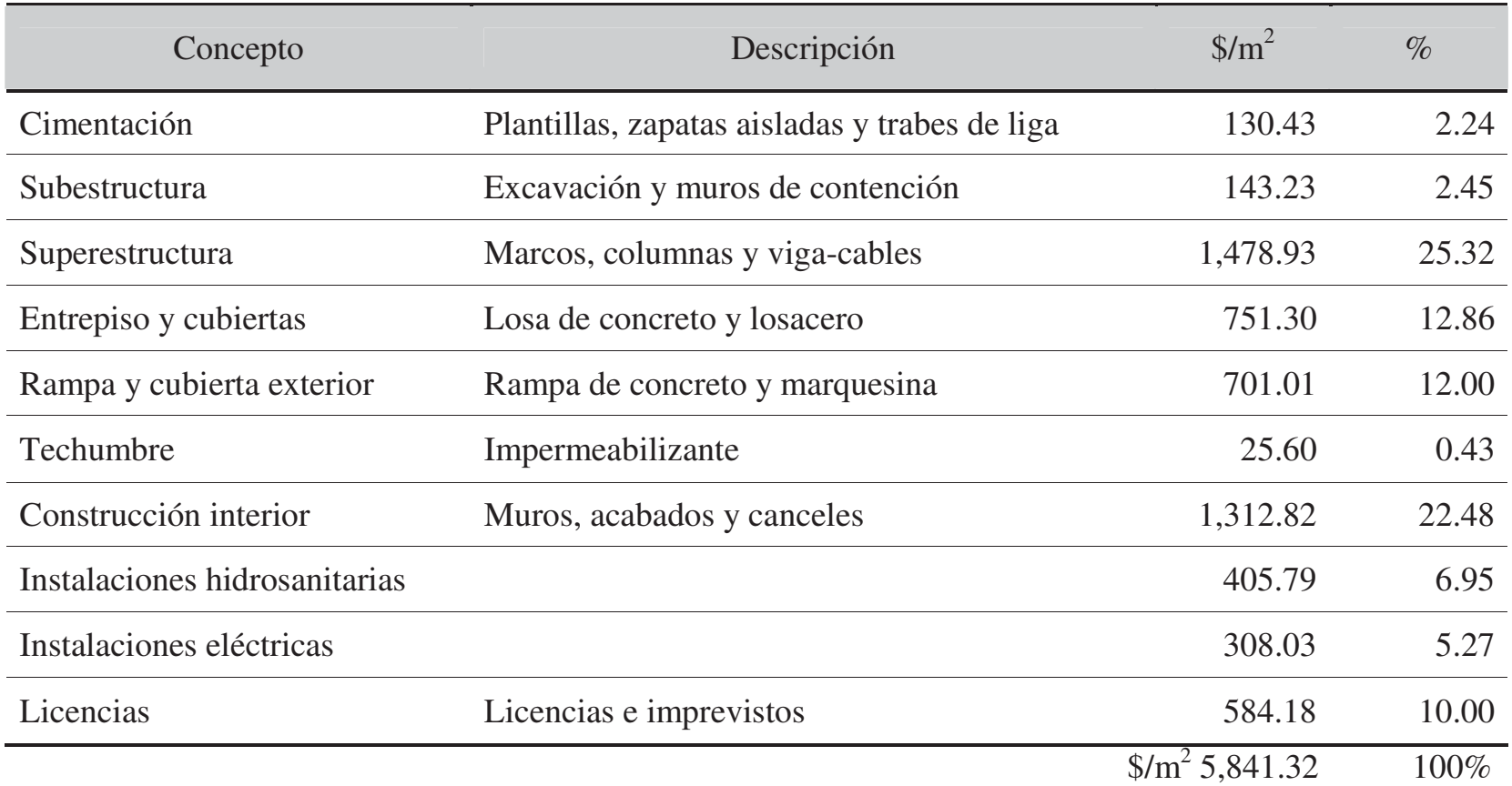

Presupuesto del *Centro de Divulgación \$/m2 5,841.32 x 900 m2 = \$ 5,257,188.00 MN* 

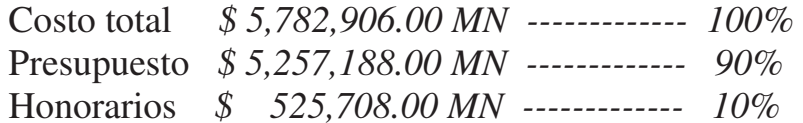

# **PLANOS ARQUITECTÓNICOS DEL CENTRO DE DIVULGACIÓN**

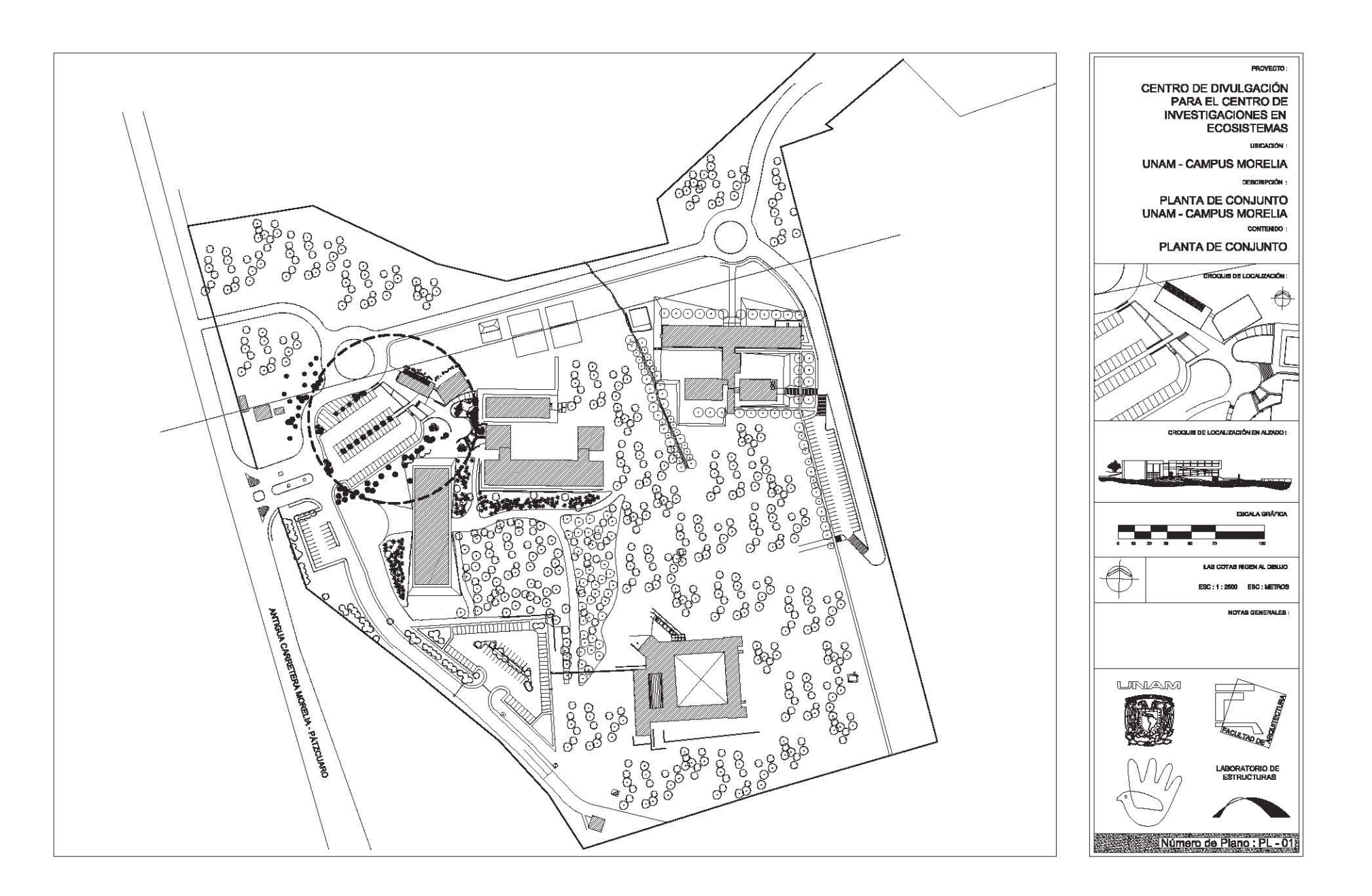

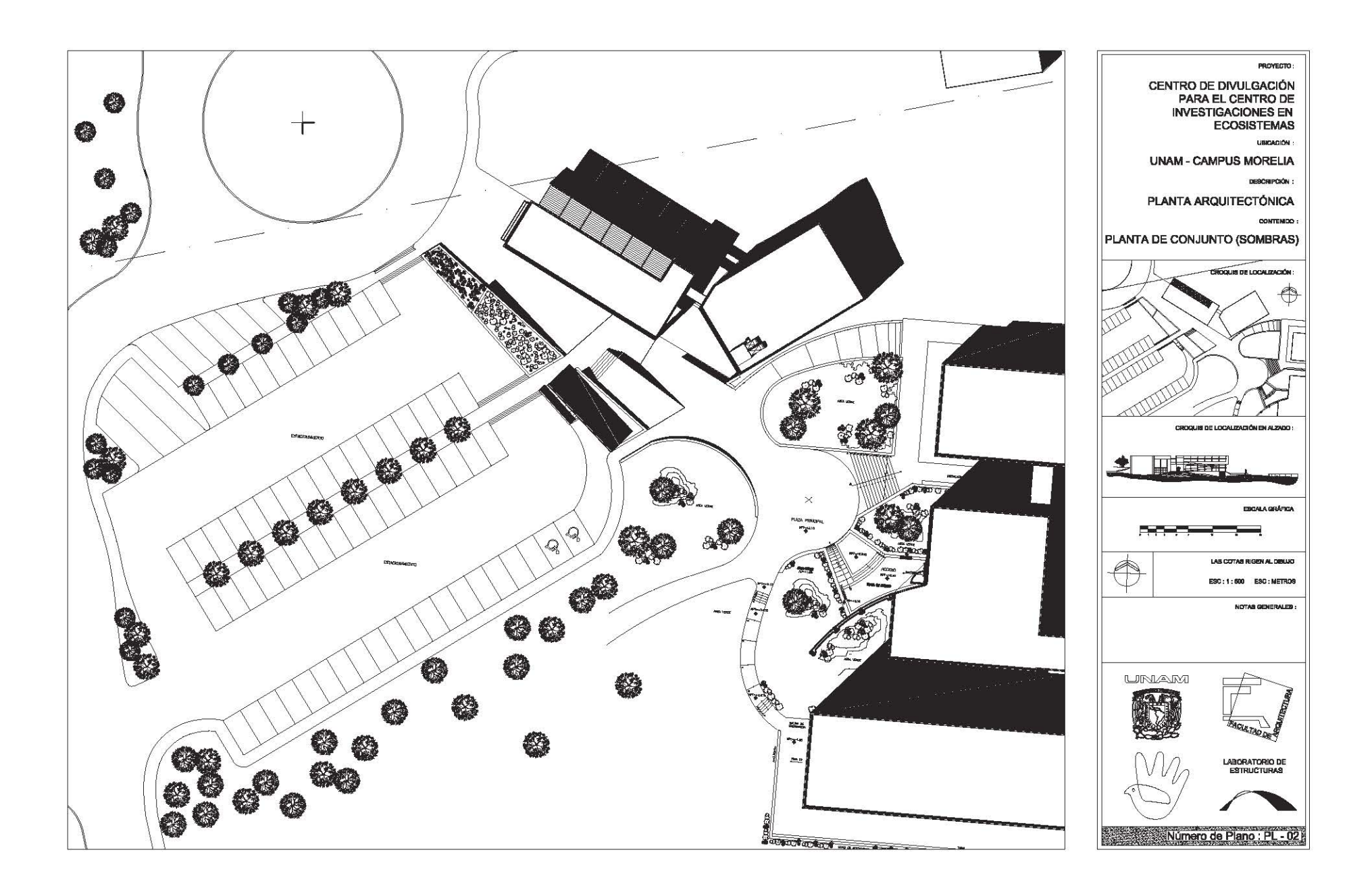

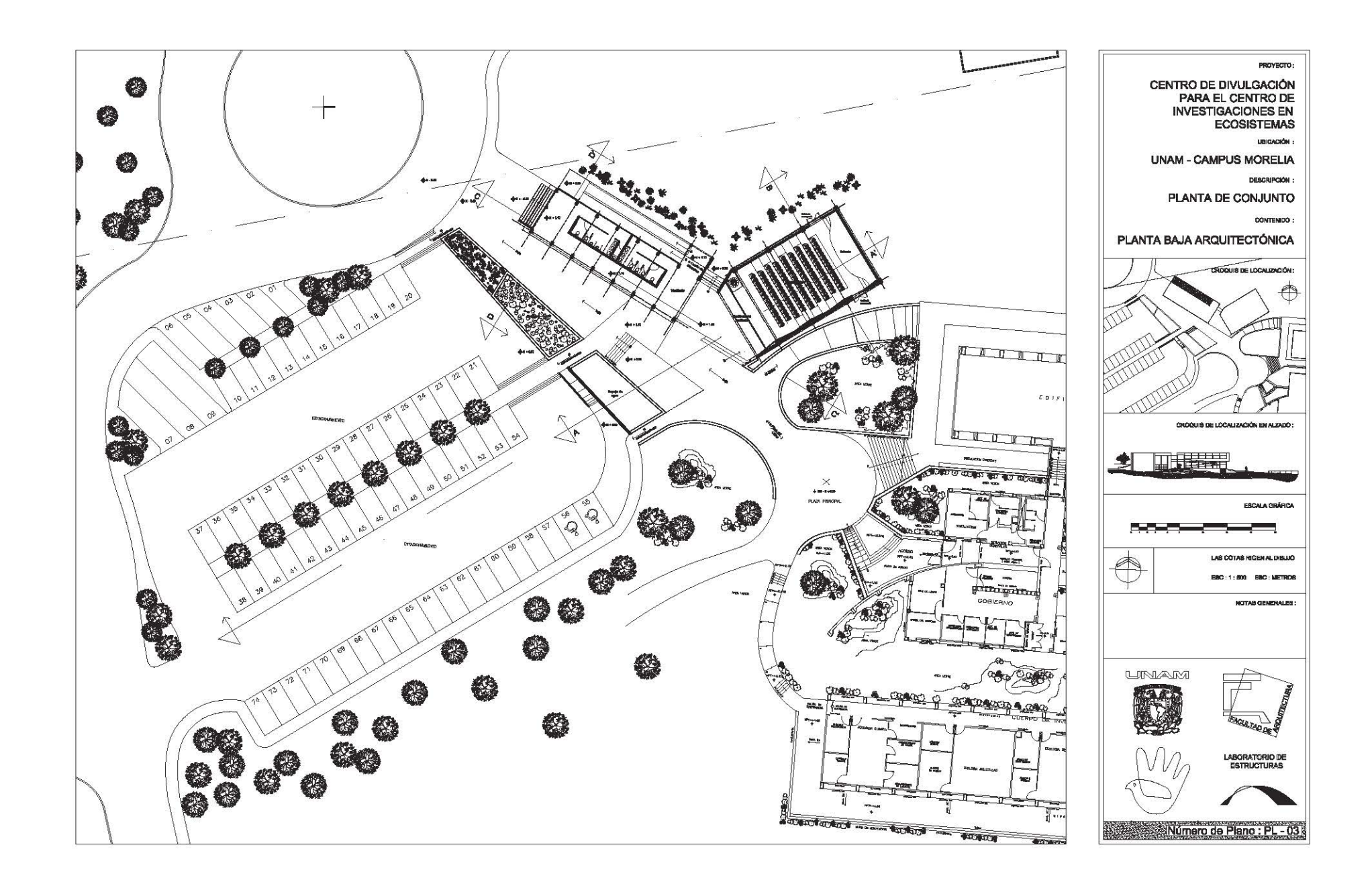

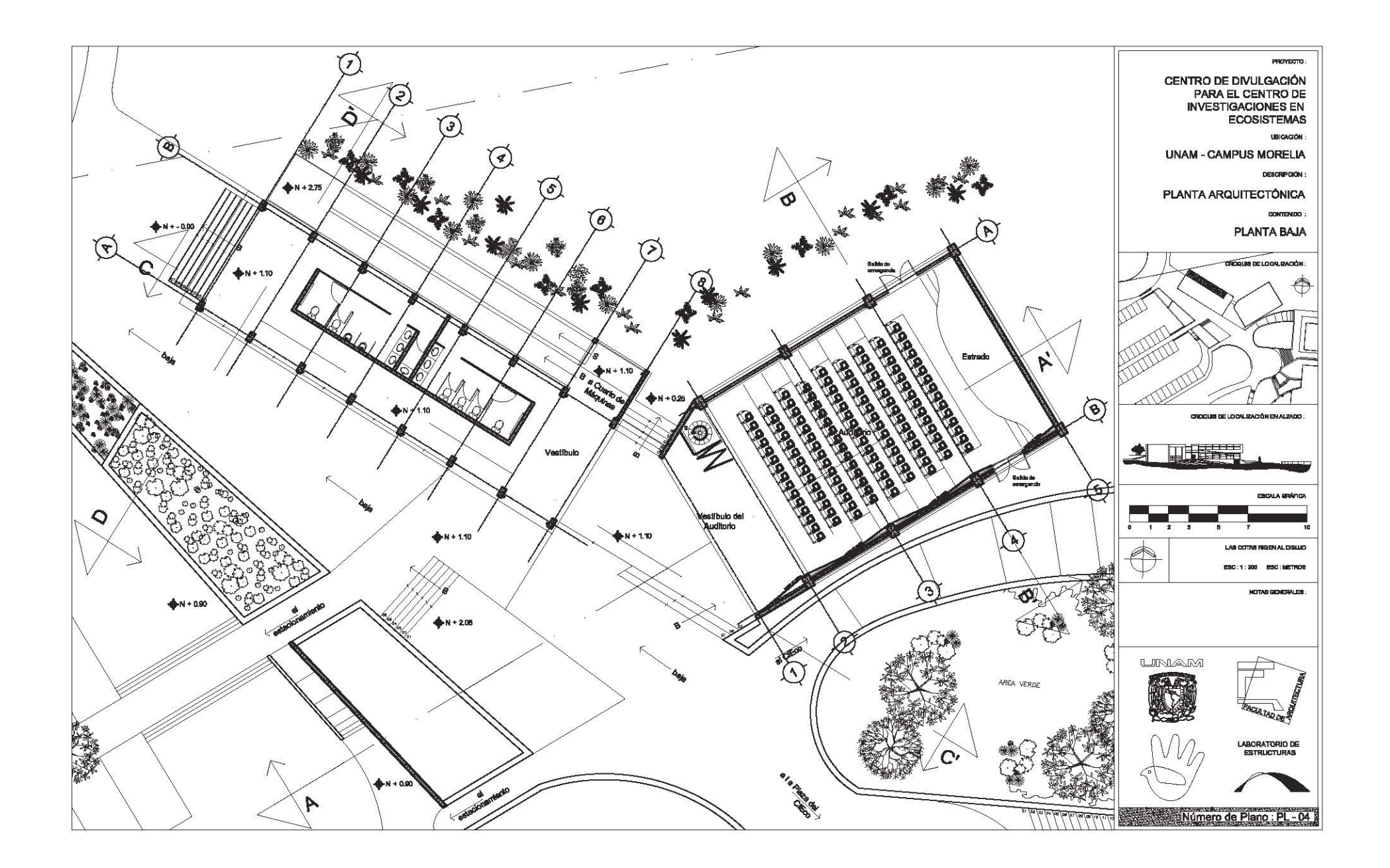

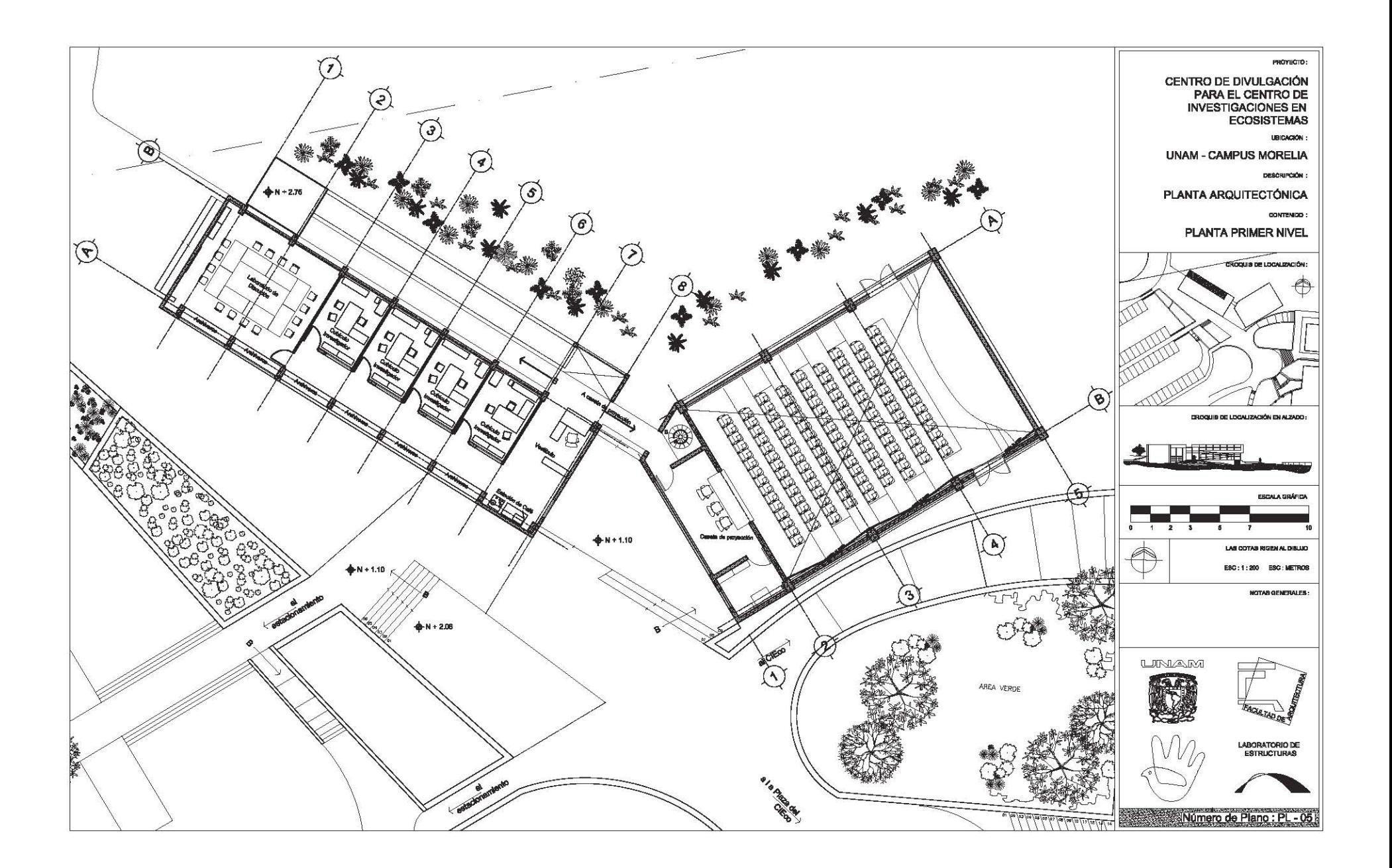

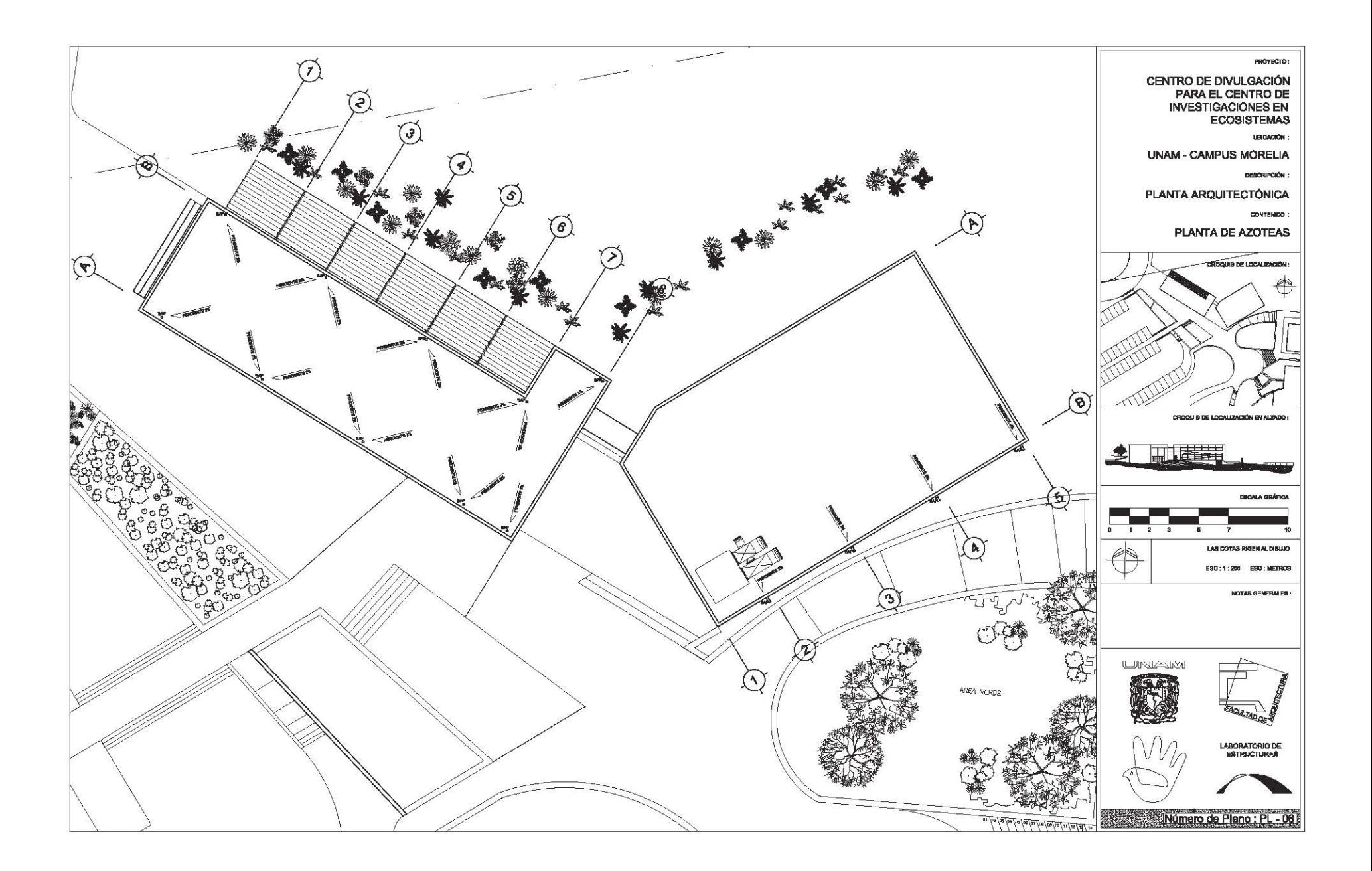

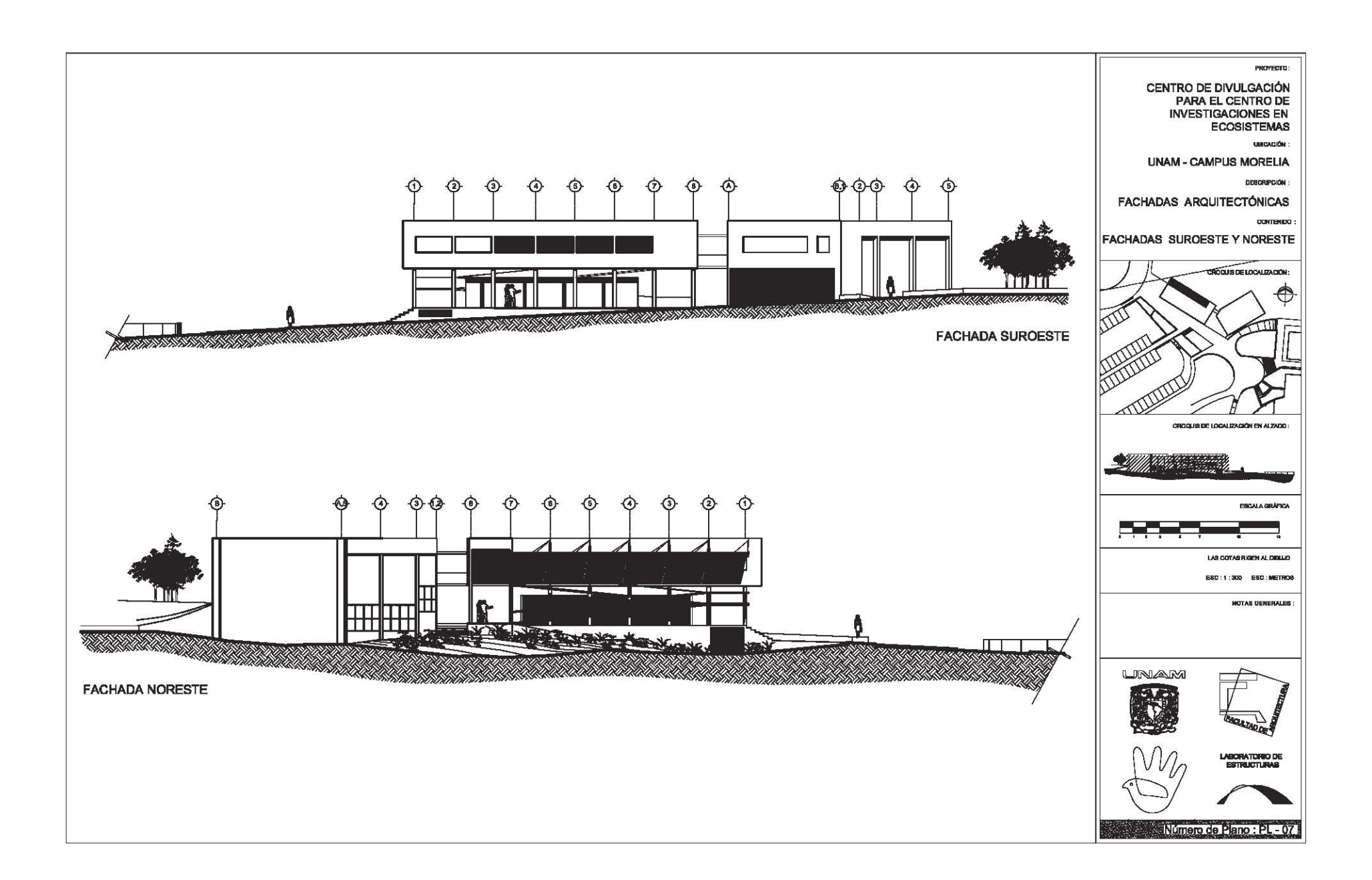

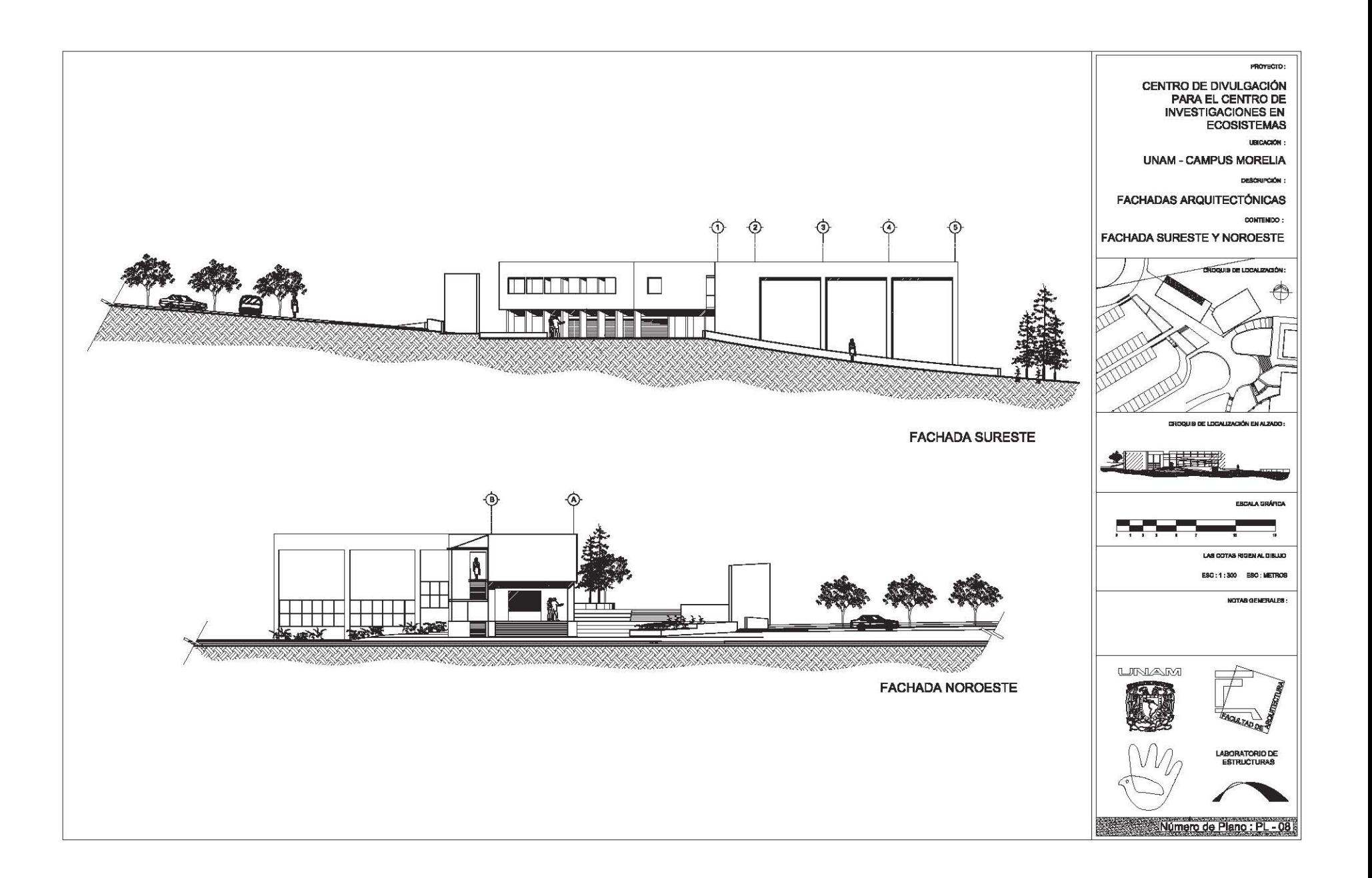

 $60 - 7d$ 

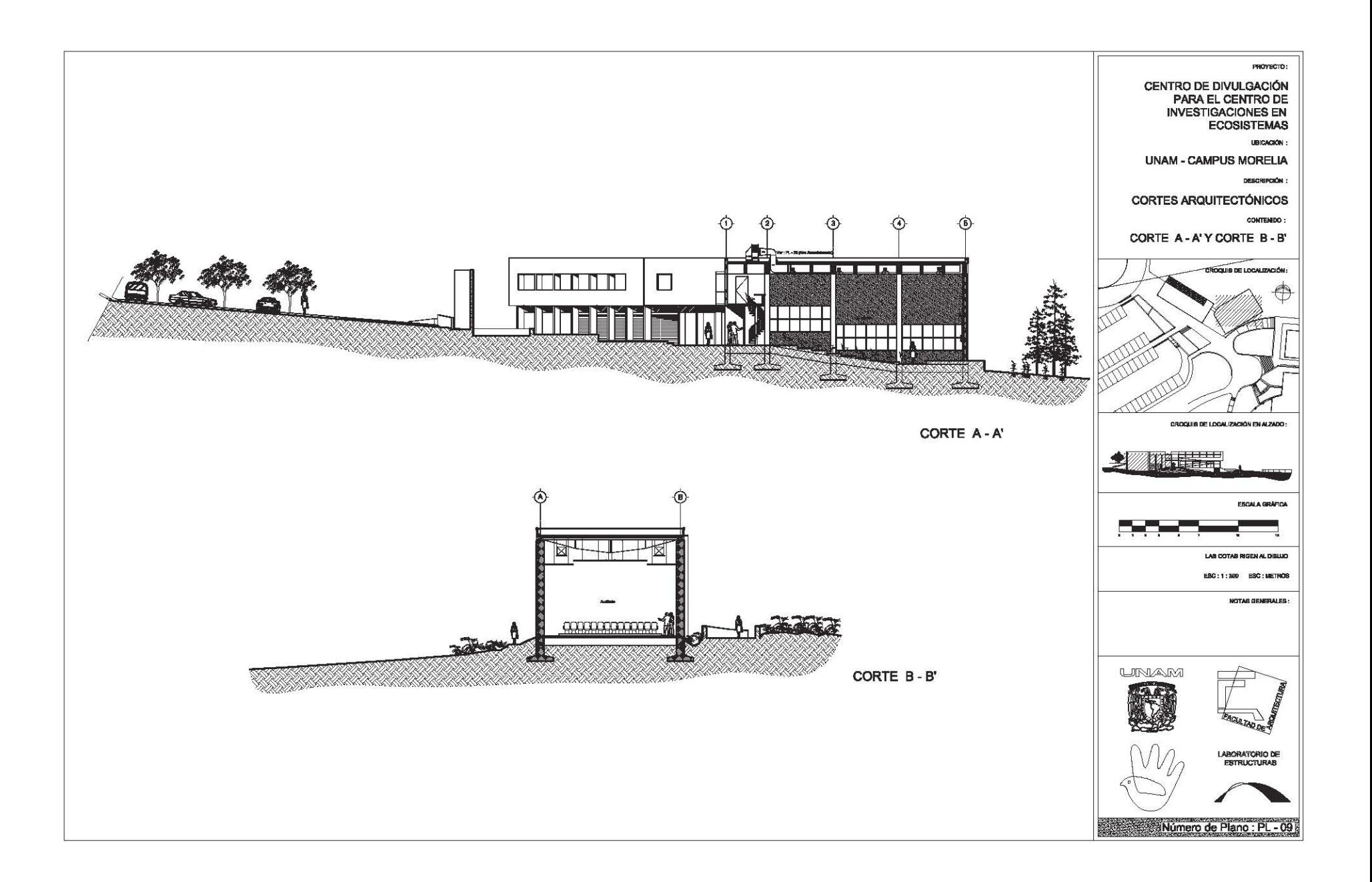

 $D\Gamma - 10$ 

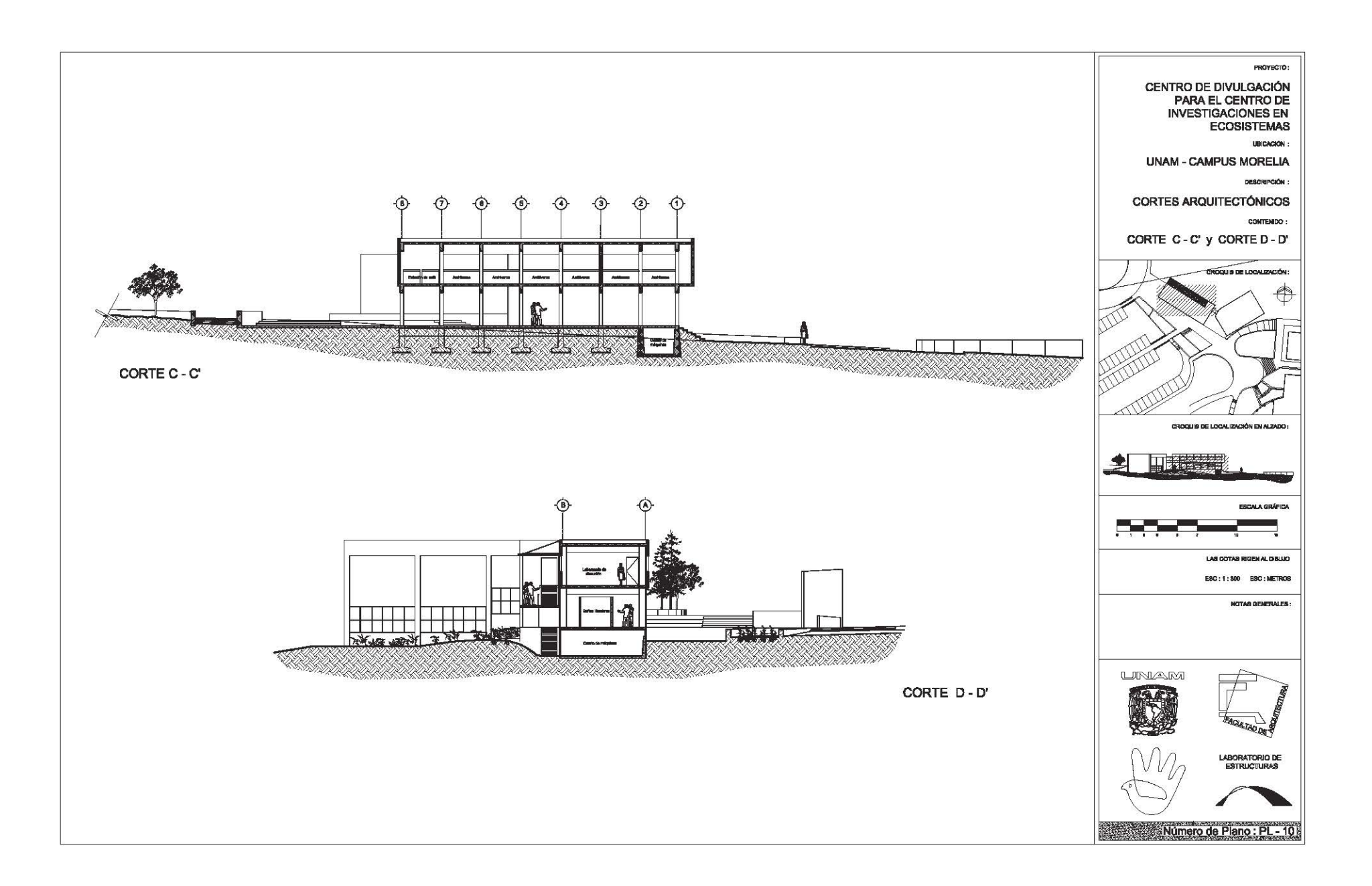

 $LI - Id$ 

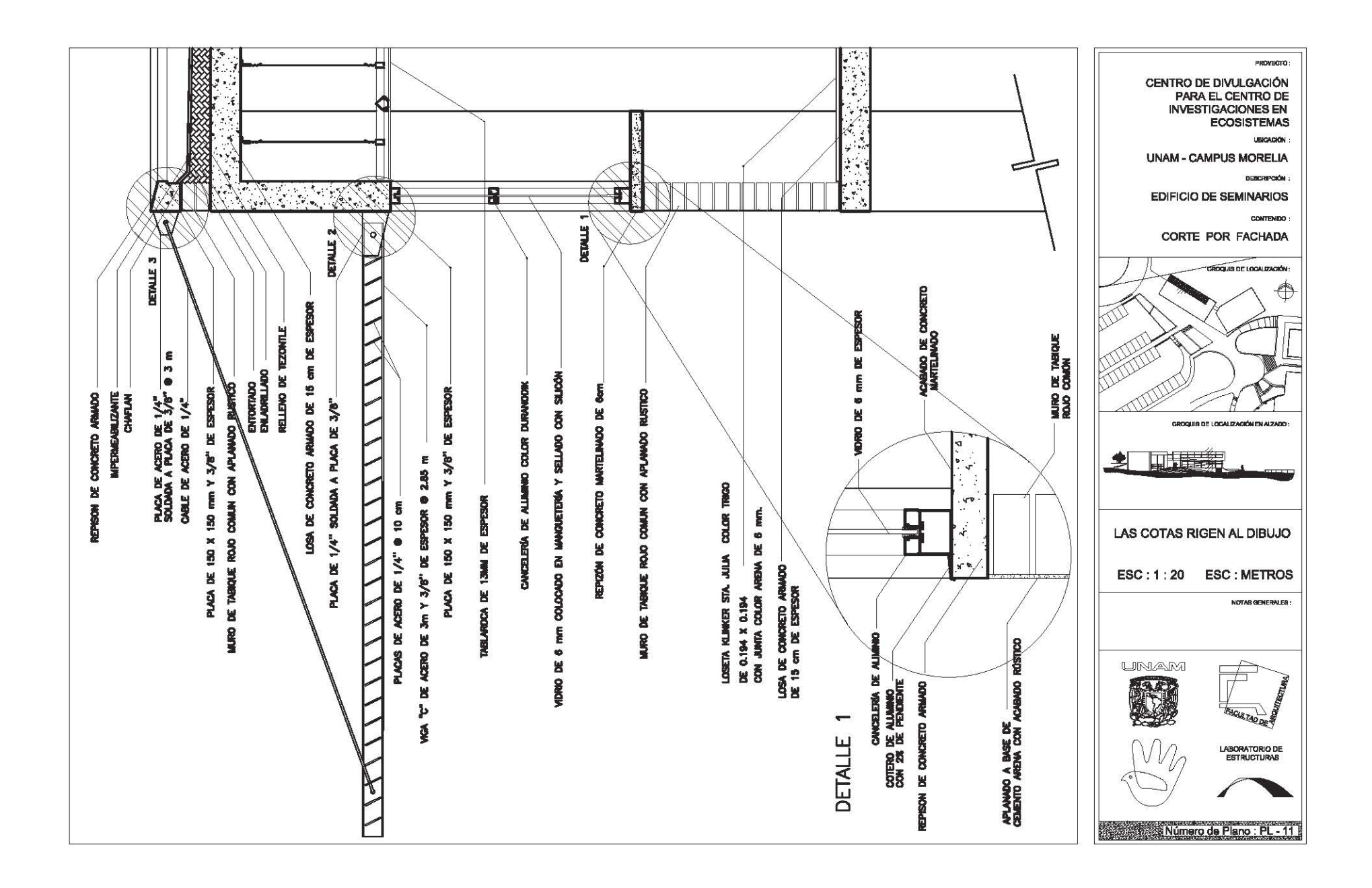

# $5L - 7R$

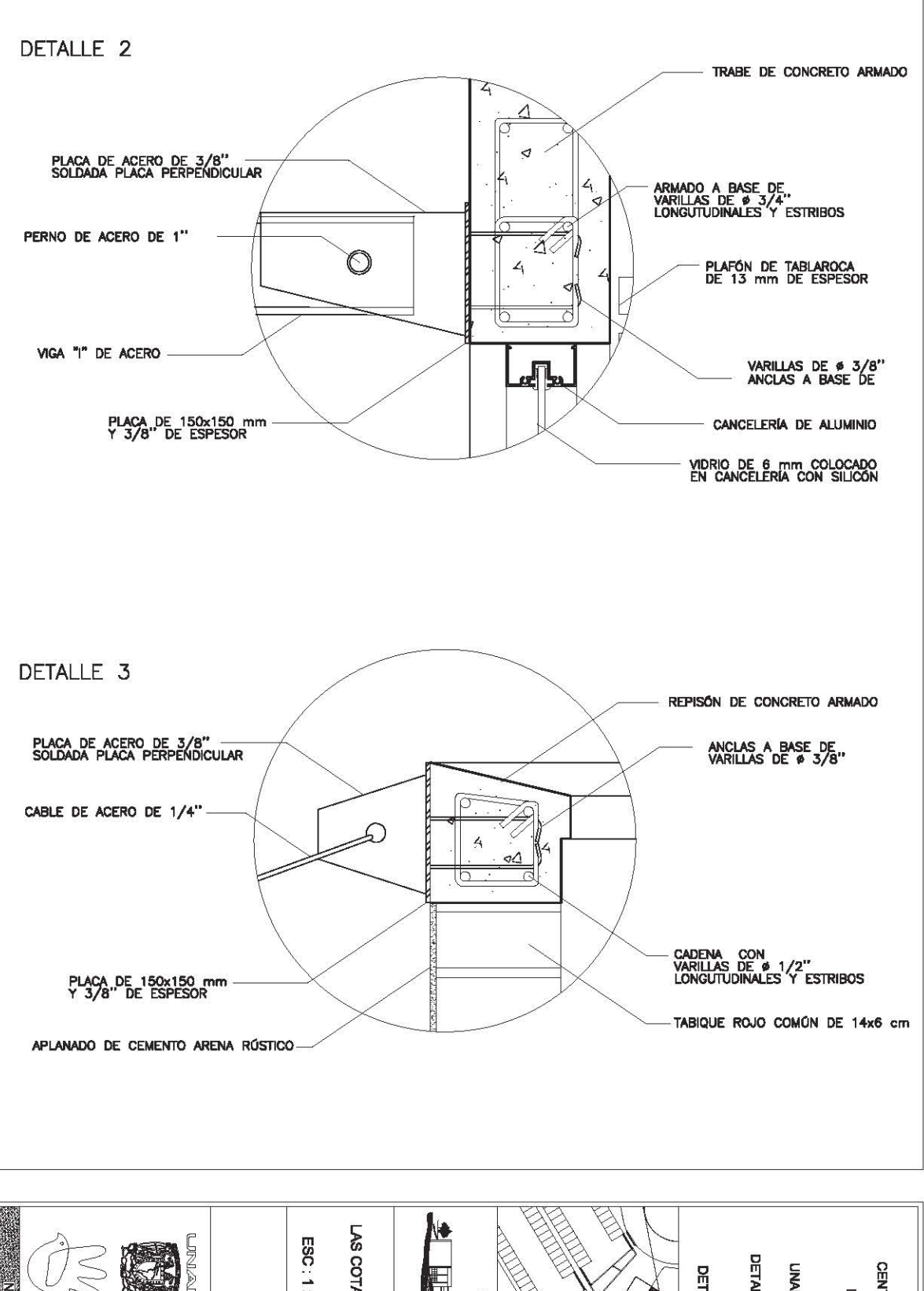

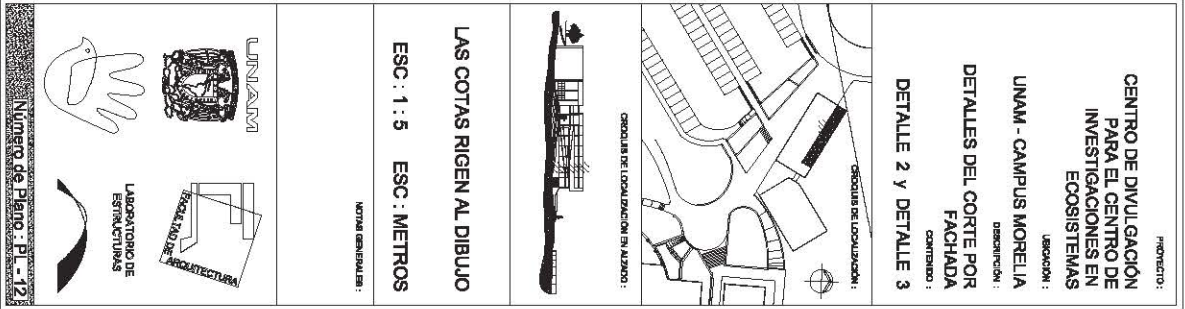

 $bF - 13$ 

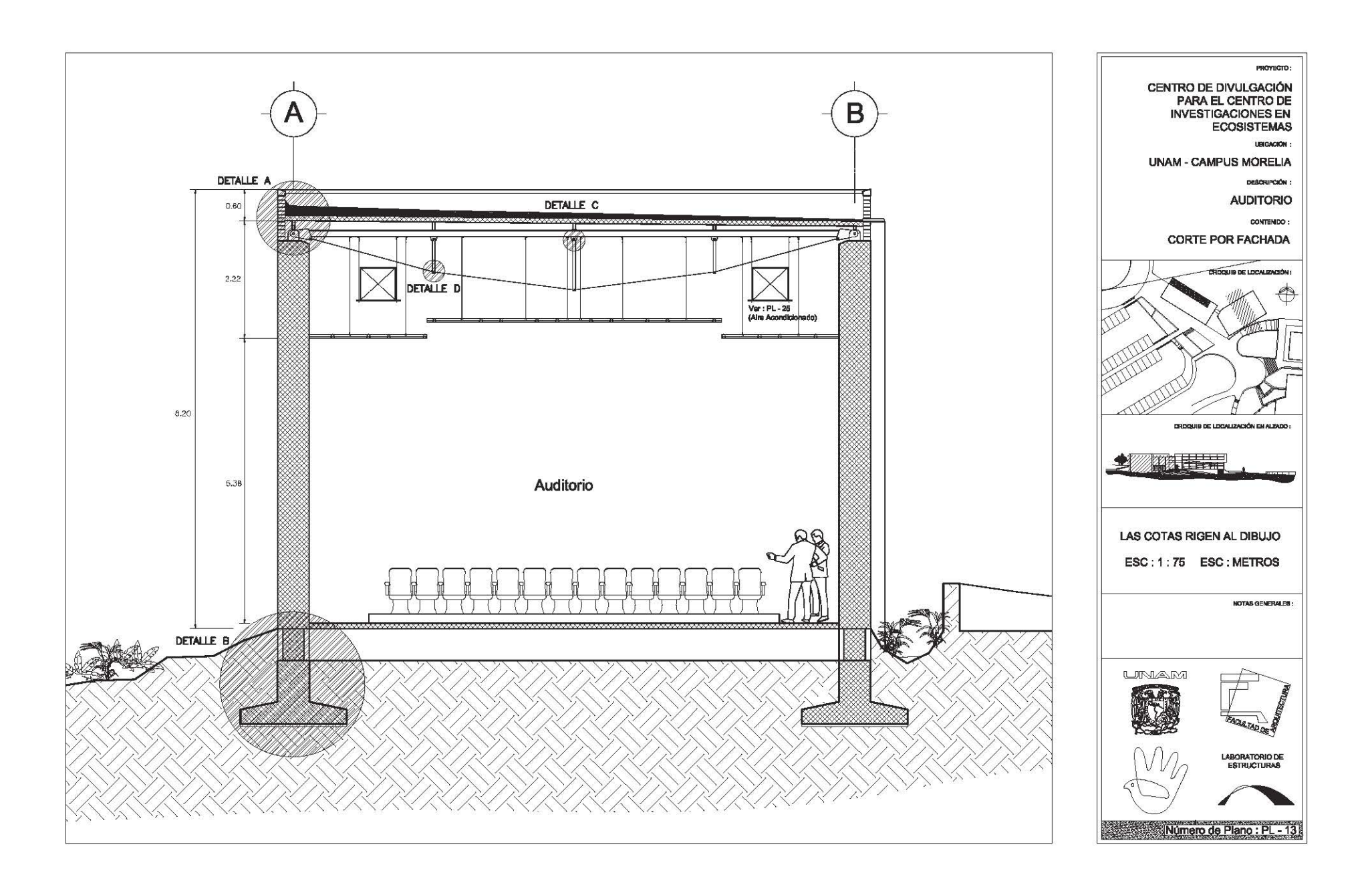

 $b1 - 1d$ 

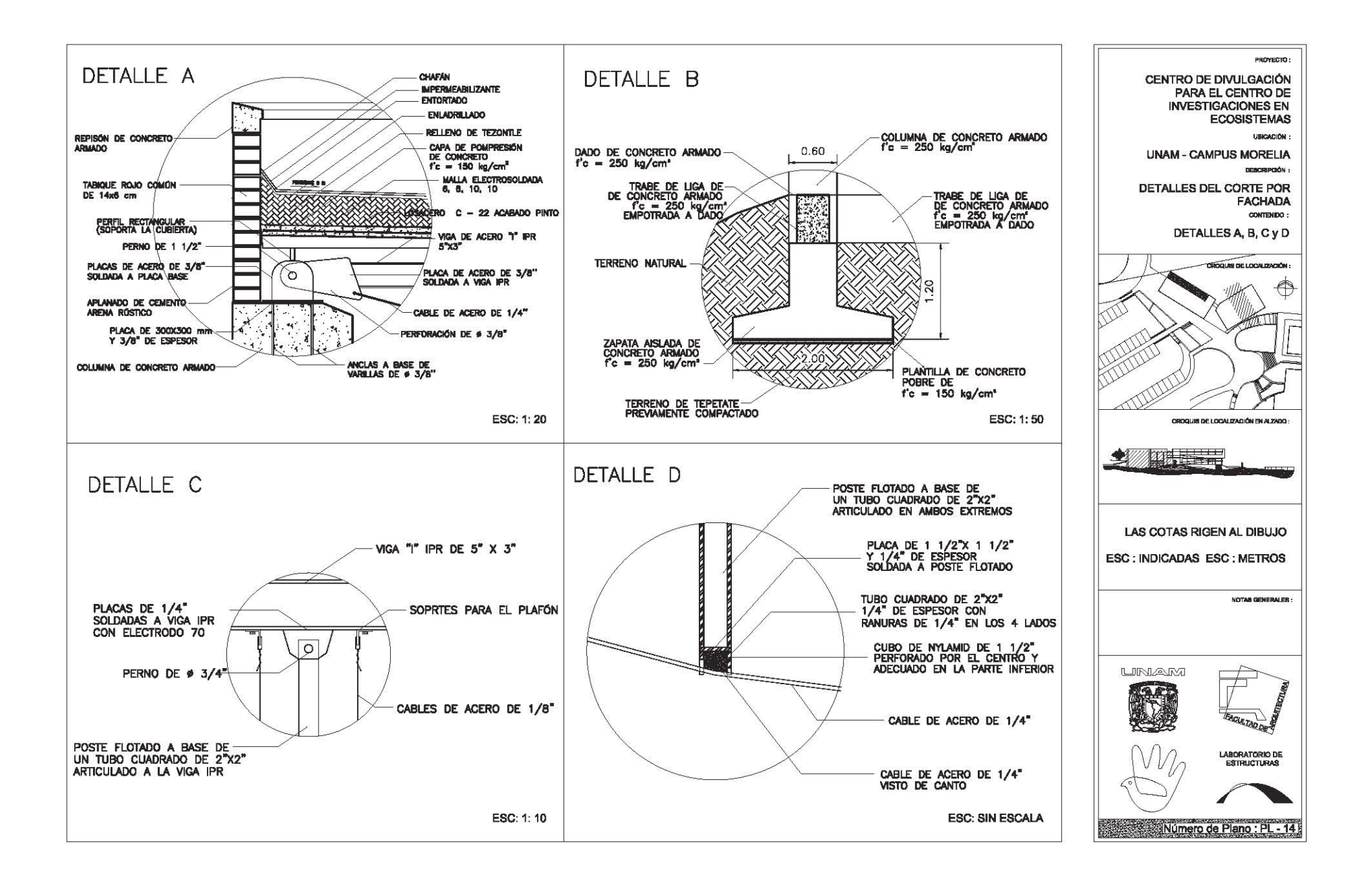

# $SL - 7d$

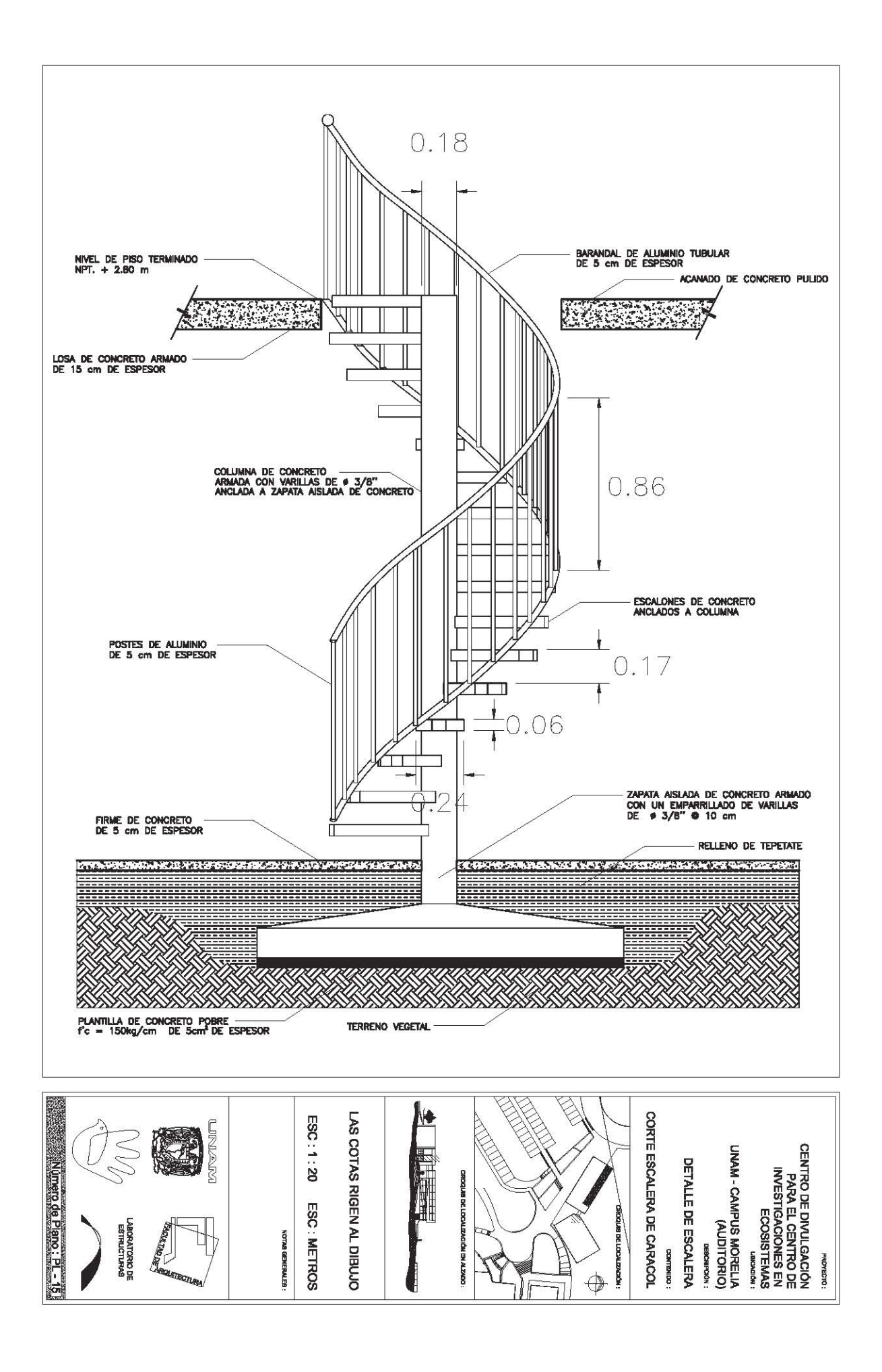

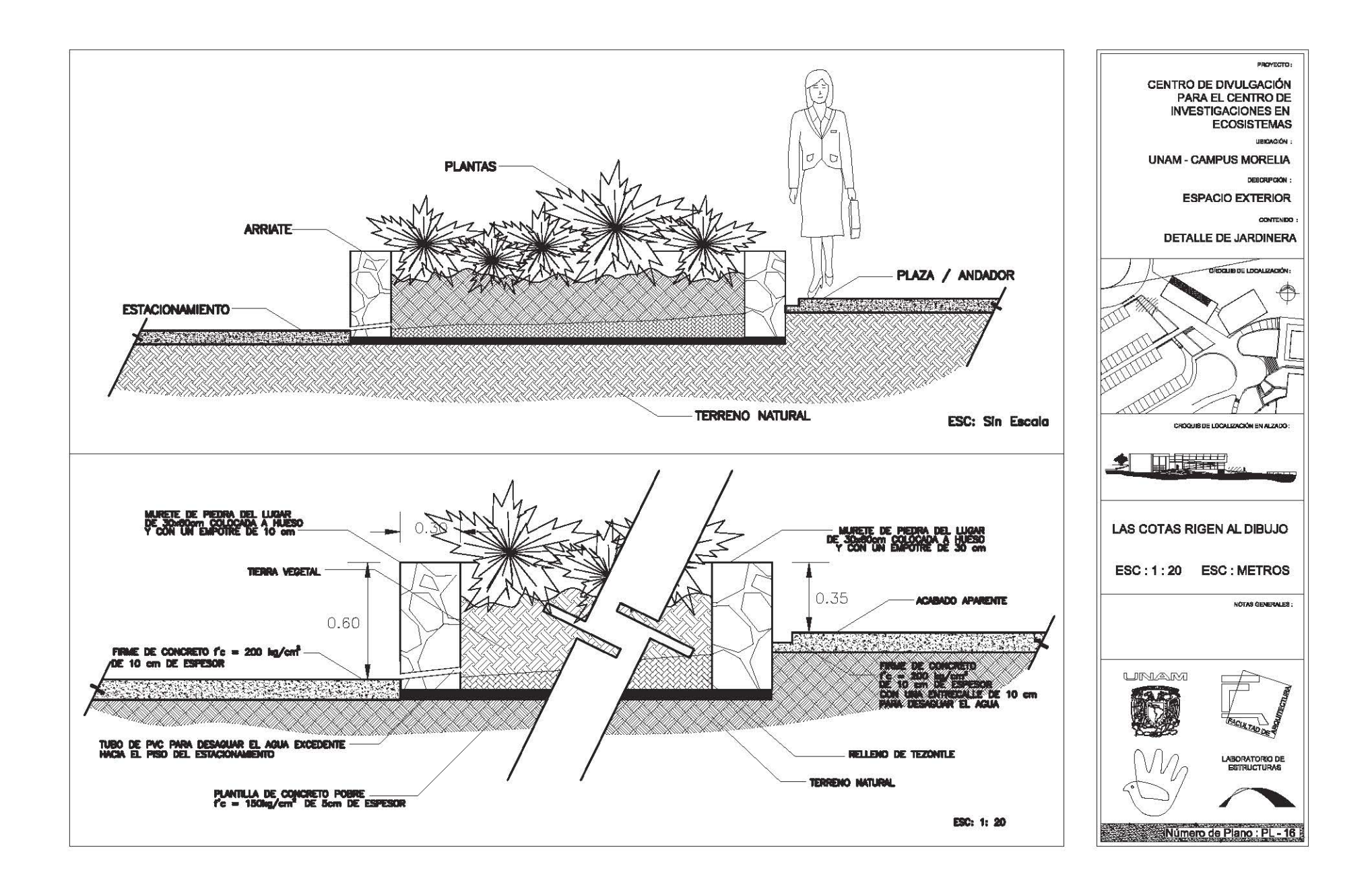
$Ll - 7d$ 

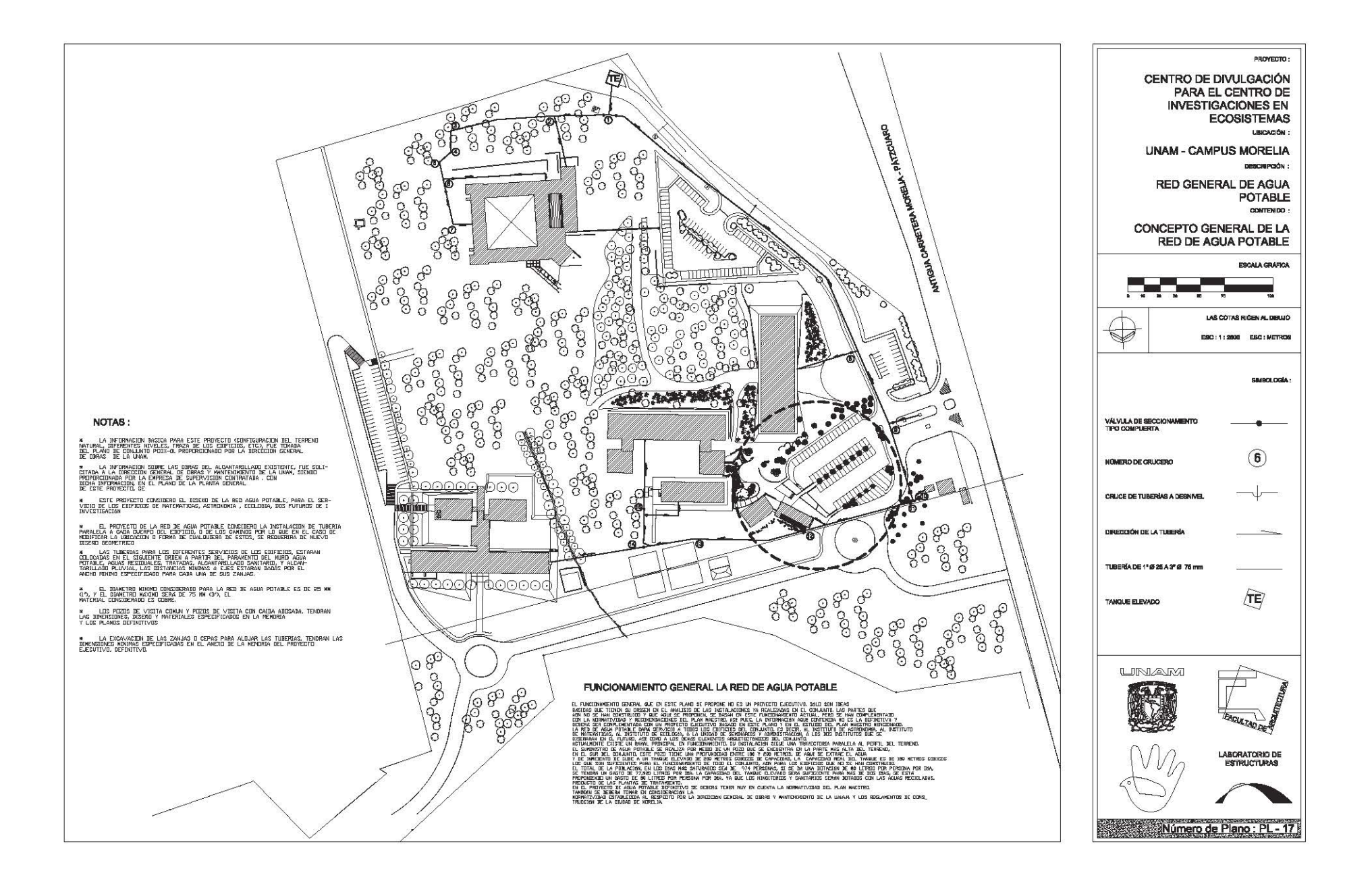

 $81 - 79$ 

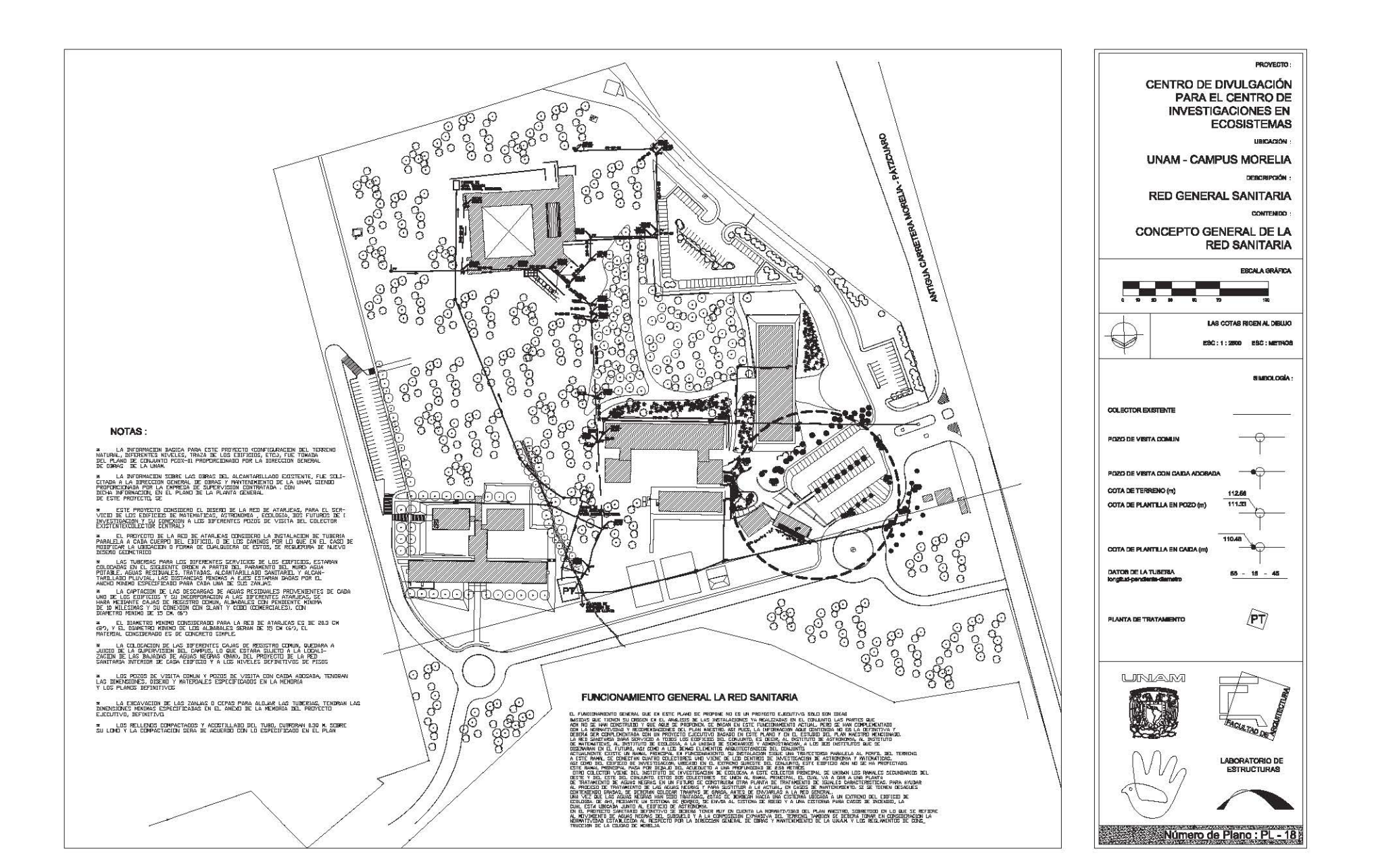

 $61 - 74$ 

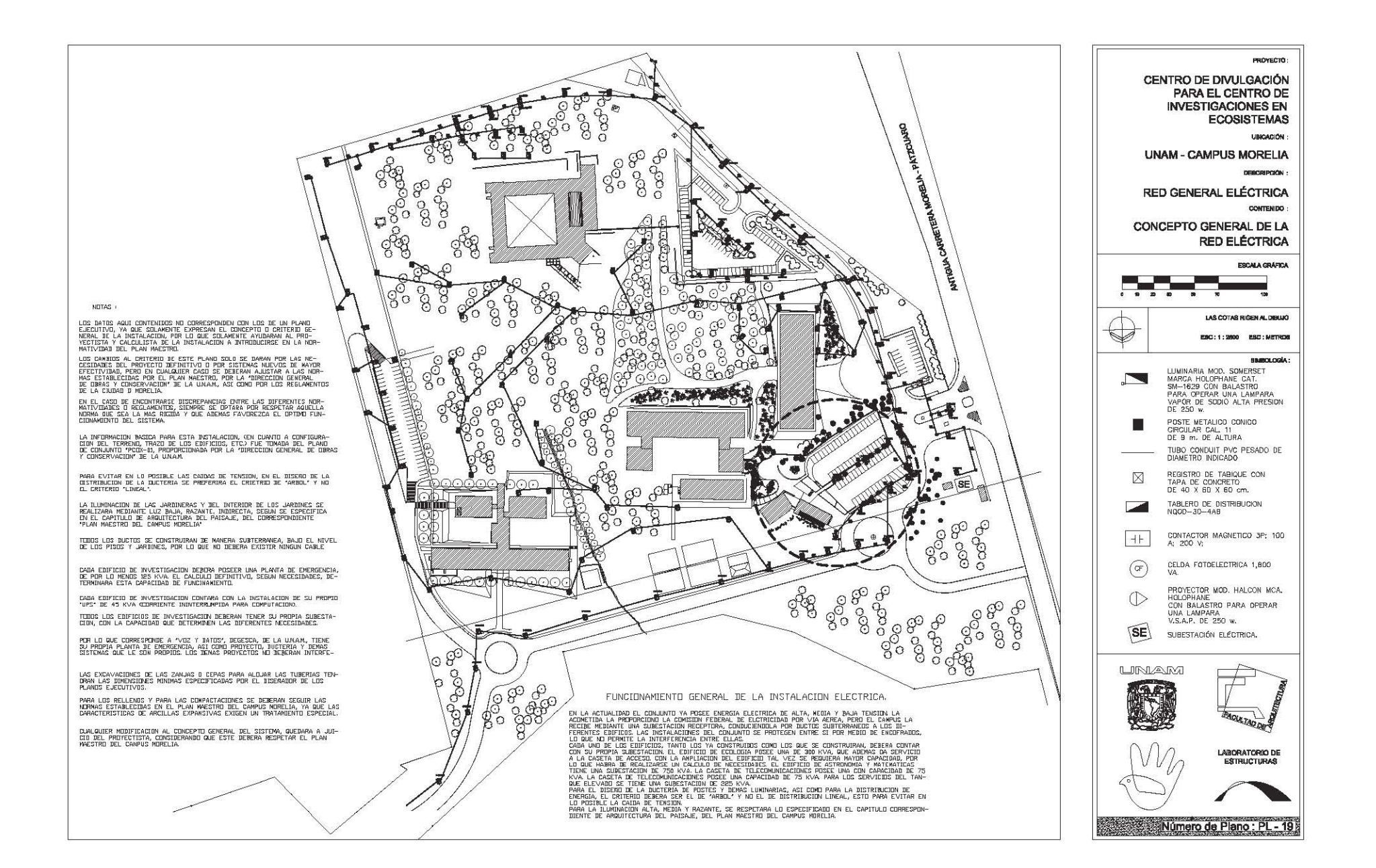

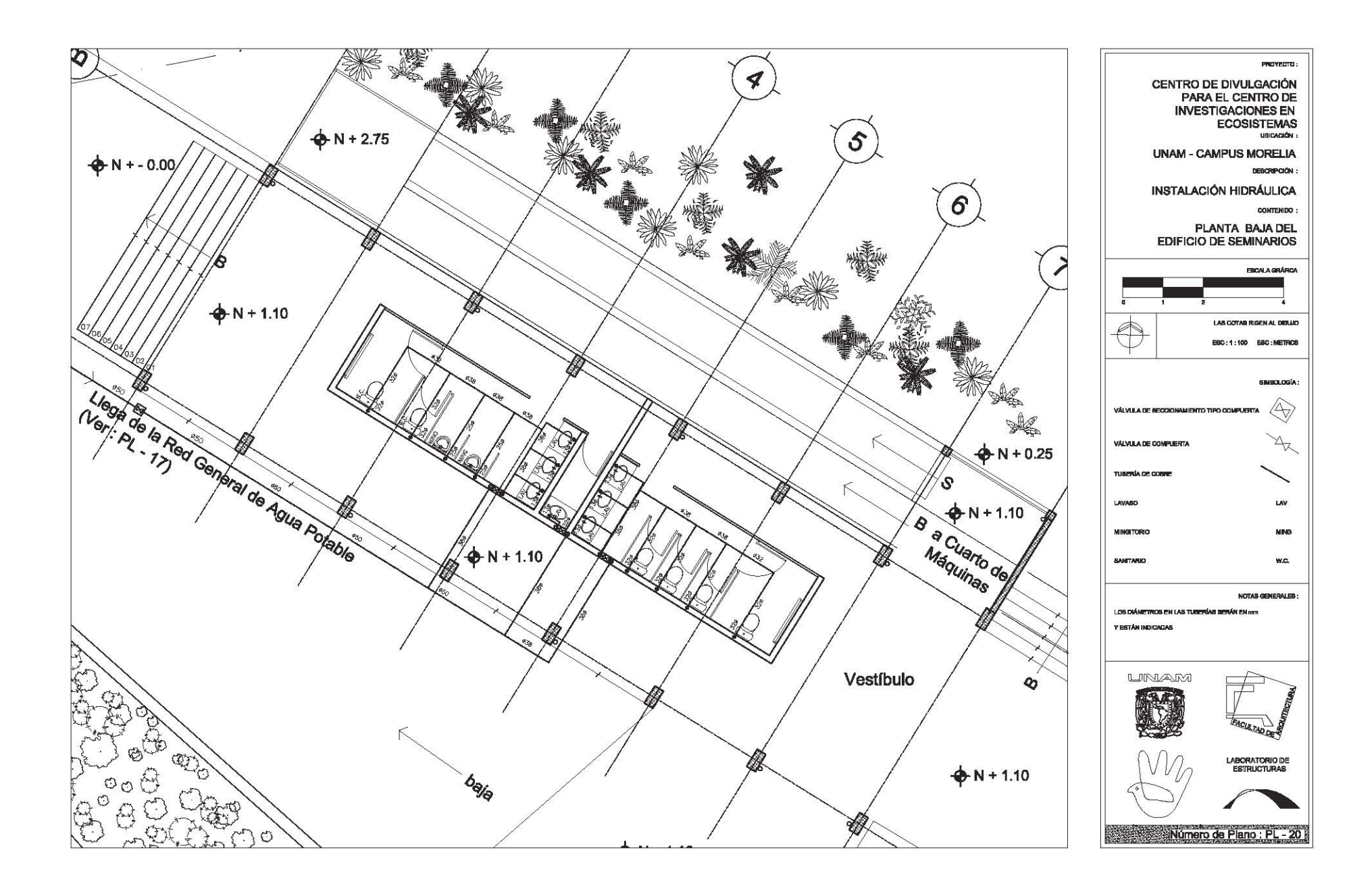

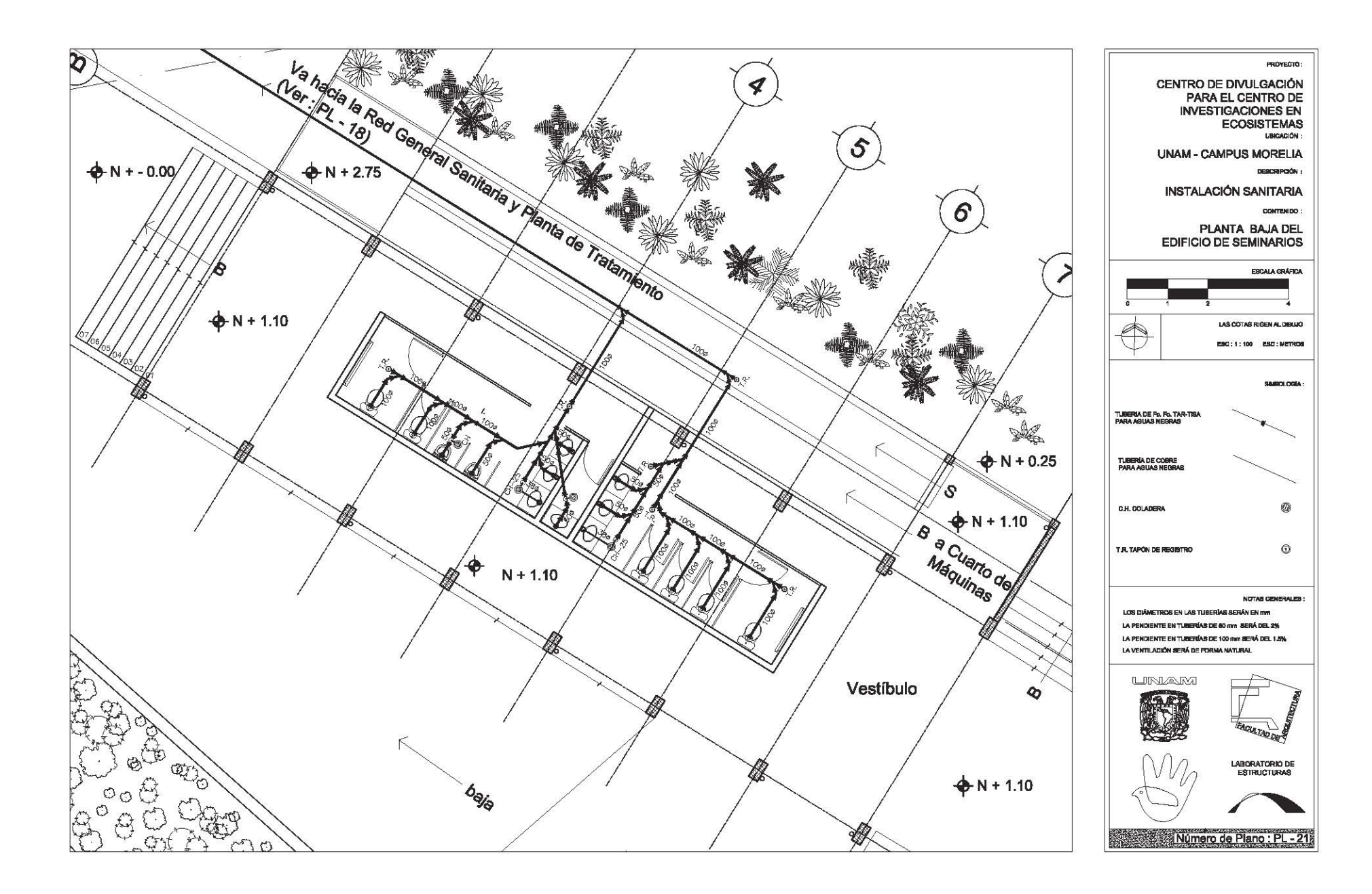

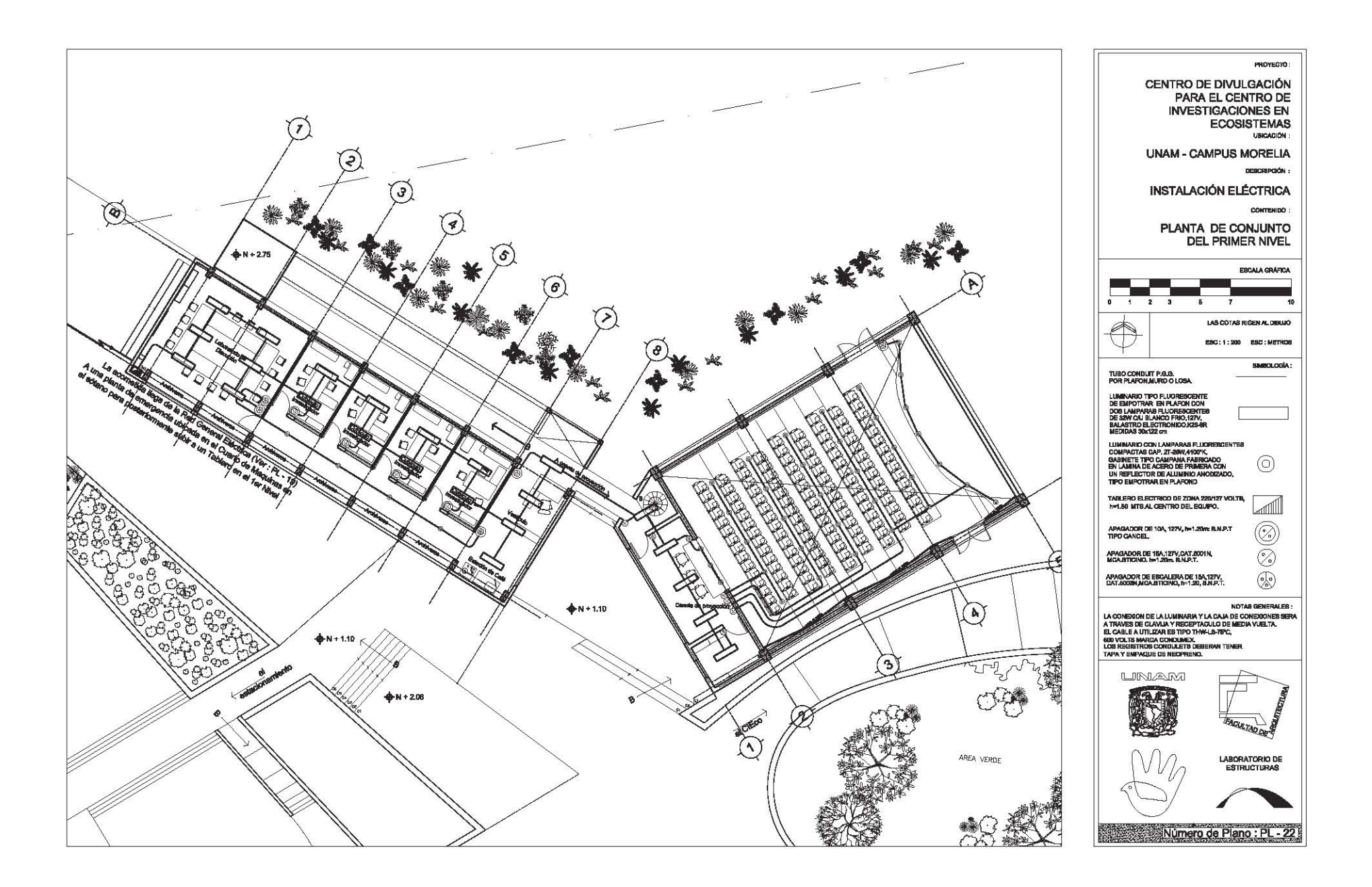

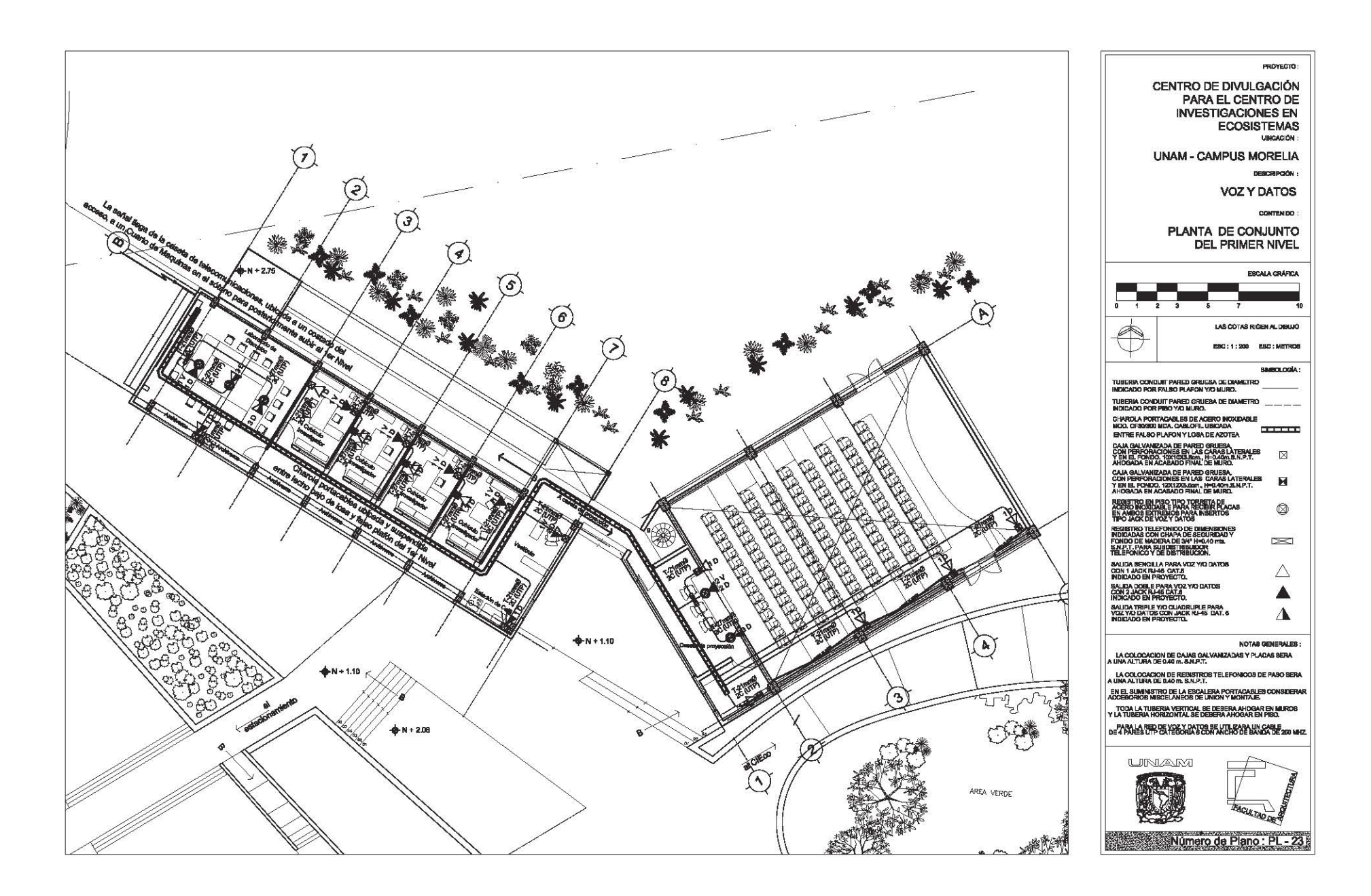

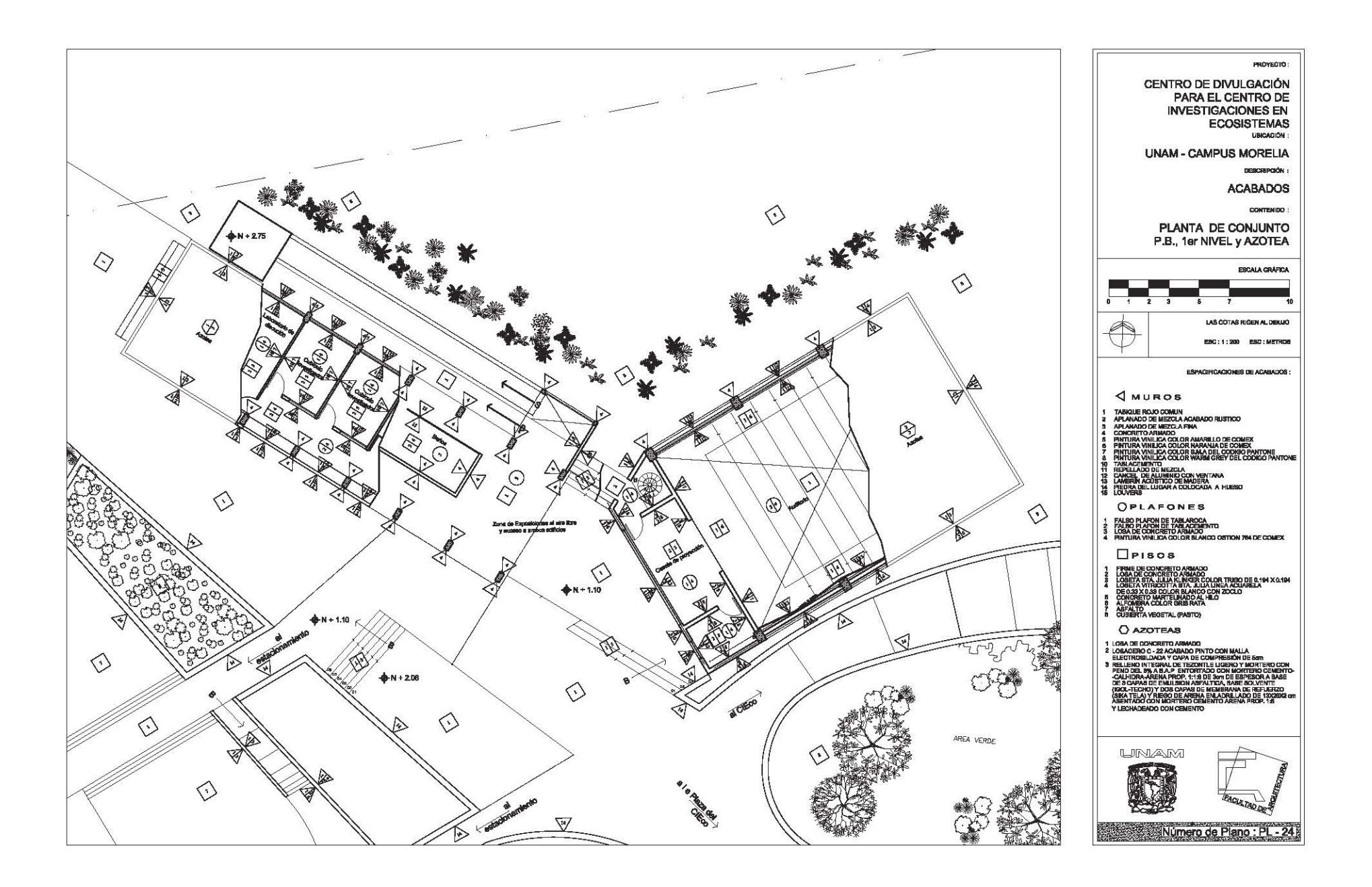

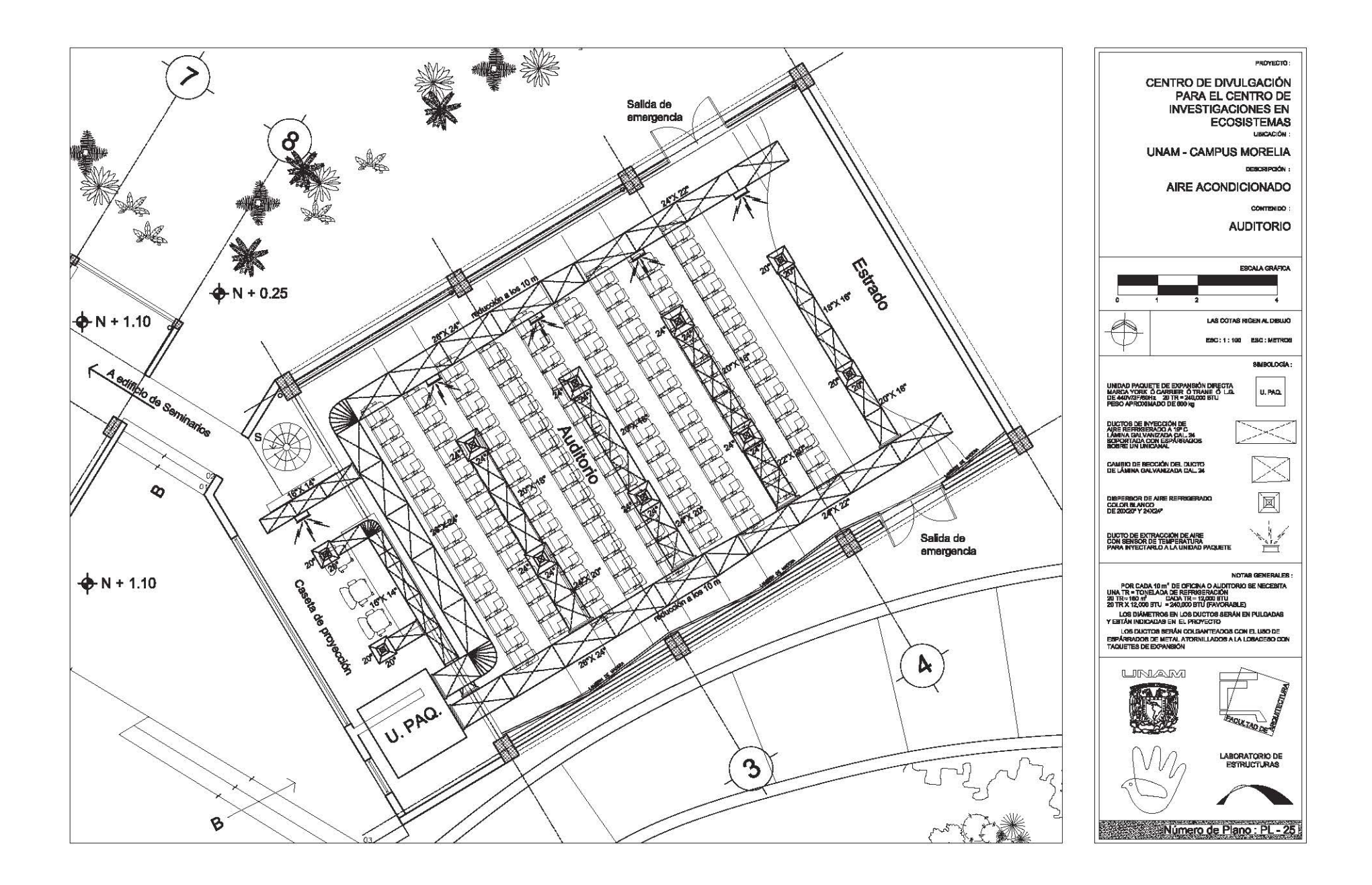

# **IMÁGENES DEL CENTRO DE DIVULGACIÓN**

### **Maqueta Conceptual**

- Fachadas Noroeste de todo el conjunto, maqueta hecha con cartoncillo gris tipo batería, sobre una base de aglomerado.

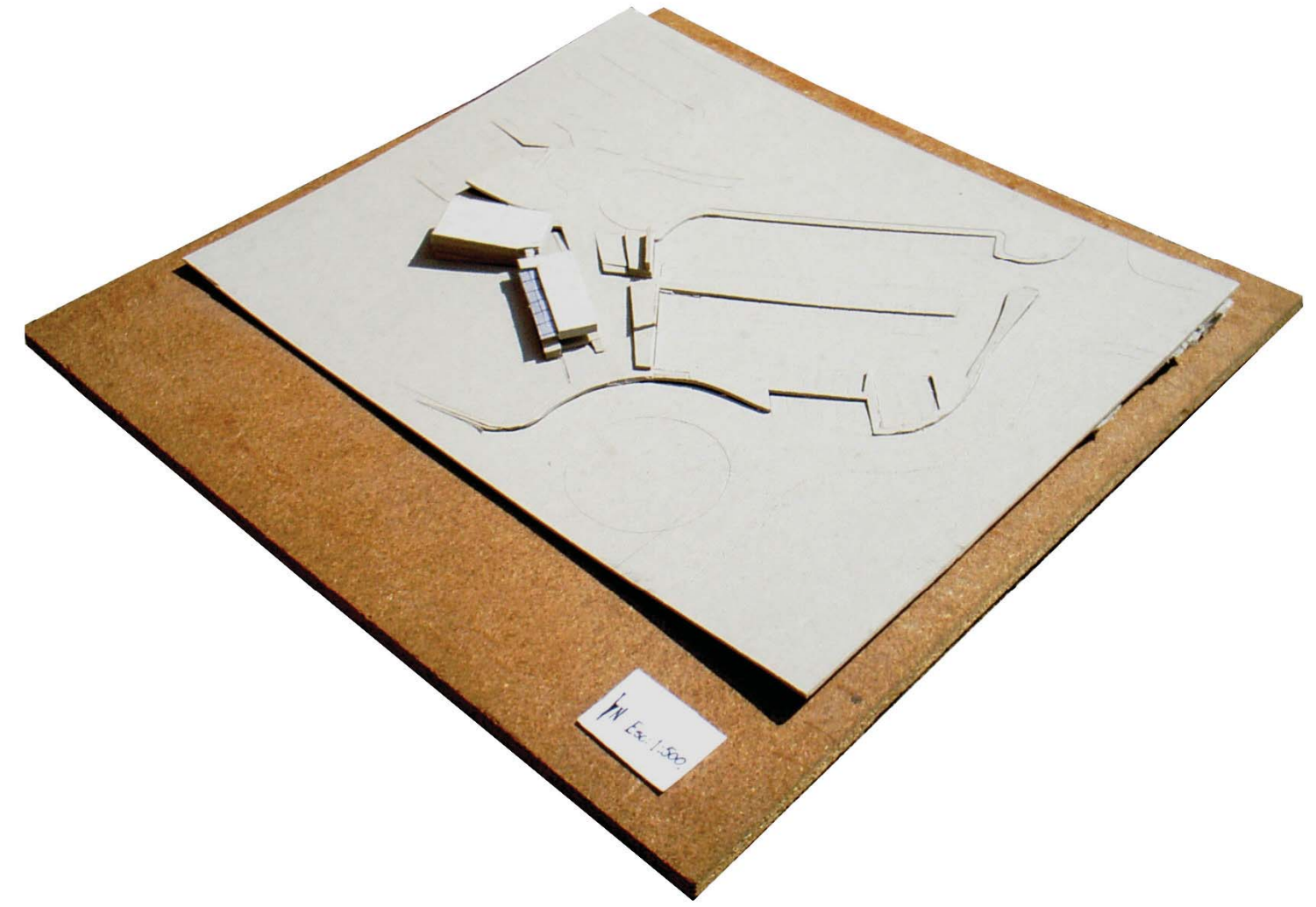

Maqueta escala 1: 500

### - Vista en planta del Conjunto.

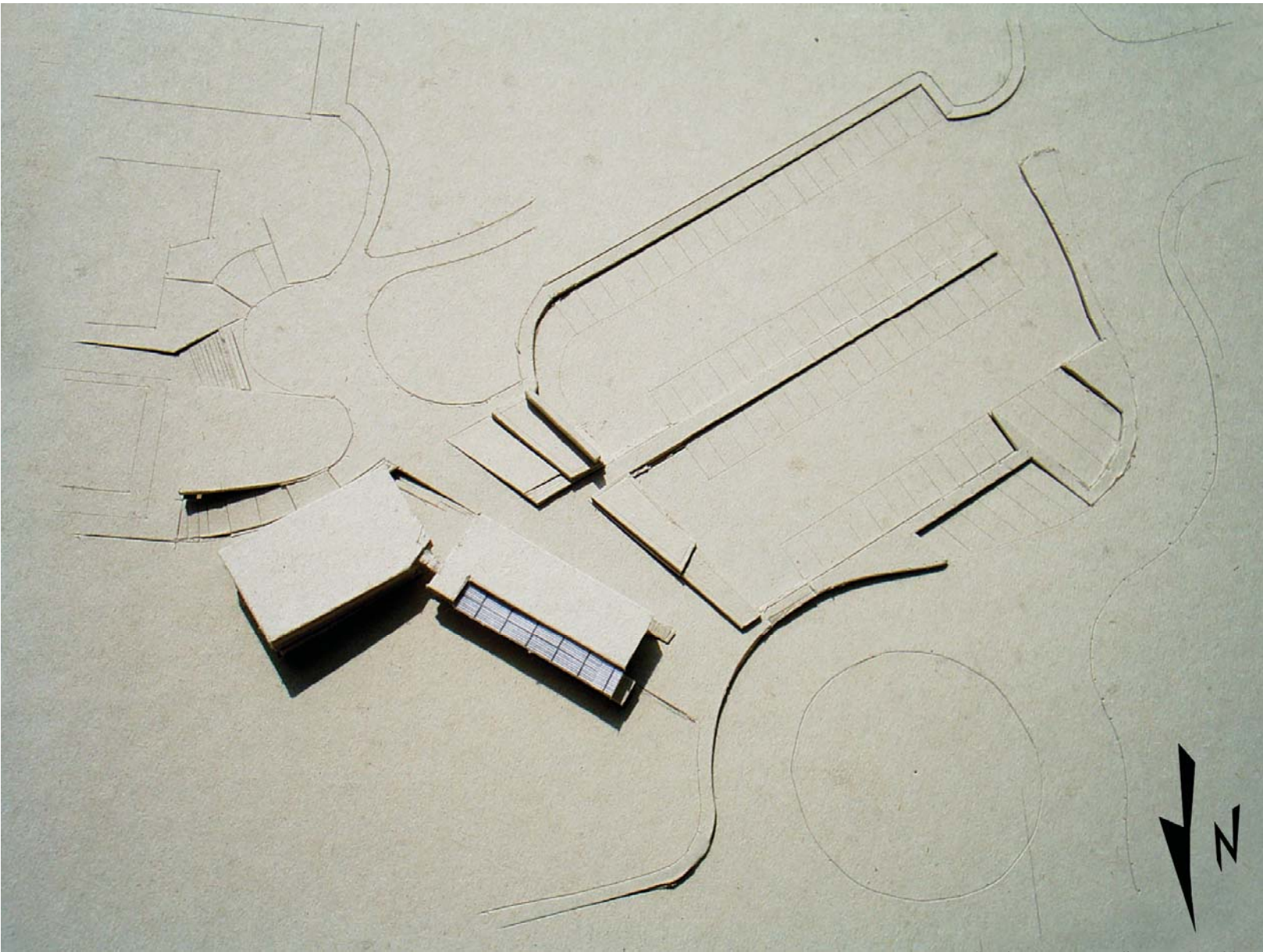

Sombras correspondientes a la 1:00 pm

### - Perspectiva del Conjunto.

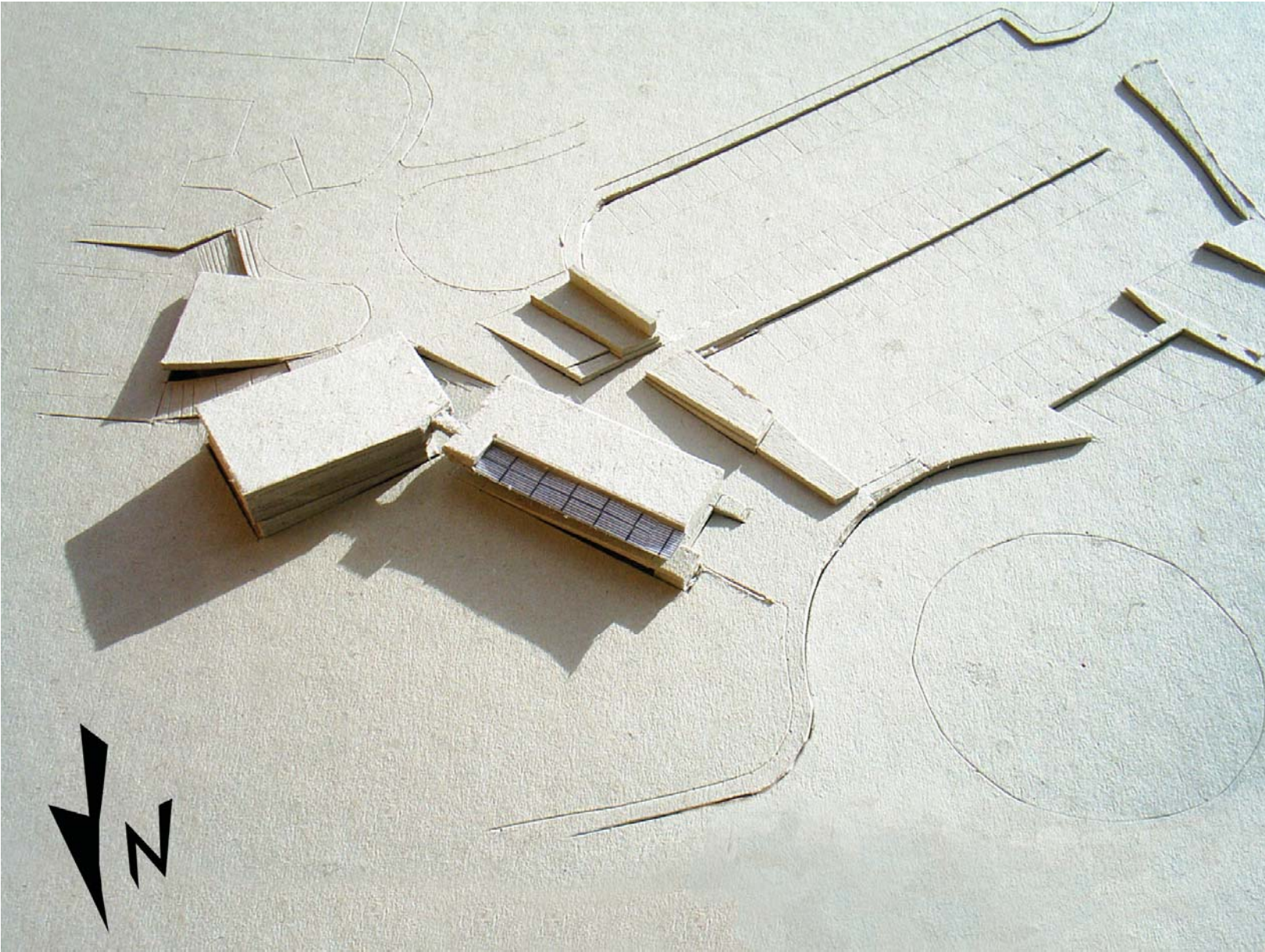

Sombras correspondientes a las 6:30 pm

#### **Modelo 3D**

- Vista desde la primera glorieta, hacia el andador y fachada noroeste del Edificio de Seminarios, así como el acceso al andador desde el estacionamiento, atravesando las jardineras y el espejo de agua.

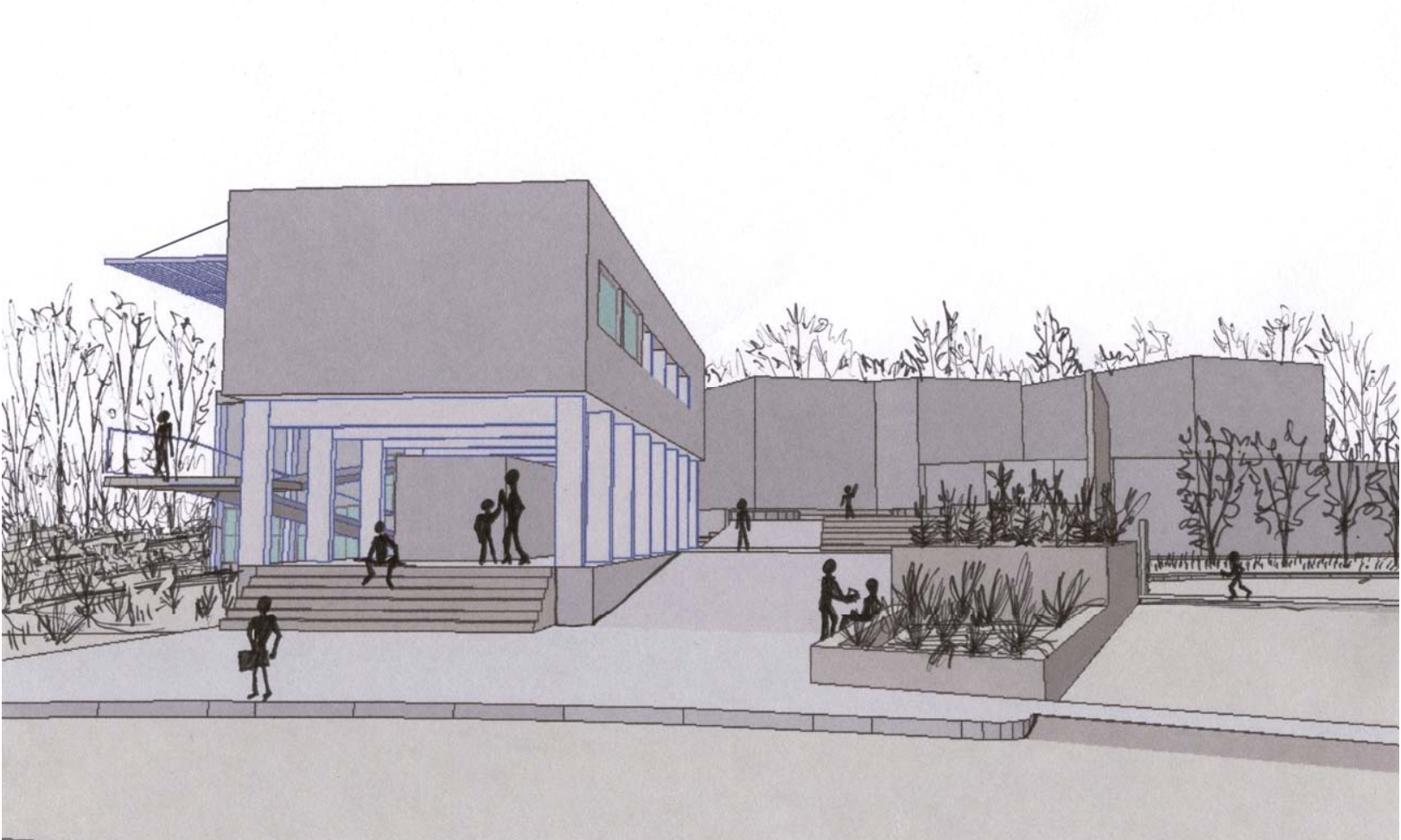

Modelo 3D hecho en Archicad y ambientado a mano.

- Vista desde el camino que va hacia el Jardín Botánico ubicado en el extremo este del campus, fachada norte del Auditorio y fachada noreste del Edificio de Seminarios.

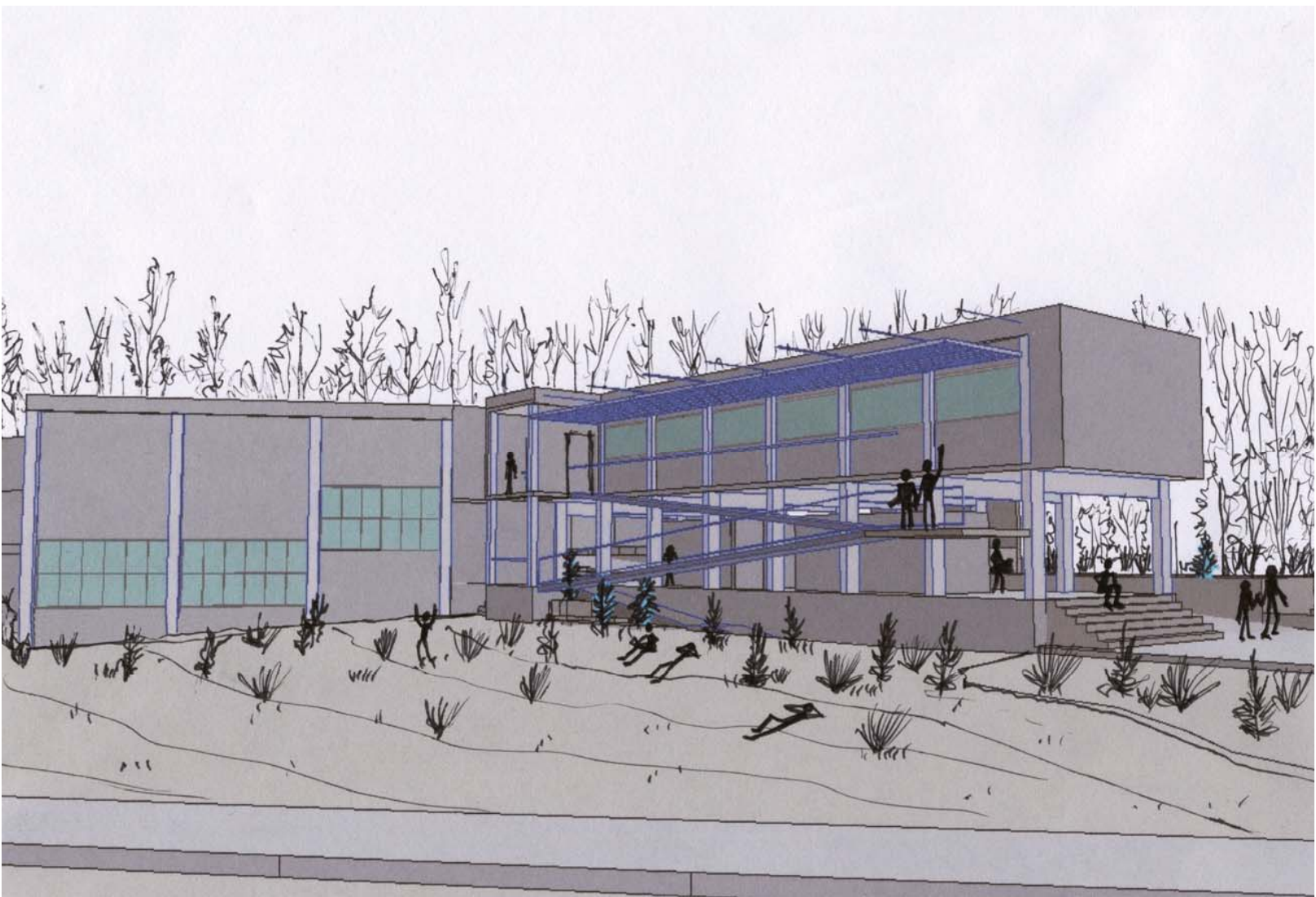

Modelo 3D hecho en Archicad y ambientado a mano.

### **Imágenes Preliminares**

- Compilación de renders preliminares en escala de grises, sin iluminación ni texturas.

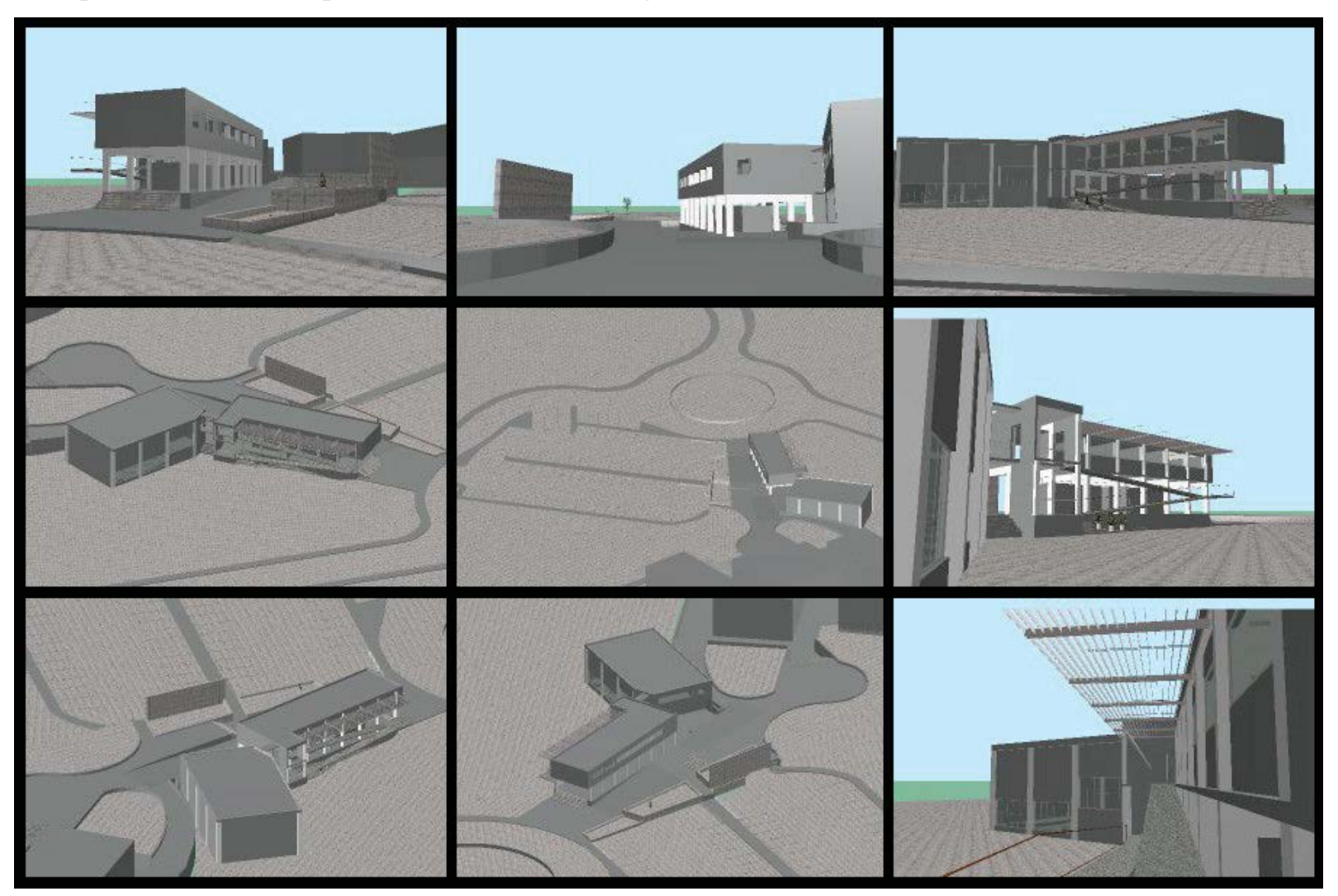

Renders hechos en Archicad

### **Imágenes Definitivas**

- Renders definitivos. Vista en planta ambientada de todo el conjunto.

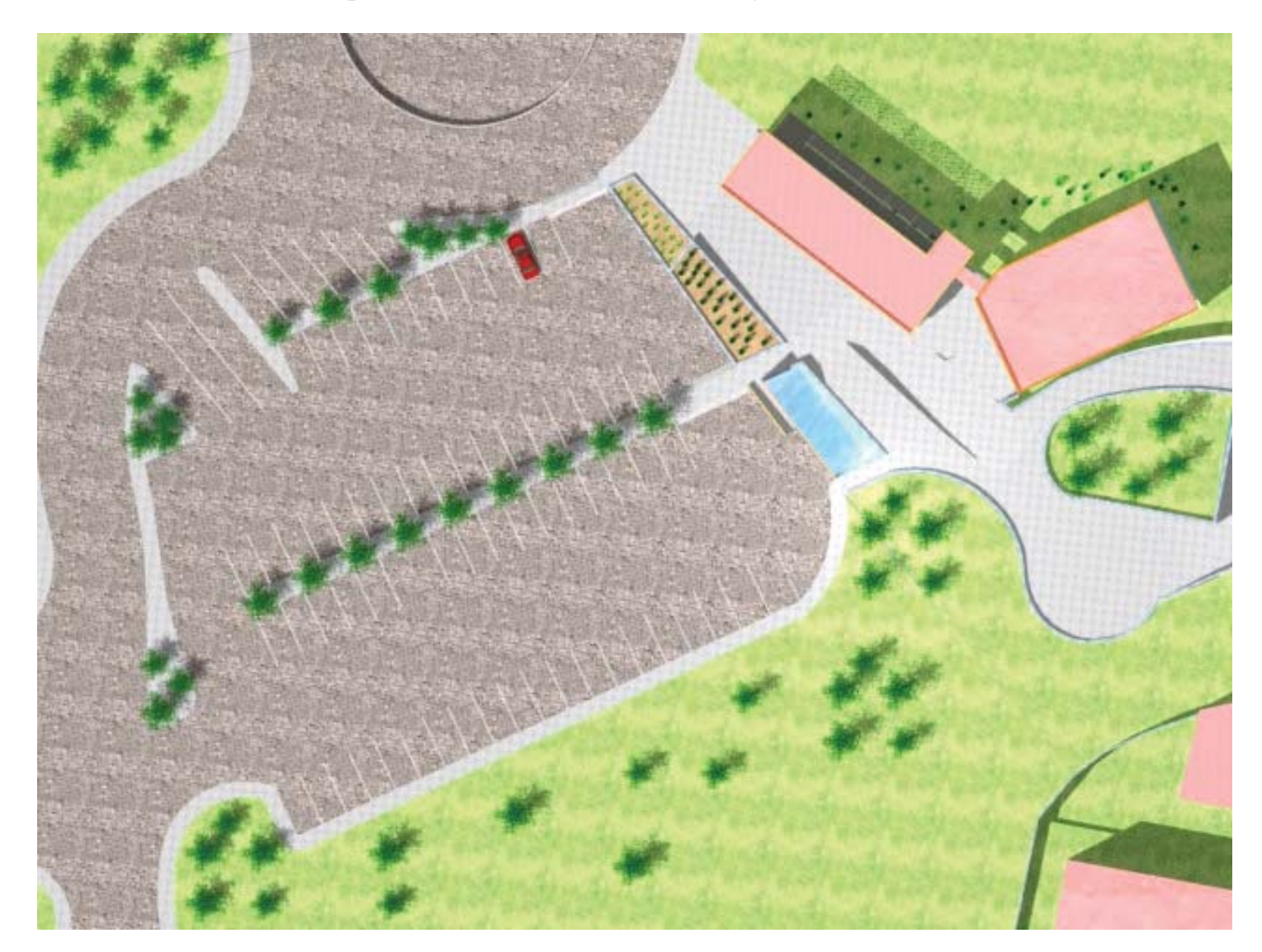

- Vista en perspectiva del conjunto y acceso al mismo desde el estacionamiento.

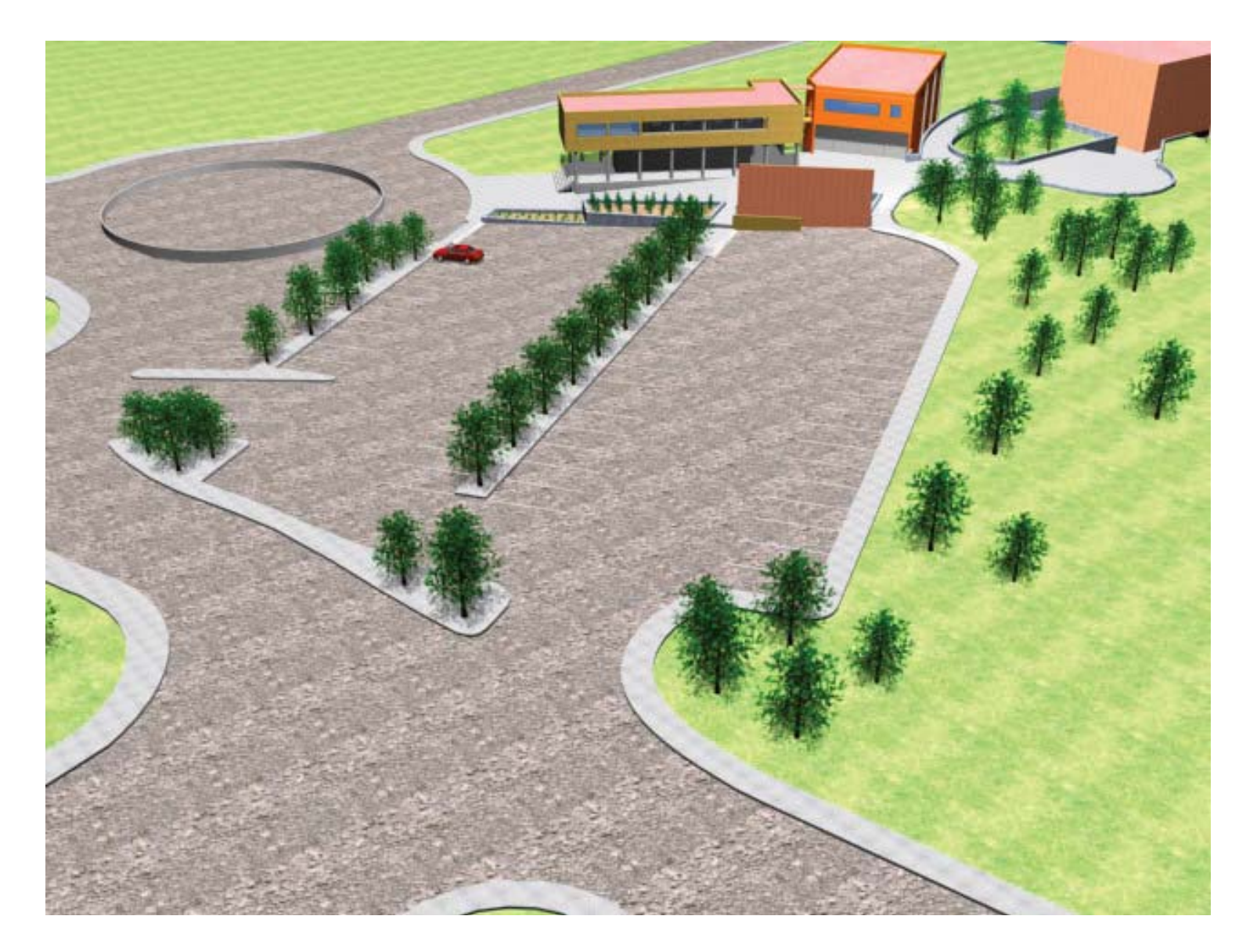

- Vista desde el camino que va hacia el Jardín Botánico, se aprecian las fachadas longitudinales de ambos edificios.

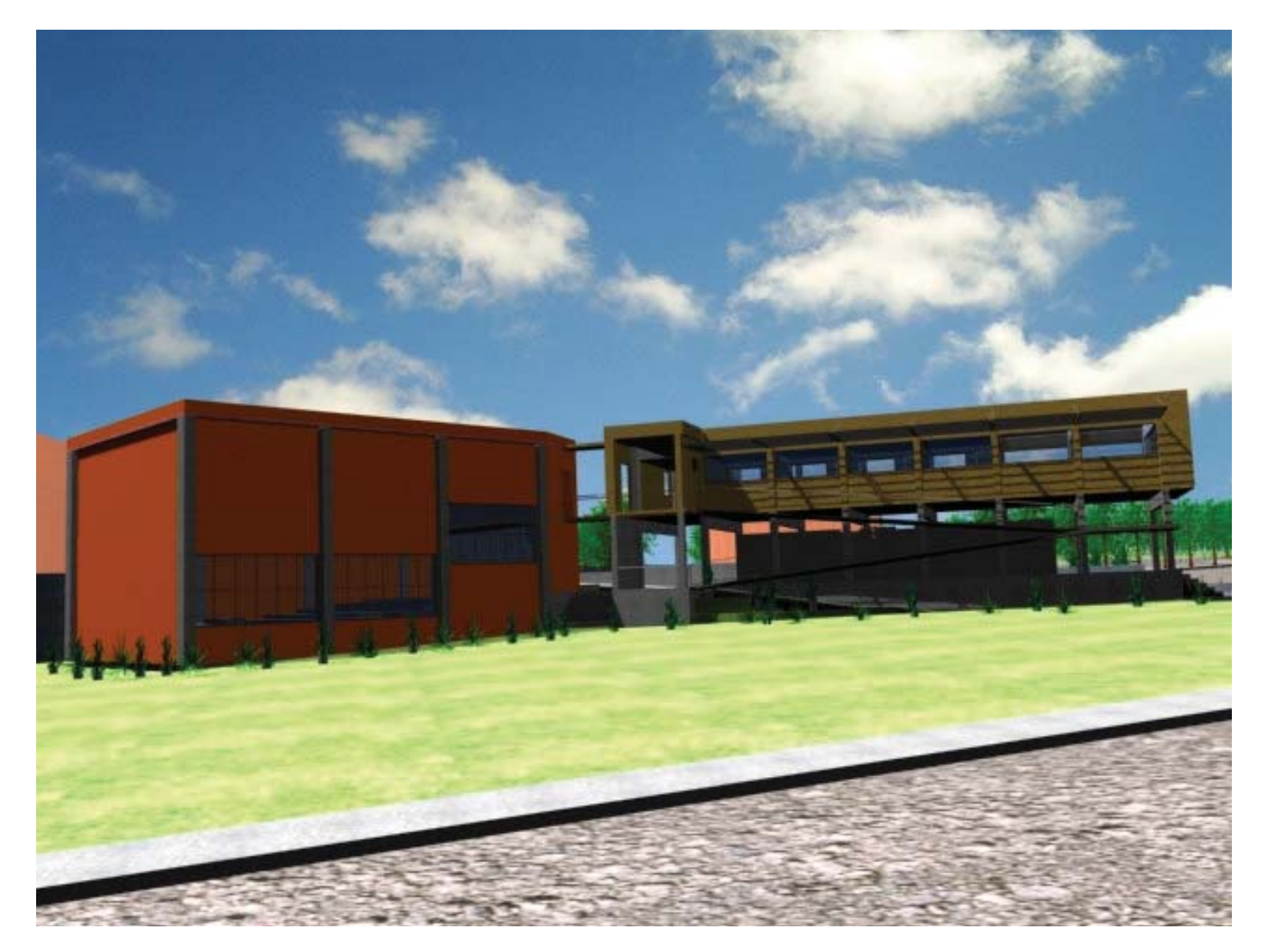

- Fachada noreste del Edificio de Seminarios, desde la banqueta, esta imagen representa una vista en la mañana, como a las11:00 am. A espaldas de esta vista, se encuentra un lago.

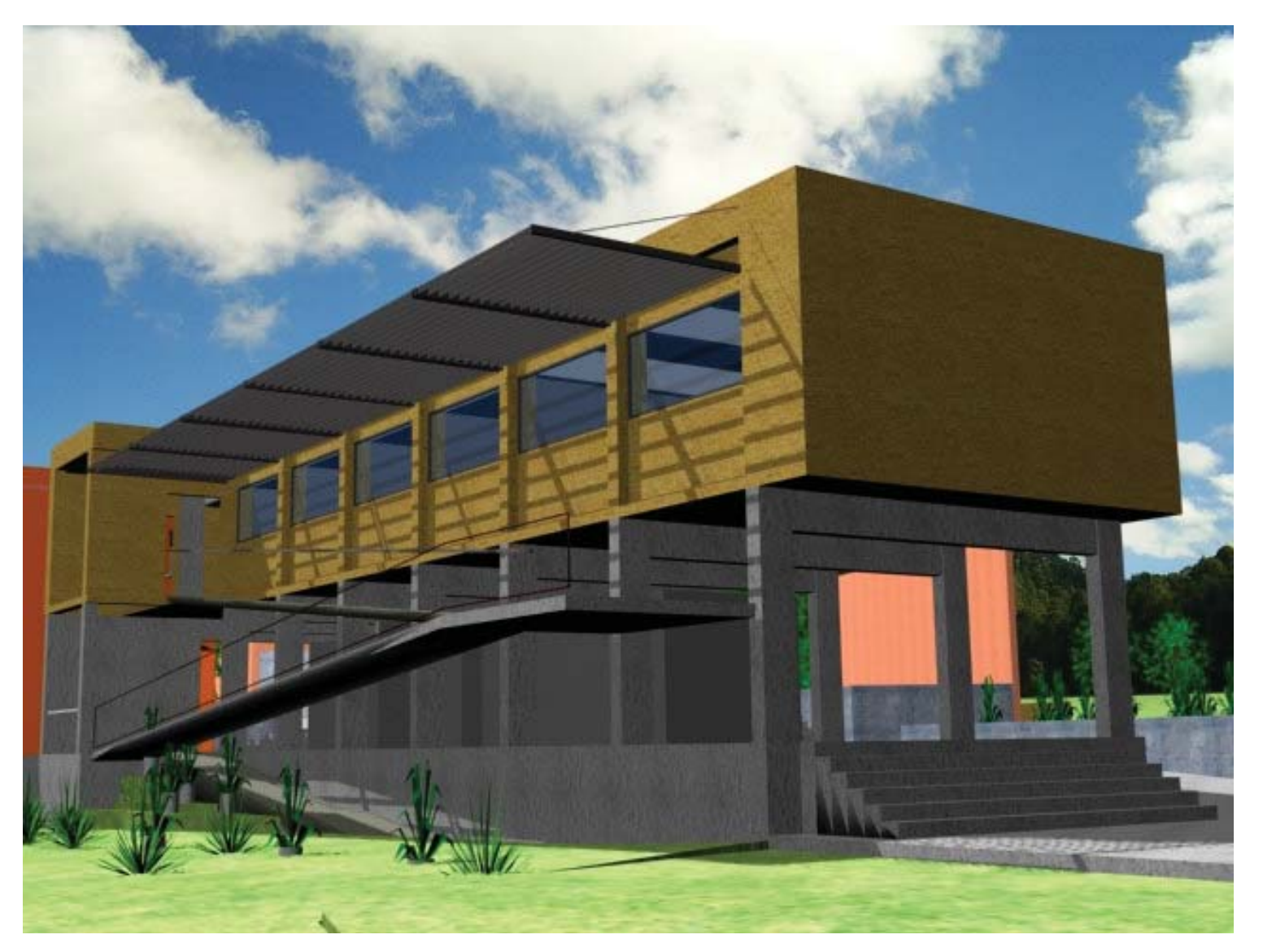

### **Fotomontajes**

- Vista desde el andador, hacia el espejo de agua, las jardineras, la fachada suroeste del Edificio de Seminarios y al fondo, el límite del campus.

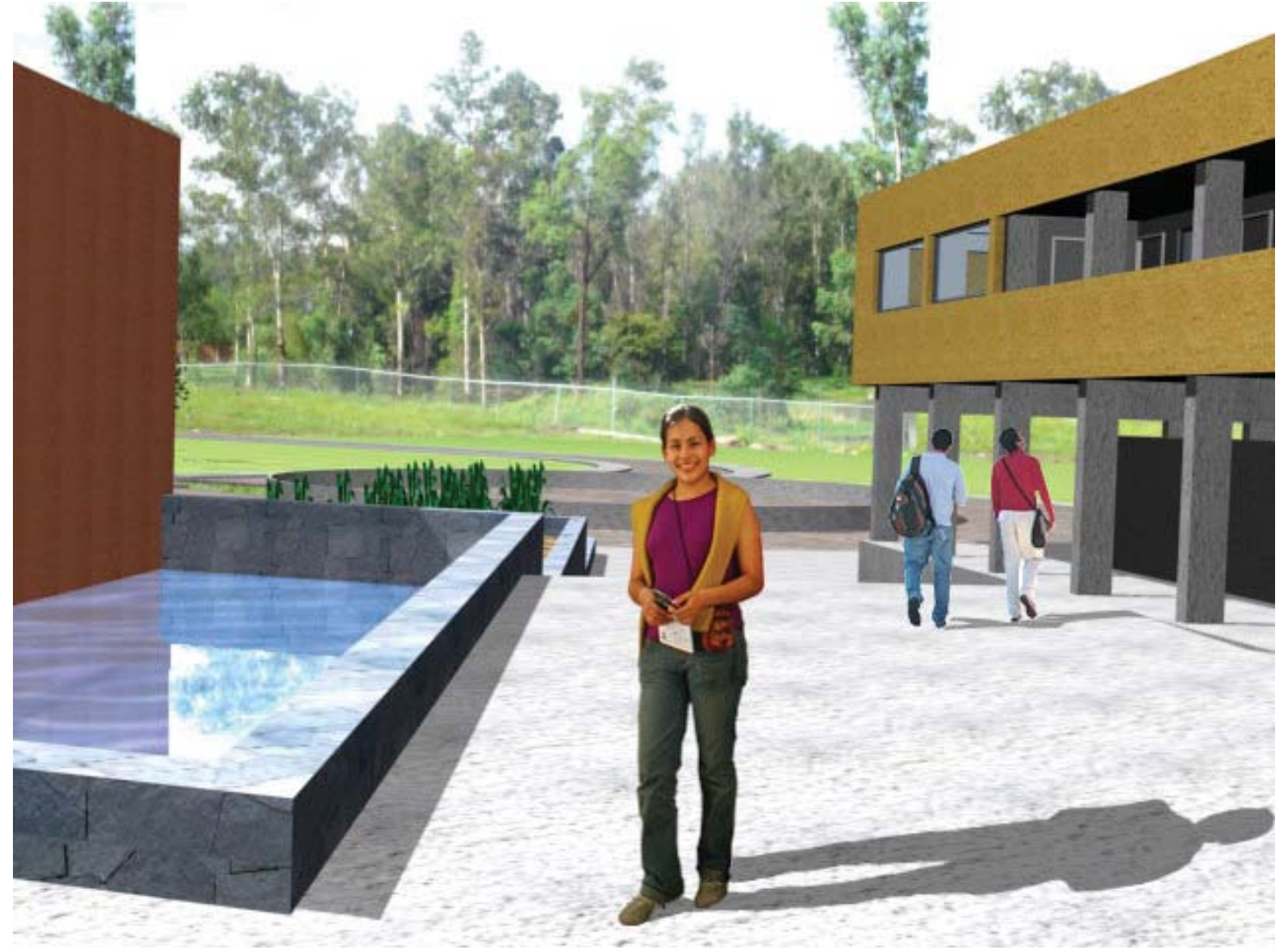

Render y fotomontaje hechos en 3DStudio Max y Photoshop

- Vista desde la primera glorieta, acceso al andador desde el estacionamiento y del camino, así como el acceso a la planta baja del Edificio de Seminarios, (exposiciones al aire libre).

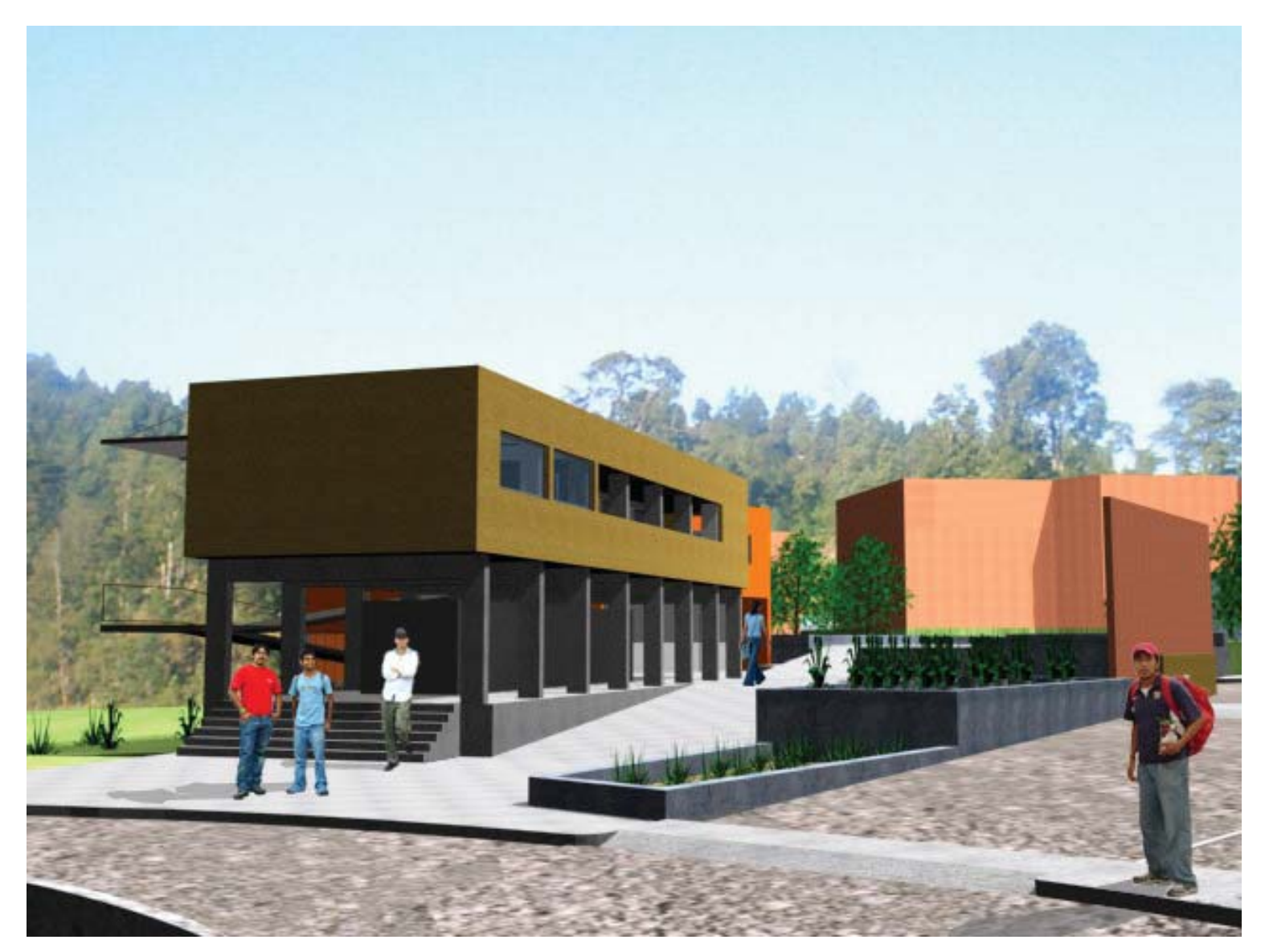

Render y fotomontaje hechos en 3DStudio Max y Photoshop

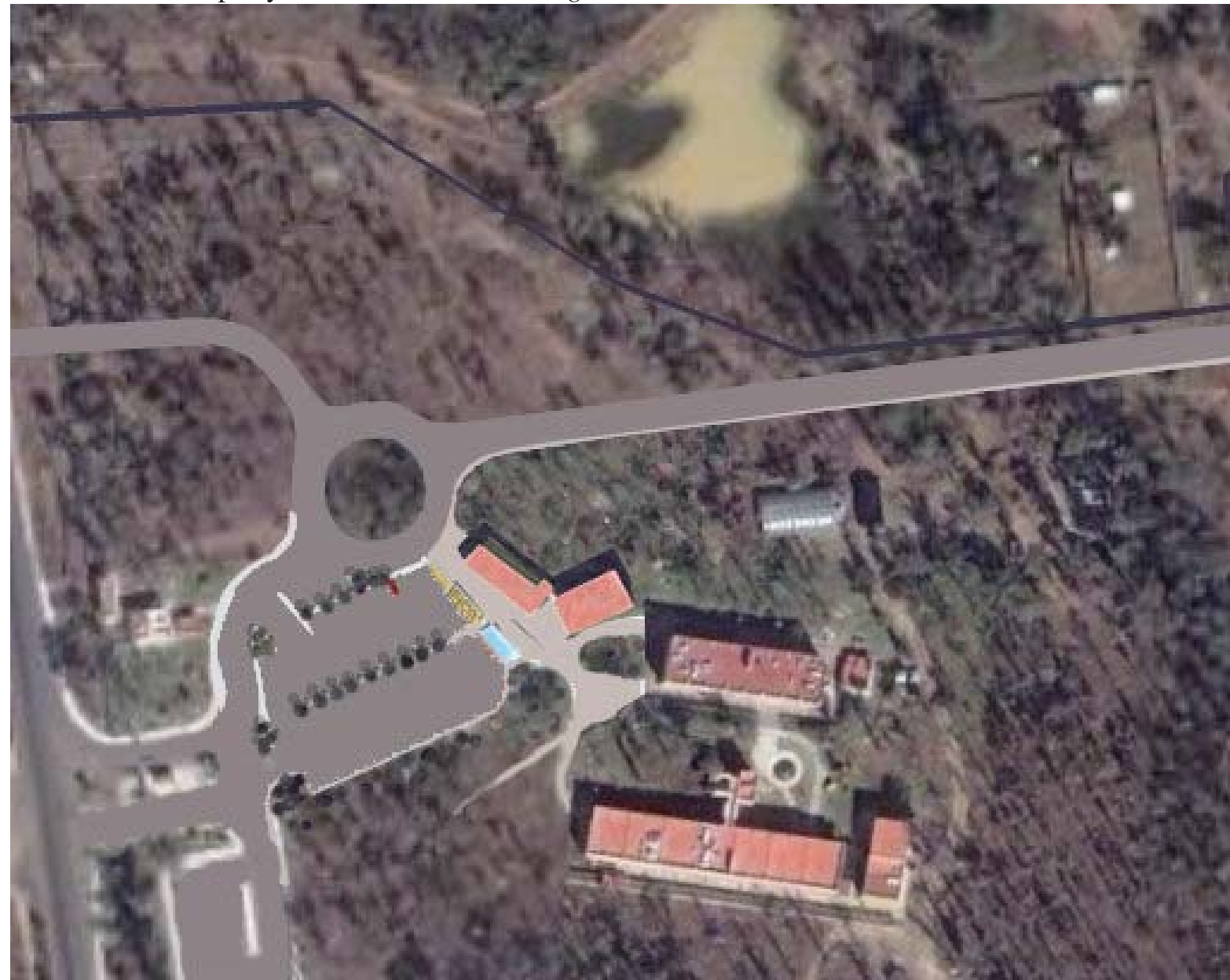

- Foto aérea del campus ya con el *Centro de Divulgación*.

Render y fotomontaje hechos en 3Dstudio Max y Photoshop respectivamente

#### **CONCLUSIONES**

La creación de nuevos espacios universitarios promueve la divulgación de la cultura, la ciencia, la tecnología, las artes y los deportes; con ello se enriquece la Universidad, se generan nuevas fuentes de empleo y fructifica la diversidad de pensamientos.

La UNAM cuenta en su haber con una inmensa cantidad de inmuebles destinados a diversas actividades, tales propiedades en su mayoría son desconocidas por los mismos universitarios. La difusión que se produce de dichos sitios es escasa y en algunas ocasiones, nula.

En el 2004 hubo una donación como comodato, en la parte norte del terreno donado en 1995, la cual implicó una nueva variable para unificar lo ya construido, con lo nuevo.

Mi proyecto, el *"Centro de Divulgación para el Centro de Investigaciones en Ecosistemas UNAM – Campus Morelia",* logró **unificar**, los dos terrenos, dándole una entrada más contundente, evidente y con carácter, así como crear una identidad universitaria, de unidad y de integración a todo el conjunto.

Realmente quedo muy satisfecho con mi proyecto y en un caso muy particular, con el viga-cable, ya que es una viga innovadora, la cual me ah gustado mucho y estoy feliz de aportar una solución a uno de sus nodos.

Siempre es importante tratar de arriesgarse y proponer nuevas cosas… estamos empezando a construir el siglo XXI.

#### **Mi forma de diseñar…**

- Primero en planta, para el emplazamiento, tomando en cuenta; el clima, la orientación, las vistas y por supuesto el funcionamiento.

- Segundo en cortes, para tomar la topografía.
- Tercero en perspectivas, para el aspecto formal.

- Cuarto en fachadas, para el contexto, haciendo corresponder a un edificio, cualquiera que este fuere, a su lugar, en función de sus colindancias.

La mejor forma de diseñar es en croquis, la computadora no es más, que las escuadras que nos tocó usar, tampoco es la tecnología más avanzada, es la tecnología de nuestros tiempos.

#### **Frases Personales**

Estas son algunas de las frases que he hecho a lo largo de mi carrera y de mi vida en general.

- No hay edad para las ideas.
- -El terreno siempre te dice que hacer…

El terreno o predio a construir, siempre te dice que hacer; en función del clima, la orientación, las vistas, la topografía, el contexto y por supuesto la función a desempeñar en determinado inmueble. He ahí la habilidad de cada arquitecto para saber interpretar y materializar esas señales.

- Un terreno en pendiente es más divertido, te da más oportunidades de jugar y sorprenderte con tu obra.
- La edad no son los años, ni las canas, ni las arrugas, sino la experiencia y la forma de ver la vida.
- La actitud… es más importante de lo que uno se imagina.
- -Hay que vivir la vida con todo, uno nunca sabe cuando es la hora de partir.
- Es la onda…

#### **REFERENCIAS**

- Atlas de México; <u>El mapa de mi Tierra.</u> SEP, 1992.
- DGOyC. Dirección General de Obras y Conservación; <u>Plan Maestro Inmobiliario para el Campus</u> UNAM – Morelia. Abril 19 del 2001.
- Diario Oficial de la Federación. Febrero 28 de 1999.
- Diccionario Práctico; Español Moderno. Editorial Larousse. Primera edición.- decimoquinta reimpresión. México 1983.
- Dirección de Obras Públicas y Servicios Municipales; Reglamento de Construcción y de los Servicios Urbanos para el Municipio de Morelia. 1993 – 1995.
- Gaceta UNAM 5 de Diciembre de 2005. Número 3,859.
- GoogleEarth, *DigitalGlobe*; Programa de fotos satelitales. 2005/2006.
- SENDICI. Servicios, Diseño e Ingeniería Civil; Estudio de Mecánica de Suelos. Junio 27 del 2005.
- Sitios *Web* UNAM Campus Morelia.